## **ZAŁĄCZNIK NR 5 DO SWZ**

## **OPIS PRZEDMIOTU ZAMÓWIENIA**

Projekt pn. "Rozwój e-usług w Gminie Sobolew" jest realizowany przez Gminę Sobolew. Głównym miejscem realizacji Projektu będzie siedziba Wnioskodawcy: Urząd Gminy w Sobolewie, Rynek 1, 08-460 Sobolew.

Projekt ma na celu zinformatyzowanie dostępu do informacji publicznej oraz udostępnieniu jak najszerszego zakresu usług publicznych świadczonych elektronicznie, umożliwiających pełną interakcję z urzędem, czyli możliwość całkowitego załatwienia danej sprawy na odległość. Ponadto w wyniku jego realizacji zostaną rozbudowane już istniejące systemy, co przyczyni się w dużym stopniu do interoperacyjności publicznych systemów teleinformatycznych. W wyniku realizacji Projektu, Gmina zwiększy dostęp społeczeństwa do usług świadczonych drogą elektroniczną, zgodnych z obowiązującym prawodawstwem.

Kluczowe działania realizowane w projekcie:

- 1. Wdrożenie Portalu Komunikacji Online wraz z integracją z programami dziedzinowymi
- 2. Budowa i uruchomienie 27 e-usług na platformie ePUAP o poziomie dojrzałości 4
- 3. Wdrożenie modułu informacji przestrzennej
- 4. Modernizacja strony internetowej urzędu i dostosowanie do WCAG 2.1
- 5. Wdrożenie portalu inwestora wraz z integracją z Portalem Komunikacji Online
- 6. Modernizacja Elektronicznego Zarządzania Dokumentacją (EZD) w Urzędzie Gminy oraz Jednostkach Organizacyjnych oraz moduł e-powiadomień
- 7. Modernizacja systemów dziedzinowych
- 8. Przeprowadzenie szkoleń wśród pracowników Urzędu.
- 9. Zakup niezbędnego sprzętu oraz oprogramowania. a

W ramach realizowanych działań muszą zostać zrealizowane zadania obejmujące:

- 1. Portal E Urząd
- 2. Broker komunikacyjny do Systemów dziedzinowych i ePUAP/EZD
- 3. Moduł kontrola zarządcza, moduł samoocena, Moduł rejestr ryzyka
- 4. API do systemów dziedzinowych
- 5. Formularze E-Usług 27 szt.
- 6. Automatyzacja wysyłki decyzji podatkowych
- 7. Modyfikacja strony internetowej
- 8. System powiadamiania mieszkańców
- 9. System konsultacji społecznych
- 10. Portal Inwestora
- 11. Rejestr numeracji nieruchomości + zajęcie pasa drogowego
- 12. Uniwersalny program księgujący
- 13. Szkolenia z e-usług i asysta techniczna

Wdrożona platforma, musi być spójna, kompletna i jeśli do realizacji jakiejkolwiek opisanej funkcjonalności czy integracji, w modelu zaproponowanym przez Wykonawcę, konieczne jest zastosowanie jakichkolwiek dodatkowych komponentów, to muszą zostać one uwzględnione i ujęte we wdrożeniu i wycenie. Wszystkie części platformy muszą być kompletne i nie mogą wymagać jakichkolwiek nieopisanych elementów zewnętrznych do poprawnego funkcjonowania, chyba że w specyfikacji wprost wskazane jest inaczej.

Docelowymi grupami do których adresowany jest projekt, które będą czerpać główne korzyści z produktów i funkcjonalności wdrożonych w efekcie realizacji projektu są przede wszystkim:

- mieszkańcy gminy;
- przedsiębiorcy prowadzący działalność na ich terenie,
- osoby fizyczne i prawne posiadające nieruchomości na obszarze gminy;
- potencjalni inwestorzy chcący rozpocząć prowadzenie działalności gospodarczej na obszarze gminy;
- urzędnicy pracujący w Urzędzie oraz jednostkach organizacyjnych i podległych objętych projektem.

Przedmiot niniejszego zamówienia został opisany jako kolejne segmenty funkcjonalno-użytkowe (Zamawiający nie dopuszcza składanie ofert częściowych) i obejmuje:

## **I. Segment nr 1 – Zakup licencji, wdrożenie i uruchomienie e-usług wraz ze szkoleniami**

Wdrożenie Portalu Komunikacji Online wraz z integracją z programami dziedzinowymi

Budowa i uruchomienie 27 e-usług na platformie ePUAP o poziomie dojrzałości 4

Wdrożenie modułu informacji przestrzennej

Modernizacja strony internetowej urzędu i dostosowanie do WCAG 2.1

Wdrożenie portalu inwestora wraz z integracją z Portalem Komunikacji Online

Modernizacja Elektronicznego Zarządzania Dokumentacją (EZD) oraz moduł epowiadomień

Modernizacja systemów dziedzinowych

Przeprowadzenie szkoleń wśród pracowników Urzędu

## **II. Segment nr 2 – Zakup komputerów PC z oprogramowaniem biurowym oraz sprzętu do serwerowni i urzędu.**

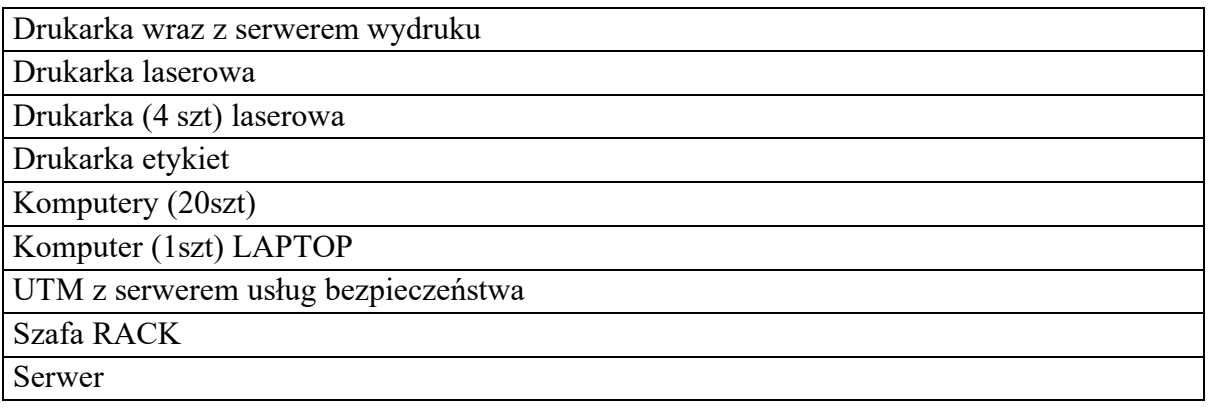

#### Sieć Urzędu

Dzięki realizacji zamówienia przez Wnioskodawcę zostanie wdrożonych 27 nowych e-usług na 4 poziomie dojrzałości (transakcja), gwarantujących wysoką funkcjonalność dla mieszkańców i przedsiębiorców korzystających z e-usług.

Użytkownik będzie miał możliwość dostępu do formularzy online, możliwość zainicjowania sprawy drogą elektroniczną poprzez interaktywne wypełnienie i przesłanie dokumentów elektronicznych do jednostki oraz dokonania płatności.

Opisane poniżej wymagania stanowią zakres minimalnych oczekiwań Zamawiającego dla przedmiotu dostawy.

## OGÓLNE ZASADY RÓWNOWAŻNOŚCI ROZWIĄZAŃ:

1. W celu zachowania zasad neutralności technologicznej i konkurencyjności dopuszcza się rozwiązania równoważne do wyspecyfikowanych, przy czym za rozwiązanie równoważne uważa się takie rozwiązanie, które pod względem technologii, wydajności i funkcjonalności nie odbiega znacząco od technologii funkcjonalności i wydajności wyszczególnionych w rozwiązaniu wyspecyfikowanym, przy czym nie podlegają porównaniu cechy rozwiązania właściwe wyłącznie dla rozwiązania wyspecyfikowanego, takie jak: zastrzeżone patenty, własnościowe rozwiązania technologiczne, własnościowe protokoły itp., a jedynie te, które stanowią o istocie całości zakładanych rozwiązań technologicznych i posiadają odniesienie w rozwiązaniu równoważnym. W związku z tym, Wykonawca może zaproponować rozwiązania, które realizują takie same funkcjonalności wyspecyfikowane przez Zamawiającego w inny, niż podany sposób, za rozwiązanie równoważne nie można uznać rozwiązania identycznego (tożsamego), a jedynie takie, które w porównywanych cechach wykazuje dokładnie tą samą lub bardzo zbliżoną wartość użytkową. Przez bardzo zbliżoną wartość użytkową rozumie się podobne, z dopuszczeniem nieznacznych różnic niewpływających w żadnym stopniu na całokształt systemu, zachowanie oraz realizowanie podobnych funkcjonalności w danych warunkach, dla których to warunków rozwiązania te są dedykowane. Rozwiązanie równoważne musi zawierać dokumentację potwierdzającą, że spełnia wymagania funkcjonalne Zamawiającego, w tym wyniki porównań, testów, czy możliwości oferowanych przez to rozwiązanie w odniesieniu do rozwiązania wyspecyfikowanego. Dostarczenie przez Wykonawcę rozwiązania równoważnego musi być zrealizowane w taki sposób, aby wymiana oprogramowania na równoważne nie zakłóciła bieżącej pracy Urzędu. W tym celu Wykonawca musi do oprogramowania równoważnego przenieść wszystkie dane niezbędne do prawidłowego działania nowych systemów, przeszkolić użytkowników, skonfigurować oprogramowanie, uwzględnić niezbędną asystę pracowników Wykonawcy w operacji uruchamiania oprogramowania w środowisku produkcyjnym itp.

2. Dodatkowo, wszędzie tam, gdzie zostało wskazane pochodzenie (marka, znak towarowy, producent, dostawca itp.) materiałów lub normy, aprobaty, specyfikacje i systemy, o których mowa w ustawie Prawo Zamówień Publicznych, Zamawiający dopuszcza oferowanie sprzętu lub rozwiązań równoważnych pod warunkiem, że zapewnią uzyskanie parametrów technicznych nie gorszych niż wymagane przez Zamawiającego w dokumentacji przetargowej. Zamawiający informuje, że w takiej sytuacji przedmiotowe zapisy są jedynie przykładowe i stanowią wskazanie dla Wykonawcy, jakie cechy powinny posiadać składniki użyte do realizacji przedmiotu zamówienia. Zamawiający zgodnie

z art. 99 ust. 4 ustawy z dnia 11 września 2019 r. Prawo zamówień publicznych, zwanej dalej ustawą, dopuszcza oferowanie materiałów lub urządzeń równoważnych. Materiały lub urządzenia pochodzące od konkretnych producentów określają minimalne parametry jakościowe i cechy użytkowe, a także jakościowe (m.in.: wymiary, skład, zastosowany materiał, kolor, odcień, przeznaczenie materiałów i urządzeń, estetyka itp.), jakim muszą odpowiadać materiały lub urządzenia oferowane przez Wykonawcę, aby zostały spełnione wymagania stawiane przez Zamawiającego. Operowanie przykładowymi nazwami producenta ma jedynie na celu doprecyzowanie poziomu oczekiwań Zamawiającego w stosunku do określonego rozwiązania. Posługiwanie się nazwami producentów/produktów ma wyłącznie charakter przykładowy. Zamawiający, wskazując oznaczenie konkretnego producenta (dostawcy), konkretny produkt lub materiały przy opisie przedmiotu zamówienia, dopuszcza jednocześnie produkty równoważne o parametrach jakościowych i cechach użytkowych, co najmniej na poziomie parametrów wskazanego produktu, uznając tym samym każdy produkt o wskazanych lub lepszych parametrach.

### **Miejsce realizacji dostaw i usług**

Dostawy i usługi będą realizowane w siedzibie Zamawiającego Urząd Gminy w Sobolewie, Rynek 1, 08-460 Sobolew

### **Termin i Harmonogram Wykonania Zamówienia**

Przedmiot Zamówienia musi być wykonany zgodnie z ustalonym i aktualizowanym pomiędzy Zamawiającym a Wykonawcą Harmonogramem, w terminie do 30 listopada 2021r. Wykonawca zobowiązany jest przedłożyć Zamawiającemu do zatwierdzenia Harmonogram rzeczowo-finansowy w terminie 10 dni od dnia podpisania umowy. Zamawiający zatwierdzi Harmonogram rzeczowofinansowy w ciągu 5 dni roboczych od daty jego przedłożenia do zatwierdzenia.

#### **Ogólne wymagania dotyczące zamówienia**

Zasadniczy trzon tworzonego rozwiązania stanowić będzie zmodernizowany system dziedzinowy (zwany dalej SD) do obsługi ewidencji podatków i opłat, obsługi finansowo-księgowej wraz z elektronicznymi usługami publicznymi dostępnymi także poprzez tzw. Portalu Komunikacji Online, który umożliwi nie tylko przegląd, ale także obsługę zdalną poprzez Internet wszystkich zobowiązań finansowych Klientów urzędu, w tym zrealizowanie płatności drogą elektroniczną. Możliwość złożenia pisma lub wniosku drogą elektroniczną do urzędu, podpisanego elektronicznie przez Klienta, zapewnią dedykowane, opracowane do tego celu formularze.

#### **Wdrażane e-usługi**

Na skutek realizacji niniejszego projektu zostanie wdrożonych 27 e-usług na 4 poziomie dojrzałości - Użytkownik ma możliwość dostępu do formularzy online, możliwość zainicjowania sprawy drogą elektroniczną poprzez interaktywne wypełnienie i przesłanie dokumentów elektronicznych do jednostki oraz dokonania płatności.

Kluczowym zadaniem będzie wdrożenie e-usług ze stopniem dojrzałości na poziomie co najmniej 4 oraz udostępnienie platformy udostępniającej możliwość wdrożenia e-usług z ze stopniem dojrzałości poziomu 5.

### **E-usługa na 4 poziomie dojrzałości**

- 1. Wzór wniosku o wydanie zezwolenia na usunięcie drzew
- 2. Wzór wniosku o wydanie wypisu i wyrysu z miejscowego planu zagospodarowania przestrzennego
- 3. Wzór wniosku o wydanie zaświadczenia o przeznaczeniu terenu w planie miejscowym
- 4. Wzór wniosku o zwrot nadpłaty
- 5. Wzór wniosku o wydanie zezwolenia na lokalizacje lub przebudowę zjazdu
- 6. Wzór wniosku o wydanie zezwolenia na zajęcie pasa drogowego w celu umieszczenia w pasie drogowym urządzeń infrastruktury technicznej niezwiązanych z potrzebami zarządzania drogami lub potrzebami ruchu drogowego
- 7. Wzór wniosku o zwrot opłaty skarbowej
- 8. Wzór wniosku o udostępnienie informacji publicznej
- 9. Wzór wniosku w sprawie dowozu ucznia niepełnosprawnego do szkoły lub przedszkola
- 10. Wzór wniosku o wydanie decyzji zatwierdzającej podział nieruchomości
- 11. Wzór wniosku o udzielenie ulgi inwestycyjnej w podatku rolnym
- 12. Wzór wniosku o wydanie zezwolenia na zajęcie pasa drogowego w celu prowadzenia robót w pasie drogi
- 13. Wzór wniosku o wydanie zezwolenia na lokalizację lub przebudowę zjazdu
- 14. Wzór wniosku o ustalenie warunków zabudowy
- 15. Wzór wniosku o określenie warunków technicznych przyłączenia do sieci wodociągowokanalizacyjnej
- 16. Wzór wniosku o ustalenie lokalizacji inwestycji celu publicznego
- 17. Wzór wniosku o odpis aktu stanu cywilnego
- 18. Wzór wniosku o wydanie postanowienia opiniującego wstępny projekt podziału Deklaracja na podatek leśny
- 19. Deklaracja na podatek leśny
- 20. Deklaracja na podatek od nieruchomości
- 21. Deklaracja o wysokości opłaty za gospodarowanie odpadami komunalnymi
- 22. Deklaracja na podatek rolny
- 23. Deklaracja na podatek od środków transportowych
- 24. Informacja w sprawie podatku leśnego
- 25. Informacja w sprawie podatku od nieruchomości
- 26. Informacja w sprawie podatku rolnego
- 27. Wniosek o wydanie zaświadczenia o niezaleganiu w opłacaniu podatku rolnego

## **Posiadane oprogramowanie**

W chwili obecnej w Urzędzie Gminy w Sobolewie zainstalowane są poniższe systemy.

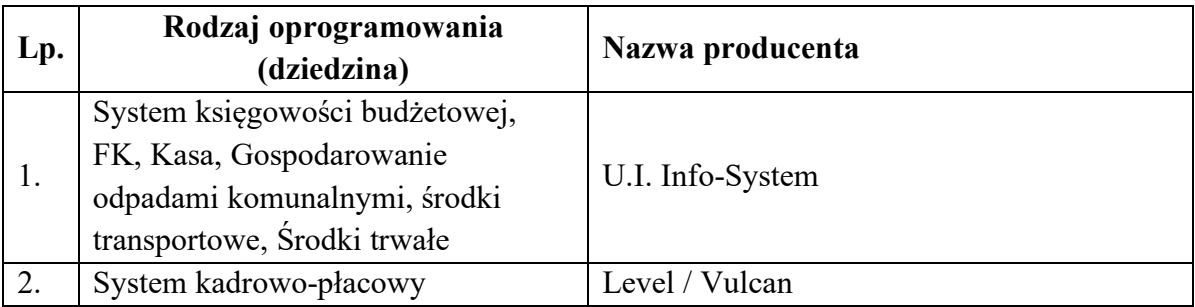

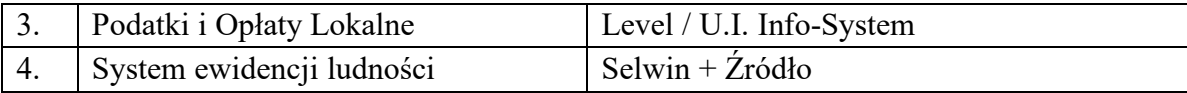

# **SEGMENT 1 – ZAKUP LICENCJI, WDROŻENIE I URUCHOMIENIE E-USŁUG WRAZ ZE SZKOLENIAMI**

#### **Ogólne wymagania oprogramowania i rozwiązań**

Oferowany system w dniu składania ofert nie może być przeznaczony przez producenta do wycofania z produkcji, sprzedaży lub z wsparcia technicznego i musi być objęty wsparciem producenta przez okres min. 5 lat od daty odbioru końcowego przedmiotu niniejszego Zamówienia.

Wymaga się, aby dostarczone oprogramowanie było oprogramowaniem w wersji aktualnej na dzień składania ofert.

### **DEFINICJE**

W dokumentacji użyto następujących definicji i skrótów:

- 1. Administrator osoba posiadająca uprawnienia do dokonywania modyfikacji w ustawieniach i konfiguracji Systemu. Pod pojęciem mieści się Administrator merytoryczny i Administrator techniczny.
- 2. Architektura systemu teleinformatycznego opis składników systemu teleinformatycznego, powiązań i relacji pomiędzy tymi składnikami.
- 3. Autentyczność właściwość polegającą na tym, że pochodzenie lub zawartość danych opisujących obiekt są takie, jak deklarowane.
- 4. Baza danych zbiór danych lub jakichkolwiek innych materiałów i elementów zgromadzonych według określonej systematyki lub metody, indywidualnie dostępnych w jakikolwiek sposób, w tym środkami elektronicznymi, wymagający istotnego, co, do jakości lub ilości, nakładu inwestycyjnego w celu sporządzenia, weryfikacji lub prezentacji jego zawartości.
- 5. CRD Centralne Repozytorium Wzorów Dokumentów Elektronicznych (zwane również CRWD lub CRWDE) na ePUAP.
- 6. Dane wartości logiczne, liczbowe, tekstowe, jakościowe lub ich zbiory, które można rozpatrywać w powiązaniu z określonymi zasobami lub w oderwaniu od jakichkolwiek zasobów, podlegające przetwarzaniu w toku określonych procedur.
- 7. Dane referencyjne dane opisujące cechę informacyjną obiektu pierwotnie wprowadzone do rejestru publicznego w wyniku określonego zdarzenia, z domniemania opatrzone atrybutem autentyczności.
- 8. Dokumentacja wszelkiego rodzaju dokumenty wytworzone w ramach realizacji Projektu.
- 9. Dostępność właściwość określającą, że zasób systemu teleinformatycznego jest możliwy do wykorzystania na żądanie, w założonym czasie, przez podmiot uprawniony do pracy w systemie teleinformatycznym.
- 10. Dzień Roboczy dzień kalendarzowy od poniedziałku do piątku za wyjątkiem dni ustawowo wolnych.
- 11. Dzień dzień kalendarzowy.
- 12. ePUAP (elektroniczna Platforma Usług Administracji Publicznej) ogólnopolska platforma teleinformatyczna służąca do komunikacji obywateli z jednostkami administracji publicznej w

ujednolicony, standardowy sposób. Usługodawcami są jednostki administracji publicznej oraz instytucje publiczne (zwłaszcza podmioty wykonujące zadania zlecone przez państwo).

- 13. ESP Elektroniczna Skrzynka Podawcza platformy ePUAP, aplikacja do komunikacji elektronicznej, która służy przekazywaniu informacji w formie elektronicznej do podmiotu publicznego przy wykorzystaniu powszechnie dostępnej sieci teleinformacyjnej. ESP umożliwia instytucjom publicznym wywiązanie się z obowiązku, wynikającego z ustawy o informatyzacji działalności podmiotów realizujących zadania publiczne, w zakresie przyjmowania dokumentów w postaci elektronicznej.
- 14. Etap faza realizacji przedmiotu Zamówienia, stanowiącą funkcjonalną całość, podlegającą odrębnym odbiorom.
- 15. e-usługi (usługi on-line) usługi, których świadczenie odbywa się za pomocą Internetu, jest zautomatyzowane (może wymagać niewielkiego udziału człowieka) i zdalne. Od usługi w ujęciu tradycyjnym, e-usługę odróżnia brak udziału człowieka po drugiej stronie oraz świadczenie na odległość.
- 16. e-dojrzałość usługi publicznej zakres, w jakim dana sprawa może zostać załatwiona przez Internet, mierzony 5-stopniową skalą:

Informacja - możliwości skorzystania z usługi,

Interakcja - możliwość pobrania formularza,

Dwustronna interakcja - możliwość pobrania i odesłania formularza,

Transakcja - pełne załatwienie sprawy, łącznie z ewentualną płatnością,

Personalizacja - dostosowanie usługi do indywidualnych preferencji, np. przypominająca informacja sms, częściowo wypełnione formularze.

- 17. e-usługi poziom 4 transakcja usługi transakcyjne, udostępniane w całości poprzez sieć, włączając podejmowanie decyzji oraz jej dostarczanie (nie jest potrzebna forma papierowa na żadnym etapie realizacji usługi; mieszkaniec nie musi przychodzić do JST na żadnym etapie załatwiania sprawy, a pracownik JST nie musi wydawać formularzy, wyjaśniać jak je wypełniać ani ręcznie wprowadzać danych do systemu dziedzinowego; system informatyczny automatycznie weryfikuje dane z formularzy). Na poziomie 4 e-usługi często połączone są z elektroniczną płatnością.
- 18. EZD (SEOD/EOD) System Elektronicznego Obiegu Dokumentów system teleinformatyczny do elektronicznego zarządzania dokumentacją umożliwiający wykonywanie w nim czynności kancelaryjnych, dokumentowanie przebiegu załatwiania spraw oraz gromadzenie i tworzenie dokumentów elektronicznych.
- 19. Formularz schemat, na którego podstawie tworzone są dokumenty urzędowe, pozwala na tworzenie dokumentów XML w oparciu o schematy danych XSD oraz style XSL.
- 20. Godziny Robocze godziny zegarowe od 8.00 do 16.00 w ramach Dnia Roboczego.
- 21. GML język znaczników geograficznych, oparty na formacie XML, o którym mowa w przepisach wydanych na podstawie art. 18 pkt 1 ustawy z dnia 17 lutego 2005 r. o informatyzacji działalności podmiotów realizujących zadania publiczne, przeznaczony do zapisu danych przestrzennych w celu ich wymiany między systemami informatycznymi.
- 22. Interoperacyjność zdolność różnych podmiotów oraz używanych przez nie systemów teleinformatycznych i rejestrów publicznych do współdziałania na rzecz osiągnięcia wzajemnie korzystnych i uzgodnionych celów, z uwzględnieniem współdzielenia informacji i wiedzy przez wspierane przez nie procesy biznesowe realizowane za pomocą wymiany danych za pośrednictwem wykorzystywanych przez te podmioty systemów teleinformatycznych.
- 23. Informacja dane, które dostarczają opisu właściwości lub stanu wybranych obiektów lub opisują relacje pomiędzy obiektami lub wartościują poszczególne obiekty lub opisują stan układu obiektów należących do pewnego zbioru w odniesieniu do innego układu.
- 24. Kierownik Projektu patrz Kierownik Projektu Zamawiającego.
- 25. Kierownik Projektu Wykonawcy osoba z ramienia Wykonawcy uprawomocniona do jego reprezentowania w zakresie realizacji Umowy odpowiedzialna za jej prawidłową realizację.
- 26. Kierownik Projektu Zamawiającego osoba reprezentująca Zamawiającego w zakresie realizacji Umowy, odpowiedzialna za jej prawidłową realizację
- 27. Kod Źródłowy słowniki, skrypty, definicje, pliki źródłowe bazy danych, jak również biblioteki, algorytmy oraz jakiekolwiek inne symboliczne lub konwencjonalne przedstawienie zapisu informacji, niezbędne do kompilacji, wykonania i utrzymania, funkcjonowania i utrzymania Systemu, z wyłączeniem Oprogramowania Systemowego.
- 28. KRI Krajowe Ramy Interoperacyjności zestaw wymagań semantycznych, organizacyjnych oraz technologicznych dotyczących interoperacyjności systemów teleinformatycznych i rejestrów publicznych, określonych w Rozporządzeniu Rady Ministrów z dnia 12 kwietnia 2012 r. w sprawie Krajowych Ram Interoperacyjności, minimalnych wymagań dla rejestrów publicznych i wymiany informacji w postaci elektronicznej oraz minimalnych wymagań dla systemów teleinformatycznych (Dz.U. z 2016 r. poz. 113 z późn. zm.).
- 29. Oprogramowanie Oprogramowanie Aplikacyjne lub Oprogramowanie Osób Trzecich.
- 30. Oprogramowanie Aplikacyjne Standardowe Oprogramowanie Wykonawcy wraz z Modyfikacjami Wykonawcy.
- 31. Oprogramowanie Osób Trzecich Oprogramowanie komputerowe inne niż Oprogramowanie Aplikacyjne, wchodzące w skład Systemu z wyłączeniem Oprogramowania Narzędziowego oraz Oprogramowania Systemowego.
- 32. Oprogramowanie Narzędziowe Oprogramowanie i licencje dostępowe niezbędne do prawidłowego funkcjonowania Oprogramowania lub zarządzania zainstalowanymi urządzeniami lub do usprawniania i modyfikowania Oprogramowania Systemowego potrzebne do działania Systemu zgodnie z wymaganiami Zamawiającego określonymi w treści Specyfikacji Istotnych Warunków Zamówienia.
- 33. Podmiot osoba fizyczna, prawna, jednostka nie posiadająca osobowości prawnej.
- 34. Profil zaufany bezpłatna metoda potwierdzania tożsamości obywatela w systemach elektronicznej administracji – odpowiednik bezpiecznego podpisu elektronicznego, weryfikowanego certyfikatem kwalifikowanym. Wykorzystując profil zaufany obywatel może załatwić sprawy administracyjne (np. wnoszenie podań, odwołań, skarg) drogą elektroniczną bez konieczności osobistego udania się do urzędu.
- 35. Projekt projekt pn. "Rozwój e-usług w gminie Sobolew" współfinansowany przez Unię Europejską ze środków Europejskiego Funduszu Rozwoju Regionalnego w ramach Regionalnego Programu Operacyjnego Województwa Mazowieckiego, Poddziałanie 2.1.1 E-usługi dla Mazowsza.
- 36. Protokół Odbioru Protokół Odbioru Zadania/Etapu lub Protokół Odbioru Końcowego.
- 37. Protokół Odbioru Końcowego protokół potwierdzający realizację wszystkich zadań.
- 38. Protokół Odbioru Zadania/Etapu protokół potwierdzający realizację wskazanych w OPZ zadań do wykonania.
- 39. Rejestr uporządkowany, wyposażony w system identyfikatorów wykaz zasobów wraz z atrybutami.
- 40. Rejestr publiczny rejestr, ewidencja, wykaz, lista, spis albo inna forma ewidencji, służące do realizacji zadań publicznych, prowadzone przez podmiot publiczny na podstawie odrębnych przepisów ustawowych.
- 41. SIWZ Specyfikacja Istotnych Warunków Zamówienia.
- 42. System spójna całość wszystkich wdrożonych elementów składających się na Przedmiot Zamówienia, udostępniający funkcjonalność oferowaną przez Wykonawcę, na który składają się w szczególności oprogramowanie wraz z Zasobem Informacyjnym zgromadzonym w Systemie.
- 43. System dziedzinowy -samodzielny i niezależny system informatyczny, stworzony do świadczenia usług dla określonego obszaru danej jednostki. Nie stanowi on części innego systemu dziedzinowego, ale może być z nim powiązany i zintegrowany. System dziedzinowy może być źródłem informacji dla innych systemów dziedzinowych, (czyli bazą referencyjną) np. System Ewidencja Ludności może być słownikiem dla innych systemów w zakresie bazy mieszkańców. System może być związany z prowadzeniem rejestru lub ewidencji z danej dziedziny.
- 44. System informacyjny system, którego elementami są informacje i układy służące do zarządzania nimi.
- 45. System informatyczny system informacyjny, zarządzający informacją z wykorzystaniem narzędzi informatycznych.
- 46. System tradycyjny system wykonywania czynności kancelaryjnych, dokumentowania przebiegu załatwiania spraw, gromadzenia i tworzenia dokumentacji w postaci nieelektronicznej, z możliwością korzystania z narzędzi informatycznych do wspomagania procesu obiegu dokumentacji w tej postaci.
- 47. Szkolenia spójny, zorganizowany, dostarczony przez Wykonawcę system dedykowanych dla Zamawiającego szkoleń, o których mowa w SIWZ, przeprowadzony w sposób umożliwiający samodzielne użytkowanie oraz samodzielną obsługę i utrzymanie całego Systemu i jego wszystkich elementów przez Zamawiającego Projektu zgodnie z Załącznikiem nr 1 do SIWZ.
- 48. Wdrożenie całokształt prac wykonanych przez Wykonawcę w celu umożliwienia samodzielnej eksploatacji Oprogramowania przez pracowników Zamawiającego, a w szczególności czynności takich jak: dostawa, instalacja, konfiguracja oprogramowania, przygotowanie danych testowych, wykonanie testów weryfikacyjnych i wydajnościowych, przygotowanie szablonów oraz scenariuszy testowych, współudział w testach akceptacyjnych, opracowanie i dostarczenie dokumentacji technicznej i użytkownika, przeprowadzenie migracji i ładowanie danych, przeprowadzenie prezentacji funkcjonalności Systemu, szkolenie pracowników Zamawiającego oraz świadczenie usług asysty technicznej na etapie uruchomienia Modułów Systemu celem doprowadzenia do normalnej, prawidłowej eksploatacji Systemu zgodnie z zapisami SIWZ oraz załączników.
- 49. Wykonawca oznacza osobę fizyczną, osobę prawną albo jednostkę organizacyjną nieposiadającą osobowości prawnej, która zostanie wyłoniona w niniejszym postępowaniu o udzielenie zamówienia publicznego.
- 50. Zamawiający Gmina Sobolew
- 51. Zasoby obiekty, którymi są przedmioty materialne (rzeczy) i niematerialne (wartości, prawa, dane i informacje) oraz zbiory tych obiektów, stanowiące przedmiot wymiany, przetwarzania lub zarządzania.
- 52. Zasoby Informacyjne obiekty, którymi są dane i informacje oraz zbiory tych obiektów, gromadzone, jako rejestry, ewidencje, dokumenty oraz zbiory dokumentów lub inna informacja przechowywana i przetwarzana w Systemie będących własnością Zamawiającego.

53. XML - Format XML (Extensible Markup Language) jest to obecnie powszechnie uznany standard publiczny, umożliwiający wymianę danych między różnymi systemami, standard zgodny z KRI.

## **WYMAGANIA PRAWNE**

Oferowane przez Wykonawcę rozwiązania muszą być na dzień odbioru zgodne z aktami prawnymi regulującymi pracę urzędów administracji publicznej oraz usług urzędowych realizowanych drogą elektroniczną. Oferowane rozwiązania muszą być zgodne w szczególności z następującymi przepisami:

- 1. Rozporządzenie Prezesa Rady Ministrów z dnia 18 stycznia 2011 r. w sprawie instrukcji kancelaryjnej, jednolitych rzeczowych wykazów akt oraz instrukcji w sprawie organizacji i zakresu działania archiwów zakładowych (Dz.U. 2011 r. Nr 14 poz. 67).
- 2. Ustawa z dnia 14 czerwca 1960 r. Kodeks postępowania administracyjnego (tj. Dz.U. 2018 r. poz. 2096).
- 3. Ustawa z dnia 14 lipca 1983 r. o narodowym zasobie archiwalnym i archiwach (Dz.U. 2019 r. poz. 553).
- 4. Rozporządzenie Ministra Spraw Wewnętrznych i Administracji z dnia 30 października 2006 r. w sprawie niezbędnych elementów struktury dokumentów elektronicznych (Dz.U. 2006 r. Nr 206 poz. 1517).
- 5. Rozporządzenie Ministra Spraw Wewnętrznych i Administracji z dnia 30 października 2006 r. w sprawie szczegółowego sposobu postępowania z dokumentami elektronicznymi (Dz.U. 2006 r. Nr 206 poz. 1518).
- 6. Rozporządzenie Ministra Spraw Wewnętrznych i Administracji z dnia 2 listopada 2006 r. w sprawie wymagań technicznych formatów zapisu i informatycznych nośników danych, na których utrwalono materiały archiwalne przekazywane do archiwów państwowych (Dz.U. 2006 r. Nr 206 poz. 1519).
- 7. Ustawa z dnia 10 maja 2018 r. o ochronie danych osobowych (Dz.U. 2018 r. poz. 1000).
- 8. Ustawa z dnia 14 grudnia 2018 r. o ochronie danych osobowych przetwarzanych w związku z zapobieganiem i zwalczaniem przestępczości (Dz.U. 2019 poz. 125).
- 9. Ustawa z dnia 5 sierpnia 2010 r. o ochronie informacji niejawnych (tj. Dz.U. 2019 r. poz. 742).
- 10. Ustawa z dnia 5 września 2016 r. o usługach zaufania oraz identyfikacji elektronicznej (tj. Dz.U. 2019 r. poz. 162).
- 11. Ustawa z dnia 6 września 2001 r. o dostępie do informacji publicznej (tj. Dz.U. 2019 r. poz. 1429).
- 12. Rozporządzenie Ministra Spraw Wewnętrznych i Administracji z dnia 18 stycznia 2007 r. w sprawie Biuletynu Informacji Publicznej (Dz.U. 2007 r. Nr 10 poz. 68).
- 13. Rozporządzenie Parlamentu Europejskiego i Rady (UE) nr 910/2014 z dnia 23 lipca 2014 r. w sprawie identyfikacji elektronicznej i usług zaufania w odniesieniu do transakcji elektronicznych na rynku wewnętrznym oraz uchylające dyrektywę 1999/93/WE.
- 14. Rozporządzenie Ministra Cyfryzacji z dnia 5 października 2016 r. w sprawie szczegółowych warunków organizacyjnych i technicznych, które powinien spełniać system teleinformatyczny służący do uwierzytelniania użytkowników (Dz.U. 2016 poz. 1627).
- 15. Ustawa z dnia 18 lipca 2002 r. o świadczeniu usług drogą elektroniczną (tj. Dz.U. 2019 r. poz. 123).
- 16. Ustawa z dnia 17 lutego 2005 r. o informatyzacji podmiotów realizujących zadania publiczne (tj. Dz.U. 2019 poz. 700).
- 17. Rozporządzenie Rady Ministrów z dnia 6 października 2016 r. zmieniające rozporządzenie w sprawie sposobu, zakresu i trybu udostępniania danych zgromadzonych w rejestrze publicznym (Dz.U. 2016 poz. 1634 z późn. zm.).
- 18. Rozporządzenie Rady Ministrów z dnia 12 kwietnia 2012 r. w sprawie Krajowych Ram Interoperacyjności, minimalnych wymagań dla rejestrów publicznych i wymiany informacji w postaci elektronicznej oraz minimalnych wymagań dla systemów teleinformatycznych (Dz.U. 2017 r. poz. 2247).
- 19. Rozporządzenie Prezesa Rady Ministrów z dnia 8 maja 2014 r. zmieniające rozporządzenie w sprawie sporządzania pism w formie dokumentów elektronicznych, doręczania dokumentów elektronicznych oraz udostępniania formularzy, wzorów i kopii dokumentów elektronicznych (Dz.U. 2014 r. poz. 590).
- 20. Rozporządzenie Ministra Administracji i Cyfryzacji w sprawie wzoru i sposobu prowadzenia metryki sprawy z dnia 6 marca 2012 r. (Dz.U. z 2012 r. poz. 250). lub innymi, które zastąpią ww. w dniu wdrożenia rozwiązania.
- 21. Ustawa z dnia 27 sierpnia 2009 r. o finansach publicznych (tj. Dz.U. 2019 r. poz. 869).
- 22. Ustawa z dnia 21 lutego 2014 r. o funduszu sołeckim (Dz. U. 2014 r. poz. 301).
- 23. Rozporządzenie Parlamentu Europejskiego i Rady (UE) 2016/679 z dnia 27 kwietnia 2016 r. w sprawie ochrony osób fizycznych w związku z przetwarzaniem danych osobowych i w sprawie swobodnego przepływu takich danych oraz uchylenia dyrektywy 95/46/WE (ogólne rozporządzenie o ochronie danych).

# **OGÓLNE WARUNKI LICENCJONOWANIA DOSTARCZONYCH SYSTEMÓW INFORMATYCZNYCH**

- 1) Licencjobiorcą wszystkich licencji będzie Urząd Gminy w Sobolewie, Rynek 1, 08-460 Sobolew
- 2) Licencja musi być udzielona na czas nieograniczony.
- 3) Oferowane licencje muszą pozwalać na użytkowanie oprogramowania zgodnie z przepisami prawa.
- 4) Licencja oprogramowania nie może ograniczać prawa licencjobiorcy do rozbudowy, zwiększenia ilości serwerów obsługujących oprogramowanie, przeniesienia danych na osobny serwer aplikacji, osobny serwer plików.
- 5) Licencja oprogramowania musi być licencją bez ograniczenia ilości użytkowników, komputerów, serwerów, na których można zainstalować i używać oprogramowanie.
- 6) Licencja na oprogramowanie nie może w żaden sposób ograniczać sposobu pracy użytkowników końcowych (np. praca w sieci LAN, praca zdalna poprzez Internet).
- 7) Licencja oprogramowania nie może ograniczać prawa licencjobiorcy do wykonania kopii bezpieczeństwa oprogramowania w ilości, którą uzna za stosowną.
- 8) Licencja oprogramowania nie może ograniczać prawa licencjobiorcy do instalacji użytkowania oprogramowania na serwerach zapasowych uruchamianych w przypadku awarii serwerów podstawowych.

9) Licencja oprogramowania nie może ograniczać prawa licencjobiorcy do korzystania z oprogramowania na dowolnym komputerze klienckim (licencja nie może być przypisana do komputera/urządzenia).

### **OGÓLNE WYMOGI ZWIĄZANE Z DOSTĘPNOŚCIĄ TREŚCI**

#### **Interoperacyjność systemów teleinformatycznych.**

Dokument, który konstytuuje osiąganie interoperacyjności systemów informacyjnych realizujących zadania publiczne, budowanych przez różne podmioty jest rozporządzenie Rady Ministrów z dnia 12 kwietnia 2012 r. w sprawie Krajowych Ram Interoperacyjności, minimalnych wymagań dla rejestrów publicznych i wymiany informacji w postaci elektronicznej oraz minimalnych wymagań dla systemów teleinformatycznych (Dz. U 2017 poz. 2247 t.j. ze zm.).

Uregulowanie kwestii bezpieczeństwa informacji w sieciach i systemach teleinformatycznych uwzględnione zostało w art. 18 ustawy z dnia 17 lutego 2005 r. o informatyzacji działalności podmiotów realizujących zadania publiczne (Dz. U. z 2019 r. poz. 700 t.j.ze zm.), w którym zawarte jest upoważnienie dla Rady Ministrów do wydania rozporządzenia na wniosek ministra właściwego do spraw informatyzacji w zakresie:

- minimalnych wymagań dla systemów teleinformatycznych,
- minimalnych wymagań dla rejestrów publicznych i wymiany informacji w postaci elektronicznej,
- Krajowych Ram Interoperacyjności.

Projekt będzie spełniał wymogi interoperacyjności oraz bezpieczeństwa wynikające z opisanych powyżej oraz innych, powszechnie obowiązujących przepisów prawa odnoszących się do powyższego zakresu.

Systemy uruchomione i zmodernizowane w ramach realizacji projektu będą się charakteryzowały wysoką interoperacyjnością zarówno pomiędzy sobą, ale też z innymi systemami informatycznymi administracji publicznej w Polsce. Systemy będą działały w oparciu o udokumentowane procedury, określające poziom dostępności jaki musi być utrzymany. Systemy teleinformatyczne zostaną wdrożone przy uwzględnieniu ich funkcjonalności, wydajności, niezawodności, przenoszalności. Wdrażane systemy będą zgodne z ogólnie przyjętymi normami i standardami technicznymi określonymi dla funkcjonowania systemów teleinformatycznych dla administracji publicznej.

#### **Wpływ na standardy WCAG 2.1 dla osób niepełnosprawnych**

Portale, które zostaną uruchomione dzięki realizacji tego projektu, na których znajdować się będą oferowane e-usługi, będą spełniały wszystkie obowiązkowe wytyczne określone w dokumencie WCAG 2.1. Oznacza to spełnienie wymagań zawartych w specyfikacji Web Content Accessibility Guidelines (WCAG) 2.1 przynajmniej na poziomie AA. Wdrożone systemy będą charakteryzowały się posiadaniem tekstu alternatywnego, brakiem animowanych elementów rozpraszających uwagę. Wszystkie pliki tekstowe będą posiadały transkrypcję tekstową. Do uruchomienia i obsługi multimediów wystarczą jedynie klawisze na klawiaturze, tak by osoby niewidome mogły obsłużyć je samodzielnie. Wszystkie pliki multimedialne i Flash będą udostępniane alternatywnie, a pliki PDF, Word i inne będą przygotowane do uzyskania dostępu do nich. Natomiast teksty umieszczone na portalach będą skonstruowane w jak najprostszy sposób, by każda osoba łatwo mogła uzyskać z niej informacje. Będą też tak sformatowane, by zapewnić maksymalną czytelność, teksty będą podzielone na paragrafy. Jeśli dany tekst, po usunięciu nazw własnych i tytułów, będzie wymagał umiejętności czytania na poziomie wyższym niż poziom gimnazjalny, dostępna będzie także treść w formie suplementu (wyjaśniającego) lub oddzielna wersja, która nie wymaga umiejętności czytania na poziomie wyższym, niż gimnazjalny. Teksty w postaci grafiki będą wykorzystywane jedynie w celach czysto dekoracyjnych lub też w przypadkach, gdy takie przedstawienie tekstu będzie istotne dla przekazywanej informacji. Cała nawigacja w serwisie będzie spójna i logiczna oraz niezmienna w obrębie całego serwisu.

Wszystkie rozwiązania wdrażane w ramach projektu w tzw. części publicznej muszą spełniać wymagania standardu WCAG 2.1 w przedmiotowym zakresie wynikające z Ustawy o dostępności cyfrowej stron internetowych i aplikacji mobilnych podmiotów publicznych z dn. 4 kwietnia 2019 r. (Dz.U. 2019 poz. 848) , a w szczególności:

- 1. W zakresie zasady postrzegania:
	- a. wykorzystanie technik, dzięki którym wszelkie elementy nietekstowe, umieszczone na stronie internetowej, takie jak: zdjęcia, obrazki ozdobne, ikony, wykresy, animacje itp. będą przetworzone przez oprogramowanie użytkownika i dostarczą komplet informacji, jakie ze sobą niosą;
	- b. dla wszystkich nagranych (nietransmitowanych na żywo) materiałów dźwiękowych i wideo, publikowanych na stronie, takich jak np. podcasty dźwiękowe, pliki mp3, itd. zapewniona zostanie transkrypcja opisowa nagranego dźwięku;
	- c. dla materiałów wideo (nietransmitowanych na żywo), które nie zawierają ścieżki dźwiękowej zapewniony zostanie opis tekstowy lub dźwiękowy, aby użytkownicy niewidomi także mieli dostęp do prezentowanej informacji;
	- d. wszystkie opublikowane na stronie materiały wideo (nietransmitowane na żywo) udostępnione na stronie (np. wideo) będą posiadać napisy, które przedstawiają nie tylko dialogi, ale prezentują również ważne informacje dźwiękowe.
	- e. dla mediów zmiennych w czasie zapewniona będzie alternatywa, dla nagrań wideo w multimediach zsynchronizowanych będzie zapewniona audiodeskrypcja;
	- f. zastosowanie znaczników semantycznych, skrótów klawiaturowych interpretowanych przez programy czytające do nawigacji po stronie internetowej;
	- g. opisanie stron internetowych w plikach CSS;
	- h. zastosowanie w kodzie HTML logicznej i intuicyjnej sekwencji nawigacji oraz czytania;
	- i. instrukcje i komunikaty nie będą zależeć od kształtu, lokalizacji wizualnej, miejsca, dźwięku;
	- j. kolor nie będzie używany, jako jedyna metoda do przekazywania treści i rozróżniania elementów wizualnych;
	- k. zapewniony zostanie mechanizm, dzięki któremu użytkownik zatrzyma dźwięki, spauzuje, wyciszy lub zmieni głośność;
	- l. kontrast pomiędzy tekstem lub grafikami tekstowymi a tłem będzie w stosunku 4,5: 1 oraz zostaną zapewnione kontrolki, które przełączą serwis w wysoki kontrast;
- m. udostępnienie na stronie internetowej mechanizmu polegającego na stopniowym powiększaniu rozmiaru tekstu przy zachowaniu czytelności i funkcjonalności strony internetowej przy powiększeniu wartości do minimum 200 %;
- n. zakaz używania grafiki do przedstawiania tekstu, jeśli ta sama prezentacja wizualna może być zaprezentowana jedynie przy użyciu tekstu,
- o. zawartość nie ogranicza swojego widoku i działania do jednej orientacji wyświetlania, takiej jak pionowa lub pozioma, chyba że określona orientacja wyświetlania jest niezbędna,
- p. cel każdego pola zbierającego informacje o użytkowniku będzie programowo określony, gdy:
	- i. Pole zbierające dane służy celowi określonemu w sekcji Przeznaczenie pól danych w komponentach interfejsu użytkownika; oraz
	- ii. Treść jest implementowana za pomocą technologii obsługującej określanie w polach formularza typu oczekiwanych danych.,
- q. treść będzie prezentowana bez utraty informacji lub funkcjonalności, bez konieczności przewijania w dwóch wymiarach dla:
	- i. Pionowego przewijania zawartości o szerokości odpowiadającej 320 pikselom CSS;
	- ii. Poziomego przewijania zawartości na wysokości odpowiadającej 256 pikselom CSSS.

Za wyjątkiem tych części treści, które wymagają dwuwymiarowego układu ze względu na sposób używania lub znaczenie.

- r. wizualna prezentacja następujących elementów będzie miała współczynnik kontrastu co najmniej 3: 1 względem sąsiednich kolorów.
	- i. Elementy interfejsu użytkownika: Informacje wizualne wymagane do identyfikacji komponentów i stanów interfejsu użytkownika, z wyjątkiem nieaktywnych składników lub gdy wygląd komponentu będzie określony przez agenta użytkownika i nie będzie modyfikowany przez autora;
	- ii. Obiekty graficzne: Części grafiki wymagane do zrozumienia treści, z wyjątkiem sytuacji, gdy konkretna prezentacja grafiki ma zasadnicze znaczenie dla przekazywanych informacji.
- s. w treści zaimplementowanej przy użyciu języków znaczników, które obsługują poniższe właściwości stylu tekstowego, nie następuje utrata treści lub funkcjonalności przez ustawienie wszystkich następujących elementów i przez zmianę żadnej innej właściwości stylu.
	- i. Wysokość linii (odstęp między wierszami) do co najmniej 1,5-krotności rozmiaru czcionki;
	- ii. Rozstaw następujących akapitów co najmniej 2 razy większy od rozmiaru czcionki;
	- iii. Odstępy między literami (tracking) do co najmniej 0,12-krotności rozmiaru czcionki;
	- iv. Odstępy między wyrazami do co najmniej 0,16 wielkości czcionki.
- t. tam, gdzie odbieranie, a następnie usuwanie wskaźnika myszy lub fokusa klawiatury powoduje wyświetlenie dodatkowej zawartości, a następnie jej ukrycie, prawdziwe są poniższe stwierdzenia:
	- i. Odrzucone: Dostępny jest mechanizm umożliwiający odrzucenie dodatkowej zawartości bez przesuwania wskaźnika myszy lub koncentracji na klawiaturze, chyba że dodatkowa treść przekazuje błąd wejściowy lub nie przesłania ani nie zastępuje innej zawartości;
	- ii. Wskazywane: Jeśli wskaźnik myszy (hover) może wyzwolić dodatkową zawartość, wówczas wskaźnik może zostać przeniesiony na dodatkową zawartość bez znikania dodatkowej zawartości;
- iii. Trwałe: Dodatkowa treść pozostaje widoczna do momentu usunięcia wyzwalacza aktywacji lub fokusa, użytkownik odrzuca go lub jego informacje nie są już ważne.
- 2. W zakresie zasady funkcjonalności:
	- a. zapewnienie dostępu do każdej funkcjonalności przy użyciu skrótów klawiaturowych, które nie będą wchodzić w konflikt z istniejącymi w przeglądarce czy programie czytającym;
	- b. zapewnienie poruszania się po wszystkich elementach nawigacyjnych strony używając jedynie klawiatury;
	- c. brak nakładanych limitów czasowych na wykonanie czynności na stronie;
	- d. zostanie zapewniony mechanizm pauzy, zatrzymania, ukrycia dla informacji, które są automatycznie przesuwane, przewijane lub mrugające;
	- e. nie zostaną utworzone treści, które migają więcej niż 3 razy na sekundę;
	- f. zapewnienie, że pierwszą informacją "wyświetloną" przez przeglądarkę będzie menu służące do przechodzenia, bez przeładownia strony, do istotnych treści serwisu za pomocą kotwic;
	- g. określenie każdej podstrony serwisu internetowego przez unikalny i sensowny tytuł;
	- h. zapewnienie logicznej i intuicyjnej kolejności nawigacji po linkach, elementach formularzy itp.;
	- i. określenie wszystkich elementów aktywnych, takich jak linki, przyciski formularza, czy obszary aktywne map odnośników z perspektywy swojego celu, bezpośrednio z linkowanego tekstu lub w pewnych przypadkach - z linku w swoim kontekście;
	- j. zapewnienie znalezienia innych stron w serwisie na wiele sposobów, tj. spis treści, mapa serwisu, wyszukiwarka;
	- k. zapewnienie jednoznacznego opisu nagłówków i etykiet;
	- l. zapewnienie, że nie będą dublowane nagłówki i etykiety;
	- m. zapewnienie widoczności zaznaczenia przy obsłudze strony internetowej z klawiatury, jeśli skrót klawiaturowy jest zaimplementowany w treści przy użyciu tylko litery (w tym wielkich i małych liter), znaków interpunkcyjnych, liczbowych lub symboli, to przynajmniej jedno z poniższych jest prawdziwe:
		- i. Wyłączanie: Dostępny jest mechanizm wyłączania skrótu;
		- ii. Mapowanie: Dostępny jest mechanizm zmiany mapowania skrótu w celu użycia jednego lub więcej niedrukowalnych znaków klawiatury (np. Ctrl, Alt, itp.);
		- iii. Aktywny tylko po otrzymaniu fokusa: Skrót klawiaturowy dla komponentu interfejsu użytkownika jest aktywny tylko wtedy, gdy ten składnik ma fokus.
	- n. cała funkcjonalność wykorzystująca gesty wielopunktowe lub oparte na ścieżkach do obsługi będzie obsługiwana za pomocą pojedynczego wskaźnika bez gestu opartego na ścieżce, chyba że niezbędny jest gest wielopunktowy lub oparty na ścieżce,
	- o. w przypadku funkcji, które można obsługiwać za pomocą pojedynczego wskazania, co najmniej jedno z poniższych jest prawdziwe:
		- i. Brak zdarzenia down: Zdarzenie down nie jest wykorzystywane do wykonywania jakiejkolwiek części funkcji;
		- ii. Przerwij lub cofnij: Ukończenie funkcji odbywa się na zdarzeniu up i dostępny jest mechanizm do przerwania funkcji przed jej zakończeniem lub cofnięcia funkcji po jej zakończeniu;
- iii. Odwrócenie zdarzenia up: Zdarzenie up odwraca każdy wynik poprzedniego zdarzenia down;
- iv. Istotny: Niezbędne jest ukończenie funkcji w zdarzeniu down,
- p. w przypadku komponentów interfejsu użytkownika z etykietami zawierającymi tekst lub obrazy tekstu, nazwa zawiera tekst, który jest prezentowany wizualnie,
- q. Funkcjonalność, którą można obsługiwać za pomocą ruchu urządzenia lub ruchu użytkownika, można również obsługiwać za pomocą elementów interfejsu użytkownika, a reagowanie na ruch można wyłączyć, aby zapobiec przypadkowemu uruchomieniu, z wyjątkiem sytuacji, gdy:
	- i. Obsługiwany interfejs: Ruch służy do obsługi funkcjonalności poprzez interfejs obsługiwany przez dostępność ;
	- ii. Istotny: Ruch jest niezbędny dla funkcji, a to spowodowałoby unieważnienie działania,
- 3. W zakresie zasady zrozumiałości:
	- a. główny język strony oraz zmiana języka będzie określona za pomocą atrybutu lang i/lub xml:lang w znaczniku HTML;
	- b. zapewnienie, że elementy zaznaczenia (focus) nie spowodują zmiany kontekstu na stronie;
	- c. zakaz automatycznego wysyłania formularzy, przeładowania strony itp.;
	- d. zakaz stosowania mechanizmów, które powodują przy zmianie ustawień jakiegokolwiek komponentu interfejsu użytkownika automatyczną zmianę kontekstu;
	- e. zapewnienie, że wszystkie mechanizmy nawigacji, które powtarzają się na podstronach, będą pojawiały się w tym samym względnym porządku za każdym razem, gdy będą ponownie prezentowane i będą w spójny sposób identyfikowane;
	- f. zapewnienie, że informacja o błędzie będzie skuteczna, intuicyjna i przede wszystkim dostępna dla wszystkich użytkowników, bez względu na to, czy posiadają dysfunkcje czy nie oraz pozwoli użytkownikowi jednoznacznie na zidentyfikowanie błędu oraz na łatwe rozwiązanie problemu i powtórne przesłanie danych z formularza;
	- g. zapewnienie, by w miejscach, w których konieczne będzie wprowadzanie informacji przez użytkownika zawierano czytelne etykiety oraz instrukcje;
	- h. zapewnienie, że po błędzie użytkownika przy wprowadzaniu danych, przedstawione zostaną użytkownikowi sugestie, które mogą rozwiązać problem;
	- i. zostaną zapewnione mechanizmy pozwalające na przywrócenie poprzednich danych, weryfikacje lub potwierdzenie.
- 4. W zakresie zasady kompatybilności:
	- a. zostanie przeprowadzona weryfikacja kodu HTML i CSS pod kątem błędu przy wykorzystaniu walidatorów oraz poprawa strony internetowej, tak by była wolna od błędów i poprawna semantycznie.
	- b. zapewnienie, że wszystkie komponenty interfejsu użytkownika, stworzone w takich technologiach, jak np. flash, silverlight, pdf, które mają wbudowane mechanizmy wspierania dostępności, będą jednoznacznie identyfikowane poprzez nadanie im nazw, etykiet, przeznaczenia,
	- c. w treści zaimplementowanej przy użyciu języków znaczników komunikaty o stanie będą programowo określane poprzez rolę lub właściwości, dzięki czemu będą prezentowane użytkownikowi za pomocą technologii wspomagających bez uzyskiwania ostrości.

Zamawiający wymaga by wszystkie dostarczane systemy informatyczne w części publicznej (opublikowane w sieci Internet) miały jeden, wspólny i spójny interfejs graficzny użytkownika. W szczególności systemy muszą spełniać minimum następujące wymogi łącznie:

- a. Jedna, wspólna kolorystyka.
- b. Spójny wygląd formularzy.
- c. Podobne operacje muszą być realizowane w ten sam sposób.
- d. Informacje zwrotne muszą być prezentowane w ten sam sposób.
- e. Polecenia systemu i menu muszą mieć ten sam format.

# **OGÓLNE WARUNKI GWARANCJI DOSTARCZANYCH SYSTEMÓW INFORMATYCZNYCH**

Świadczenie usługi Gwarancji na okres ……..miesięcy rozpocznie swój bieg w dniu następnym po podpisaniu końcowego protokołu odbioru całego przedmiotu zamówienia przez Zamawiającego.

Gwarancja musi obejmować co najmniej 5 lat: Wykonawca zobowiązuje się do dostarczania wolnych od wad kolejnych wersji Systemu. Wykonawca udzieli Zamawiającemu gwarancji na przedmiot zamówienia (umowy) na okres min. ……….. miesięcy (licząc od daty podpisania protokołu odbioru końcowego).

W ramach gwarancji Wykonawca zobowiązany jest do nieodpłatnej usługi: usuwania błędów z przyczyn zawinionych przez Wykonawcę będących konsekwencją wystąpienia: błędu w Systemie, błędu lub wady fizycznej pakietu aktualizacyjnego lub instalacyjnego, błędu w dokumentacji administratora lub w dokumentacji użytkownika, błędu w wykonaniu usług przez Wykonawcę; usuwania błędów związanych z realizacją usługi wdrożenia Systemu; usuwania błędów spowodowanych aktualizacjami Systemu. Wykonawca zobowiązany jest do informowania Zamawiającego o dostępnych aktualizacjach i poprawkach Systemu. Zamawiający, w przypadku wystąpienia błędu przesyła do Wykonawcy przy pomocy środków komunikacji formularz zgłoszenia wystąpienia błędu. W zgłoszeniu powinny być wypełnione wszystkie obligatoryjne pola formularza, a opis sytuacji prowadzącej do wystąpienia błędu powinien umożliwiać jej odtworzenie przez zespół serwisowy Wykonawcy. Jeżeli odtworzenie błędu nie będzie możliwe w środowisku Wykonawcy, wówczas zdiagnozuje on błąd w środowisku Zamawiającego, ale terminy świadczenia usług gwarancyjnych ulegają wydłużeniu o czas oczekiwania na dostęp do środowiska Zamawiającego.

Czas reakcji - wykonawca zobowiązany jest do potwierdzenia w ciągu 4 godzin w czasie okna dostępności usługi gwarancyjnej przyjęcie zgłoszenia błędu oraz jego klasyfikację. Potwierdzenie zostanie wysłane przez Wykonawcę do zgłaszającego. Wykonawca zapewnia dostosowanie Systemu do obowiązujących przepisów w dniu ich wejścia w życie lub w ciągu 30 dni od ich ogłoszenia, jeśli data wejścia w życie jest krótsza niż 30 dni od ogłoszenia danego przepisu.

Zgłoszenia będą klasyfikowane na Awarie, Błędy i Wady (zgodne ze słownikiem pojęć).

Wykonawca zobowiązany jest do usunięcia błędów w następujących terminach:

błąd krytyczny tj. błąd uniemożliwiający całkowicie eksploatację Sytemu lub powodujący utratę danych lub powodujący uszkodzenie danych i jednocześnie niepozwalających na znalezienie takiego sposobu używania Systemu, aby obejść skutki jego wystąpienia, w terminie 2 dni roboczych od przyjęcia zgłoszenia przez Wykonawcę. błąd poważny tj. błąd uniemożliwiający w danej chwili eksploatację Systemu lub powodujący utratę danych lub powodujący uszkodzenie danych i jednocześnie pozwalający na znalezienie takiego sposobu używania Systemu, aby obejść skutki jego wystąpienia, bez istotnego wydłużenia czasu wykonywanych operacji, w terminie 10 dni roboczych od przyjęcia zgłoszenia przez Wykonawcę, błąd inny w terminie uzgodnionym między Zamawiającym i Wykonawcą, ale nie później niż do 20 dni roboczych od przyjęcia zgłoszenia przez Wykonawcę. W każdym przypadku Zgłaszający i Wykonawca mogą uzgodnić inny czas dostarczenia rozwiązania niż określono w warunkach gwarancji. W takim przypadku niezbędne jest potwierdzenie ustalonego terminu w formie pisemnej, faksem lub e-mailem. Terminy naprawy sprzętu są uzależnione od funkcji dostarczonego sprzętu i są podane w części specyfikacji sprzętu.

Asysta techniczna musi obejmować co najmniej 2 lata: Zamawiający wymaga, aby Wykonawca świadczył asystę techniczną przez okres minimum 24 miesięcy od daty podpisania protokołu końcowego.

Wykonawca zapewni usługę wsparcia użytkowników udostępniając: Usługę typu helpdesk, udostępnioną pod adresem e-mail, numerem telefonu i numerem faksu, portal typu helpdesk – dostępny on-line w trybie 356/7/24, który umożliwia rejestrację zgłoszeń serwisowych, śledzenie postępów prac nad zgłoszeniem oraz przesyłanie wszelkich informacji bez konieczności kontaktu email lub telefoniczne,

Wsparcie użytkowników obejmuje świadczenie usługi wsparcia technicznego, merytorycznego oraz konsultacji w celu utrzymania poprawnej pracy wdrożonego Systemu zgodnie z wymaganiami zamówienia. W ramach usługi Wykonawca zobowiązany jest do udzielania odpowiedzi na pytania użytkowników związane z bieżącą eksploatacją Systemu. Wykonawca zapewni w godzinach 8:00 – 16:00 w dni robocze obecność specjalistów mających niezbędną wiedzę i doświadczenie z zakresu eksploatacji Systemów.

- 1. W ramach gwarancji Wykonawca zobowiązany jest do nieodpłatnego:
	- a) usuwania błędu, awarii, wady z przyczyn zawinionych przez Wykonawcę będących konsekwencją wystąpienia: błędu w systemie, błędu lub wady fizycznej pakietu aktualizacyjnego lub instalacyjnego, błędu w dokumentacji administratora lub w dokumentacji użytkownika, błędu w wykonaniu usług przez Wykonawcę;
	- b) usuwania błędu, awarii, wady związanych z realizacją usługi wdrożenia oprogramowania;
	- c) usuwania błędów lub awarii spowodowanych aktualizacjami oprogramowania.
- 2. Zgłaszający, w przypadku wystąpienia błędu, awarii, wady przesyła do Wykonawcy przy pomocy środków komunikacji formularz zgłoszenia wystąpienia błędu/awarii/wady.
- 3. Zgłoszenia będą klasyfikowane na awarie, błędy i wady:
	- a) Awaria oznacza sytuację, w której nie jest możliwe prawidłowe użytkowanie oprogramowania z powodu uszkodzenia lub utraty spójności danych, struktur danych. Oznacza również stan niesprawności Oprogramowania uniemożliwiający jego funkcjonowanie, powodujący jego unieruchomienie.
	- b) Błąd niezgodne z dokumentacją użytkową lub wymaganiami Zamawiającego określonymi w SIWZ, z instrukcjami lub innymi dokumentami wytworzonymi w czasie wdrożenia działanie Oprogramowania;
	- c) Wada zakłócenie działania oprogramowania polegające na nienależytym działaniu jego części, nie ograniczające działania całego oprogramowania; nie mające istotnego wpływu na zastosowanie oprogramowania i nie będące awarią lub błędem.
- 4. Wykonawca zobowiązany jest do usunięcia awarii, błędów i wad w następujących terminach:
	- a) Awaria przystąpienie do usuwania błędu, w tym przedstawienie sposobu działania w ciągu 24 godzin, a usunięcie błędu w ciągu 4 Dni od chwili zaakceptowania przez strony sposobu działania.
- b) Błędy przystąpienie do usuwania błędu, w tym przedstawienie sposobu działania w ciągu 24 godzin, a usunięcie błędu w ciągu 10 Dni od chwili zaakceptowania przez strony sposobu działania,
- c) Wady do 8 dni roboczych od przyjęcia zgłoszenia przez Wykonawcę.

Zamawiający wymaga, aby Wykonawca świadczył asystę techniczną przez okres 24 miesięcy od daty podpisania protokołu końcowego.

- 1. Wykonawca zapewni usługę wsparcia użytkowników udostępniając:
	- a) Usługę typu helpdesk, udostępnioną pod adresem e-mail, numerem telefonu i numerem faksu,
	- b) portal typu helpdesk dostępny on-line w trybie 356/7/24, gdzie będą publikowane statusy zgłoszeń,

Przez niniejszy portal będą mogły być dokonywane zgłoszenia błędów.

- 2. Wsparcie użytkowników obejmuje świadczenie usługi wsparcia technicznego, merytorycznego oraz konsultacji w celu utrzymania poprawnej pracy systemu zgodnego z wymaganiami zamówienia. W ramach usługi Wykonawca zobowiązany jest do udzielania odpowiedzi na pytania Użytkowników i Administratorów związane z bieżącą eksploatacją Systemu.
- 3. Wykonawca zapewni w godzinach 8:00 16:00 w dni robocze obecność specjalistów mających niezbędną wiedzę i doświadczenie z zakresu eksploatacji Systemów

# **OGÓLNE WYMOGI W ZAKRESIE TWORZENIA FORMULARZY E-PUAP**

- 1. Formularze stosowane na ePUAP powinny być tworzone z wykorzystaniem języka XForms oraz XPath.
- 2. Wykonawca opracuje formularze elektroniczne (zgodnie z właściwymi przepisami prawa) na podstawie przekazanych przez Zamawiającego kart usług z formularzami w formacie edytowalnym.
- 3. Wszystkie formularze elektroniczne Wykonawca przygotuje z należytą starannością tak, aby pola do uzupełnienia w tych formularzach zgadzały się z polami formularzy w formacie edytowalnym.
- 4. Pola wskazane przez Zamawiającego, jako pola obowiązkowe w formularzach w formacie edytowalnym, musza zostać polami obowiązkowymi również w formularzach elektronicznych.
- 5. Układ graficzny wszystkich formularzy powinien być w miarę możliwości jednolity.
- 6. Wizualizacja formularzy elektronicznych nie musi być identyczna ze wzorem w formacie edytowalnym, ale musi zawierać dane w układzie niepozostawiającym wątpliwości, co do treści i kontekstu zapisanych informacji, w sposób zgodny ze wzorem.
- 7. Przygotowując formularze Wykonawca musi dążyć do maksymalnego wykorzystania słowników.
- 8. W budowanych formularzach należy wykorzystać mechanizm automatycznego pobierania danych z profilu zaufanego – celem uzupełnienia danych o wnioskodawcy.
- 9. Formularze muszą zapewniać walidację wprowadzonych danych po stronie klienta i serwera zgodnie z walidacją zawartą w schemacie dokumentu.
- 10. Jeśli w formularzu elektronicznym występują pola PESEL, REGON lub kod pocztowy, to pola te muszą być walidowane pod kątem poprawności danych wprowadzanych przez wnioskodawcę.
- 11. Każdy opracowany przez Wykonawcę formularz (w postaci pliku XML) musi zostać przekazany Zamawiającemu na okres 7 dni roboczych w celu dokonania sprawdzenia i wykonania testów na formularzu.
- 12. Po okresie testów, o których mowa w wymaganiu poprzednim, Zamawiający przekaże Wykonawcy ewentualne poprawki i uwagi dotyczące poszczególnych formularzy, które Wykonawca usunie w ciągu 7 dni.
- 13. Wykonawca przygotuje wzory dokumentów elektronicznych zgodnie ze standardem ePUAP w formacie XML zgodnym z formatem Centralnego Repozytorium Wzorów Dokumentów. Wykonawca ma obowiązek sprawdzenia poprawności przygotowanych formularzy.
- 14. Zamawiający dopuszcza możliwość wykorzystania przez Wykonawcę wzorów, które są już opublikowane w CRD po akceptacji Zamawiającego.
- 15. Wygenerowane dla poszczególnych formularzy wzory dokumentów elektronicznych, składające się z plików:
	- a. Wyróżnik (wyroznik.xml)
	- b. Schemat (schemat.xml)
	- c. Wizualizacja (styl.xsl)

muszą zostać dostosowane do wymogów formatu dokumentów publikowanych w CRD i spełniać założenia interoperacyjności.

- 16. W ramach projektu Wykonawca przygotuje i przekaże Zamawiającemu wszystkie wzory dokumentów elektronicznych w celu złożenia wniosków o ich publikację w CRD.
- 17. Wykonawca udzieli wsparcia Zamawiającemu w przejściu procesu publikacji na ePUAP.
- 18. Bazując na przygotowanych wzorach dokumentów elektronicznych oraz opracowanych na platformie ePUAP formularzach elektronicznych Wykonawca przygotuje instalacje aplikacji w środowisku ePUAP.
- 19. Aplikacje muszą być zgodne z architekturą biznesową ePUAP oraz architekturą systemu informatycznego ePUAP.
- 20. Przygotowane aplikacje muszą zostać zainstalowane przez Wykonawcę na koncie ePUAP Zamawiającego.
- 21. Zainstalowane aplikacje muszą spełniać wymogi ePUAP oraz pozytywnie przechodzić przeprowadzone na ePUAP walidacje zgodności ze wzorami dokumentów.
- 22. Na czas realizacji projektu Zamawiający zapewni Wykonawcy dostęp do części administracyjnej platformy ePUAP konta JST z uprawnieniami do konsoli administracyjnej Draco, ŚBA i usług.
- 23. W przypadku zwłoki w publikacji wzorów dokumentów CRD realizowanej przez Ministerstwo Cyfryzacji (administrator ePUAP) dopuszcza się dokonanie odbioru tej części zamówienia w ramach lokalnej publikacji w CRD z zastrzeżeniem, że Wykonawca dokona przekonfigurowania aplikacji po pomyślnej publikacji CRD przez Ministerstwo Cyfryzacji.
- 24. Zamawiający przekaże Wykonawcy opisy usług w formacie edytowalnym.
- 25. Zamawiający dopuszcza, aby Wykonawca wykorzystał opis usług, które są umieszczone na platformie ePUAP po akceptacji opisu usługi przez Zamawiającego.
- 26. Zadaniem Wykonawcy jest odpowiednie powiązanie opisów usług zamieszczonych na ePUAP z odpowiednimi usługami.
- 27. Wykonawca przygotuje definicję brakujących opisów usług na ePUAP. Zamawiający zwróci się do Ministerstwa Cyfryzacji w celu akceptacji i umieszczenia ich na platformie ePUAP.
- 28. Wszystkie opisy usług zostaną przyporządkowane do jednego lub więcej zdarzenia życiowego z Klasyfikacji Zdarzeń, a także do Klasyfikacji Przedmiotowej Usług ePUAP.

## **FORMULARZE ELEKTRONICZNE EPUAP**

Wykonawca w ramach zamówienia wykona i uruchomi dla Gminy Sobolew formularze elektroniczne ePUAP, zgodnie z wykazem w punkcie 1.4 niniejszego załącznika,

W ramach projektu Wykonawca zapewni poprawne działanie formularzy elektronicznych przez cały okres udzielonej Gwarancji z wyłączeniem sytuacji za które nie odpowiada (błędy ePUAP). Publikacja formularzy na ePUAP realizowana będzie przez Wykonawcę w okresie realizacji umowy. Wykonawca przeszkoli wskazanego pracownika Zamawiającego w zakresie wprowadzania nowych formularzy na platformę ePUAP.

#### **Szczegółowe wymagania funkcjonalne oprogramowania i rozwiązań**

## PORTAL KOMUNIKACJI ONLINE

Portalu Komunikacji Online będzie stanowić dedykowaną platformę dla klientów Urzędu, którymi mogą być zarówno mieszkańcy, przedsiębiorcy czy inne osoby mające zobowiązania wobec Gminy. Portal musi zostać zintegrowany z systemami dziedzinowymi Urzędu wspomagającymi realizację zadań ustawowych.

Oferowane w ramach portalu usługi będą równoważne, co do wykonywanych usług w standardowym trybie, jednakże cały proces będzie się odbywał automatycznie z wykorzystaniem rozwiązań informatycznych bez konieczności wizyty interesanta w siedzibie Urzędu. Portal będzie udostępniać usługi informacji spersonalizowanych przeznaczone dla konkretnych podmiotów i obywateli, gdzie informacje będą udostępniane po ich uwierzytelnieniu. W ramach portalu będzie można skierować interesanta do dedykowanych formularzy elektronicznych udostępnionych na platformie elektronicznych usług publicznych ePUAP. Zaletą tego rozwiązania będzie również możliwość dokonywania płatności elektronicznych za wybrane wierzytelności.

#### Wymagania minimalne portalu Komunikacji Online:

- 1. Portal musi umożliwiać bezpieczne zalogowanie się przez przeglądarkę z wykorzystaniem SSO (Single Sign-On) platformy ePUAP (protokół SAML).
- 2. Portal musi umożliwiać pozyskiwanie z aktualnie użytkowanego przez Zamawiającego Systemu Dziedzinowego (dalej SD), danych o aktualnych zobowiązaniach zalogowanego interesanta z uwzględnieniem należności dodatkowych tj. odsetki i inne koszty na bieżącą datę logowania w zakresie:
	- a. Prowadzenie spraw w zakresie podatków od nieruchomości wraz z dokonaniem opłaty.
	- b. Prowadzenie spraw w zakresie podatku leśnego wraz z dokonaniem opłaty.
	- c. Prowadzenie spraw w zakresie podatku rolnego wraz z dokonaniem opłaty.
	- d. Prowadzenie spraw w zakresie od środków transportowych wraz z dokonaniem opłaty.
- 3. Portal w części publicznej musi prezentować skategoryzowane karty usług.
- 4. Portal musi być podzielny na część publiczną udostępnianą niezalogowanym użytkownikom oraz część wewnętrzną – dla administratora systemu.
- 5. Użytkownik w części publicznej powinien mieć możliwość przejrzenia karty usługi, dla której prezentowanej jest opis zredagowany przez administratora oraz możliwość przejścia do wypełnienia formularza elektronicznego na ePUAP.
- 6. Karta usługi powinna być charakteryzowana przynajmniej przez następujące atrybuty: nazwę, opis, do kogo jest skierowana (obywatel - czyli usługi typu A2C, przedsiębiorcy - czyli usługi typu A2B, instytucji/urzędu – czyli usługi typu A2A).
- 7. Administrator musi mieć możliwość zdefiniowania karty usługi i utworzenia jej wizualizacji.
- 8. Wszystkie dane muszą być pobierane z SD.
- 9. System musi umożliwiać zarządzanie rejestrem interesantów, gdzie każdego interesanta można:
	- a. zidentyfikować minimum takimi danymi jak: typ podmiotu, Imię, Nazwisko, Login, dane kontaktowe (telefon, eMail, faks, www, adres korespondencyjny, oraz dowolną liczbę innych form kontaktu),
	- b. zmienić mu dane podstawowe,
	- c. zmienić mu dane kontaktowe,
	- d. aktywować konto interesanta.
- 10. Administrator musi mieć możliwość powiązania użytkownika z kontem kontrahenta w SD.
- 11. Użytkownik musi mieć możliwość zmiany hasła.
- 12. Po zalogowaniu na swoje konto interesant musi mieć możliwość wyświetlenia informacji o wszystkich swoich należnościach wobec JST pobranych z SD oraz historię swoich płatności. Portal musi umożliwiać przegląd wszystkich zobowiązań finansowych z uwzględnieniem tytułu należności, należności głównej, odsetki, koszty upomnień, wezwań do zapłaty, salda do zapłaty, terminie płatności, kwocie już zapłaconej (w przypadku należności, która została już częściowo spłacona), kwocie zleconej płatności poprzez portal oraz dacie i godzinie zlecenia tej płatności..
- 13. Każda należność powinna zawierać co najmniej takie informacje jak: numer decyzji, naliczone odsetki oraz koszty upomnień i wezwań, o ile takimi informacjami dysponują SD.
- 14. Możliwość prezentowania i wyszukiwania konkretnej należności według rodzaju, daty, terminu płatności itp.
- 15. Możliwość wyświetlania historii wszystkich interakcji finansowych mieszkańca z urzędem, jakie zostały zrealizowane poprzez system.
- 16. System powinien być zintegrowany, co najmniej z jednym system płatniczym. System płatniczy powinien posiadać zezwolenie Komisji Nadzoru Finansowego na świadczenie usług płatniczych w charakterze krajowej instytucji płatniczej lub realizować bezpośrednie płatności z konta płatnika na rachunek urzędu.
- 17. Aplikacja musi pozwalać na wnoszenie opłat za pośrednictwem systemu płatności elektronicznych w różny sposób tzn. przez wygenerowanie płatności na wybraną należność i opłacenie, lub na zaznaczenie kilku należności i zapłacenie je jednym przelewem.
- 18. Możliwość ustawienia sortowania wyświetlanych danych rosnąco lub malejąco względem dowolnego z wyświetlanych parametrów należności.
- 19. Jeśli należność jest płatna w ratach (np. należności podatkowe, należności rozłożone przez urząd na raty) portal winien również przedstawiać klientowi informację, którą ratę kwota płatności stanowi.
- 20. W przypadku, jeśli należność powstała w drodze decyzji administracyjnej urzędu numer decyzji ma być również widoczny dla klienta.
- 21. Aplikacja powinna posiadać mechanizmy kontroli i bezpieczeństwa chroniące użytkowników przed kilkukrotnym wniesieniem płatności z tego samego tytułu.
- 22. Możliwość wyszukiwania i prezentowania należności według jej rodzaju np. "pokaż tylko opłaty za dzierżawę" itp.
- 23. Wygenerowane płatności zlecone za pośrednictwem portalu, ale jeszcze nie zaksięgowane powinny zawierać informacje takie jak: nr konta bankowego, na które została przelana płatność, kwota i data zlecenia, status zlecenia oraz data wykonania.
- 24. Możliwość przeglądu operacji księgowych już zrealizowanych tzn. opłaconych (wpłaty, zwroty, przeksięgowania)
- 25. Przegląd operacji księgowych już zrealizowanych na należnościach (wpłaty, zwroty, przeksięgowania) z wyszczególnionym dla każdej operacji, co najmniej: jej rodzaju, konta bankowego, na którym została zaksięgowana operacja, identyfikator, rok, rata, kwota, odsetki, kwota zapłacona faktycznie, data przelewu.
- 26. Dla należności dotyczących nieruchomości system musi prezentować dodatkowo minimum: numer decyzji, typ nieruchomości, numer nieruchomości, numer dokumentu własności/władania, datę wydania dokumentu – pobrane z SD.
- 27. Dla należności dotyczących podatku od osób prawnych system musi prezentować dodatkowo rok wydania decyzji, typ dokumentu, rodzaj podatku.
- 28. Portal musi być zaprojektowany w modelu trójwarstwowym:
	- a. warstwa danych,
	- b. warstwa aplikacji,
	- c. warstwa prezentacji przeglądarka internetowa za pośrednictwem, której następuje właściwa obsługa systemu przez użytkownika końcowego.
- 29. System powinien umożliwiać pracę na bazie typu Open Source bądź na komercyjnym systemie bazodanowym.
- 30. System w warstwie serwera aplikacji i bazy danych powinien mieć możliwość uruchomienia w środowiskach opartych na systemach operacyjnych z rodziny Windows lub równoważnych lub w środowiskach opartych na systemie Linux lub równoważnych.
- 31. System w warstwie klienckiej powinien poprawnie działać w różnych środowiskach z minimum 5 najbardziej popularnymi przeglądarkami w Polsce (zgodnie ze statystyką prowadzoną na stronie http://gs.statcounter.com/ za okres 6 miesięcy poprzedzających miesiąc ogłoszenia postępowania określoną dla komputerów stacjonarnych "desktop").
- 32. System powinien realizować wszystkie czynności przez przeglądarkę internetową.
- 33. System musi pracować w wersji sieciowej z wykorzystaniem protokołu TCP/IP oraz być w pełni kompatybilny z sieciami TCP/IP.
- 34. Architektura systemu powinna umożliwiać pracę jedno i wielostanowiskową, zapewniać jednokrotne wprowadzanie danych tak, aby były one dostępne dla wszystkich użytkowników.
- 35. W przypadku, gdy system do pracy wykorzystuje silnik bazy danych, baza taka musi być kompatybilna z systemem operacyjnym i musi istnieć możliwość jej instalacji i pracy na zasadach określonych jak dla systemu.
- 36. System w zakresie wydruków musi wykorzystywać funkcjonalność systemu operacyjnego i umożliwiać wydruk na dowolnej drukarce zainstalowanej i obsługiwanej w systemie operacyjnym, na którym zostanie zainstalowane oprogramowanie (drukarki lokalne, drukarki sieciowe).
- 37. Dokumentacja powinna zawierać opis funkcji programu, wyjaśniać zasady pracy z programem, oraz zawierać opisy przykładowych scenariuszy pracy.
- 38. Dokumentacja musi być dostępna z poziomu oprogramowania w postaci elektronicznej (pliki PDF lub DOC lub RTF).
- 39. Zapewnienie bezpieczeństwa danych zarówno na poziomie danych wrażliwych jak i komunikacji sieciowej przy zastosowaniu bezpiecznych protokołów sieciowych.
- 40. System powinien być skalowalny, poprzez możliwość dołączenia dodatkowych stanowisk komputerowych, zwiększenie zasobów obsługujących warstwę aplikacyjną, zwiększenie zasobów obsługujących warstwę bazy danych.
- 41. System powinien umożliwiać okresowe wykonywanie, w sposób automatyczny, pełnej kopii aplikacji i danych systemu.
- 42. System powinien posiadać funkcjonalność zarządzania dostępem do aplikacji:
	- a. administrator systemu ma możliwość tworzenia, modyfikacji oraz dezaktywacji kont użytkowników;
	- b. administrator systemu powinien móc nadawać uprawnienia użytkownikom;
	- c. administrator systemu powinien mieć możliwość przypisywać użytkowników do grup;
	- d. system pozwalać powinien na zmianę danych uwierzytelniających użytkownika.
- 43. System powinien posiadać możliwość zablokowania użytkownika po 3 nieudanych próbach logowania, po przekroczeniu, której użytkownik zostaje zablokowany.
- 44. System powinien się komunikować z systemami zewnętrznymi w sposób zapewniający poufność danych.
- 45. System powinien być odporny na znane techniki ataku i włamań, typowe dla technologii, w której został wykonany.
- 46. Docelowo system powinien być zintegrowany z modułami podatkowymi w zakresie niezbędnym do realizacji funkcjonalności e-usług oraz systemem elektronicznego obiegu spraw i dokumentów.
- 47. System powinien prowadzić dziennik zdarzeń (w postaci logów systemowych) i dostępu do obiektów danych, dokumentów, operacji na słownikach umożliwiający odtwarzanie historii aktywności poszczególnych użytkowników systemu.
- 48. System musi posiadać stronę główną umożliwiającą dodanie nazwy adresu oraz znaku graficznego JST.

Wymagania minimalne portalu w zakresie konsultacji społecznych:

- 1. publikacja projektów uchwał do pracy grupowej
- 2. komentowanie wydzielonych części (paragraf, akapit, punkt)
- 3. różne formy wypowiedzi (formalne + like/unlike)
- 4. przeglądanie przebiegu konsultacji
- 5. tworzenie raportów zbiorczych z prowadzonych konsultacji
- 6. obsługa konsultacji bezpośrednich (harmonogram i plan spotkań)
- 7. tworzenie interaktywnych ankiet i sond
- 8. atrakcyjna forma publikacji wyników konsultacji

## Wdrożenie portalu Komunikacji Online obejmie:

Instalację i konfigurację systemu przy uzgodnieniu z Zamawiającym, wymaga się by oprogramowanie było zainstalowane na infrastrukturze Zamawiającego.

Po wdrożeniu Wykonawca przekaże Zamawiającemu wszelkie niezbędne dokumenty w celu umożliwienia mu korzystania z wdrożonego oprogramowania. Dokumenty, jakie powinny zostać przekazane to:

- 1. Pełna dokumentacja powykonawcza obejmująca:
	- a. opis techniczny procedur aktualizacyjnych,
- b. dostarczenie wszelkich niezbędnych materiałów uzupełniających do dokumentacji powykonawczej, które są konieczne do właściwej eksploatacji systemu.
- 2. Instrukcje użytkownika i administratora wdrożonego systemu informatycznego. Raport z przeprowadzonych testów penetracyjnych dla wdrożonego systemu informatycznego.

BROKER KOMUNIKACYJNY – SZYNA USŁUG ESB DO SYSTEMÓW DZIEDZINOWYCH I EPUAP/EZD

- 1. W ramach zamówienia Wykonawca uruchomi ESB oraz dokona jej implementacji w systemie **EZD**
- 2. ESB umożliwi podłączanie, katalogowanie i wzajemne udostępnianie usług pomiędzy EZD, Portalem a Systemami dziedzinowymi. ESB dodatkowo pozwoli na integrację z dowolnymi systemami dziedzinowymi niebędącymi przedmiotem zamówienia (Wykonawca nie ma obowiązku dostosować zewnętrznych systemów do korzystania udostępnionych usług).
- 3. ESB musi wspomagać definiowanie implementację, wdrażanie i zarządzanie mechanizmami automatycznych importów/exportów.
- 4. Usługi publiczne są widoczne dla klientów platformy integracyjnej

- punkt dostępu do usługi stanowiący adres sieciowy usług w ramach infrastruktury modułu

- punkt dostępu do definicji usługi (adres URL) – stanowiący adres sieciowy dokumentu WSDL opisującego usługę.

5. W ramach obsługi protokołu SOAP i Web Services dla usług konsumowanych jak i udostępnianych ESB musi zapewniać:

- możliwość konsumowania oraz udostępniania usług w standardzie webservices (WSDL 1.1, SOAP 1.2);

- zgodność ze standardem WS-Security;

- 6. ESB musi dostarczać usługi transformacji komunikatów XML w modelach jeden do wielu i wiele do jednego, co najmniej przy wykorzystaniu języka XSLT 1.0.
- 7. ESB musi wspierać standard JMS.
- 8. ESB musi umożliwiać realizację procesów integracyjnych w oparciu o model synchroniczny i asynchroniczny.
- 9. ESB musi wspierać co najmniej następujące standardy komunikacji: SOAP, JMS, HTTP, HTTPS oraz obsługiwać translację komunikatów pomiędzy tymi protokołami.
- 10. ESB musi umożliwiać tworzenie własnych skryptów pozwalających na rozszerzenie standardów komunikacji.
- 11. Warstwa komunikacyjna ESB musi umożliwiać zachowanie:
	- 1) integralności,
	- 2) niezaprzeczalności,
	- 3) poufności;
	- 4) autentyczności komunikacji.

# MODERNIZACJA SYSTEMÓW DZIEDZINOWYCH

W ramach modernizacji istniejących systemów dziedzinowych Wykonawca przeprowadzi niezbędne prace programistyczne w celu ich optymalizacji umożliwiających świadczenie e-usług obejmujące:

- 1. Systemy dziedzinowe powinny przynajmniej pozwalać na składanie wniosków elektronicznych (opatrzonych podpisem lub profilem zaufanym) i otrzymywanie decyzji elektronicznych z EZD w oparciu o mechanizmy ePUAP. Złożony w ten sposób wniosek za pośrednictwem EZD zostaje rozdysponowany do danego systemu dziedzinowego odpowiedzialnego za realizację danej usługi. Jednocześnie zwrotnie System EZD powinien pozwalać na przyjmowanie decyzji wydanych z systemów dziedzinowych. Zamawiający udostępni interfejsy komunikacyjne oraz umożliwi dostęp do bazy danych użytkowanych Systemów na etapie wdrożenia. Jednocześnie wszystkie Systemy wykorzystywane przez Zamawiającego a biorące udział w realizacji Zamówienia są zgodne Rozporządzeniem Rady Ministrów z dnia 12 kwietnia 2012 r. w sprawie Krajowych Ram Interoperacyjności, minimalnych wymagań dla rejestrów publicznych i wymiany informacji w postaci elektronicznej oraz minimalnych wymagań dla systemów teleinformatycznych (Dz. U. z 2016 r. , poz. 113) i umożliwiają wymianę danych z innymi systemami teleinformatycznymi.
- 2. Wdrażane Rozwiązanie (w możliwych do wykorzystania obszarach) będzie wymieniało się danymi z następującymi rejestrami publicznymi
	- a. TERYT

b. PESEL

- 3. Wdrożone rozwiązanie powinno zostać zintegrowane z Systemem Autoryzacji i Rozliczeń (zewnętrzny dostawca usług posiadający zgodę Prezesa Narodowego Banku Polskiego na prowadzenie przez Spółkę systemu autoryzacji i rozliczeń w rozumieniu Ustawy z dnia 12 września 2002 r. o elektronicznych instrumentach płatniczych. Docelowo System AiR powinien zostać odpowiednio zintegrowany z Systemem Płatności uruchomionym w ramach Portalu Komunikacji w sposób pozwalający na sprawne umożliwienie mieszkańcom wnoszenie opłat do Jednostki
- 4. Wdrożone rozwiązanie powinno zostać zintegrowane z platformą ePUAP w tym również w zakresie wykorzystania konta ePUAP do logowania mieszkańców w ramach Portalu Komunikacji Online.

Zamawiający nie posiada autorskich praw majątkowych do funkcjonującego w urzędzie oprogramowania, nie posiada kodów źródłowych oprogramowania, a licencja posiadanego oprogramowania nie umożliwia mu modyfikacji kodów źródłowych, zatem Zamawiający nie jest w stanie zapewnić Wykonawcy, że udostępni mu stałe, niezmienne interfejsy integracyjne umożliwiające pełną wymianę danych z nowo uruchamianymi rozwiązaniami.

Wykonawca odpowiedzialny jest za dostawę w pełni funkcjonujących rozwiązań opisanych w niniejszym załączniku, w tym jeżeli jest konieczne, pozyskanie niezbędnych informacji do realizacji zamówienia, zawarcie koniecznych umów itp.

Mając na uwadze powyższe, w przypadku jeżeli Wykonawcy nie mają możliwości uzyskania odpowiedniego do realizacji dostępu do oprogramowania firm trzecich, w celu zapewnienia zasady konkurencyjności postępowania, Zamawiający dopuszcza wymianę systemu dziedzinowego na jedno zintegrowane rozwiązanie pod warunkiem, że:

- 1. Rozwiązania zastępujące dotychczas funkcjonujące u Zamawiającego systemy Wykonawca dostarcza i wdraża na swój koszt,
- 2. Wykonawca przeprowadzi migrację danych na swój koszt.
- 3. Wymiana systemu nie może zakłócić bieżącej pracy Zamawiającego oraz musi zapewnić ciągłość pracy wynikającą z obowiązujących terminów, przepisów prawa i stosowanych procedur. W szczególności dotyczy to wymiaru podatków i opłat, ewidencji księgowej oraz sprawozdawczości budżetowej.
- 4. Nowe rozwiązania muszą realizować wszystkie funkcje obecnie użytkowanego systemu oraz zapewnić zgodność z wymaganiami dla systemu dziedzinowego określonymi poniżej.
- 5. Przez wymianą systemów dziedzinowych Wykonawca przeprowadzi inwentaryzację funkcjonalności aktualnie eksploatowanych systemów, przy czym funkcjonalności ustalone w trakcie tej inwentaryzacji muszą zostać uwzględnione w zakresie funkcjonalnym nowego systemu i muszą zostać opisane w dokumentacji systemu.

## WDROŻENIE MODUŁU INFORMACJI PRZESTRZENNEJ

1 Cyfryzacja danych przestrzennych

- 1.1 Miejscowe plany zagospodarowania przestrzennego
- 1.1. Wykonawca musi przetworzyć posiadane przez Zamawiającego miejscowe plany zagospodarowania przestrzennego (MPZP) obowiązujące zgodnie z przepisami Ustawy z dnia 4 marca 2010 roku o Infrastrukturze Informacji Przestrzennej (Dz. U. z 2010 r. Nr 76, poz. 489 z późn. zm.) i aktów wykonawczych do tej ustawy.
- 1.2. Wykonawca musi przetworzyć posiadane przez Zamawiającego miejscowe plany zagospodarowania przestrzennego (MPZP) zgodnie z przepisami Ustawy z dnia 4 marca 2010 roku o Infrastrukturze Informacji Przestrzennej (Dz. U. z 2010 r. Nr 76, poz. 489 z późn. zm.) i aktów wykonawczych do tej ustawy.
- 1.3. Zamawiający przekaże Wykonawcy wykaz uchwał miejscowych planów zagospodarowania przestrzennego (MPZP) obowiązujących.
- 1.4. Zamawiający przekaże Wykonawcy Rysunki posiadanych planów w wersji elektronicznej lub cyfrowej (o ile taką posiada).
- 1.5. Zamawiający przekaże Wykonawcy teksty planów w wersji edytowalnej, umożliwiającej kopiowanie tekstu.
- 1.6. W przypadku braku edytowalnej wersji uchwały Wykonawca nie jest zobowiązany do digitalizacji materiałów tekstowych.
- 1.7. Zamawiający przekaże dane w formie uporządkowanej, a w przypadku przekazywania plików, nazwy plików będą umożliwiały jednoznaczne powiązanie pliku z uchwałą wskazaną w przekazanym wykazie.
- 1.8. Wykonawca zeskanuje do postaci elektronicznej rastrowej (jpg, pdf, lub tiff) wszystkie rysunki MPZP przekazane przez Zamawiającego będące wyłącznie w wersji analogowej, lub których wersja cyfrowa jest nieczytelna lub niezdatna do wektoryzacji.
- 1.9. Poprawnie utworzone dane dotyczące Miejscowego Planu Zagospodarowania Przestrzennego (MPZP) muszą składać się z pliku wektorowego (ESRI shapefile (shp. – plik przechowujący geometrię obiektu; shx. – plik indeksowy; dbf. – plik przechowujący dane atrybutowe (tabelaryczne); prj. – plik przechowujący informację na temat układu współrzędnych i odwzorowania)) i z pliku rastrowego (geotiff).
- 1.10. Wykonawca wszystkim rysunkom MPZP przekazanym przez Zamawiającego nada georeferencje (skalibruje do postaci plików geoTIFF) w układzie współrzędnych EPSG 2180 (PUWG 92):
- 1.11. Usługa kalibracji danych referencyjnych do Państwowego Układu Współrzędnych Geodezyjnych 1992 musi zachowywać: dokładność RMS<=1mm w skali mapy, format .tif i georeferencja w formacie .tfw oraz w oryginalnej rozdzielczości głębi kolorów.
- 1.12. Dla usługi kalibracji danych referencyjnych Wykonawca powinien tworzyć i przechowywać w formacie graficznym lub tekstowym informacje, przedstawiające liczbę punktów dopasowania, rozkład przestrzenny punktów, współrzędne punktów dostosowania w układzie PUWG 92, błędy dopasowania na każdym punkcie wyrażone w metrach oraz rodzaj użytej transformacji. Wykonawca udostępni ww. informacje na życzenie Zamawiającego.
- 1.13. Usługa kalibracji danych referencyjnych musi odbyć się z wykorzystaniem transformacji afinicznej 1. lub 2. stopnia z zachowaniem równomiernego rozkładu punktów dopasowania. Dopuszczalna jest kalibracja z wykorzystaniem transformacji elastycznej.
- 1.14. Pliki rastrowe MPZP (geotiff) muszą być nazwane zgodnie z numerem uchwały i numerem załącznika uchwalonego rysunku MPZP np. II\_15\_2006\_zal1, II\_15\_2006\_zal2, XXXII\_263\_14\_zal1.
- 1.15. Wszelkie kwestie sporne wynikające z jakości i dokładności rysunków miejscowych planów zagospodarowania przestrzennego muszą być uzgodnione z Zamawiającym.
- 1.16. Wykonawca sporządzi pliki (HTML) do automatycznego generowania wypisów, wyłącznie na podstawie przekazanych przez Zamawiającego edytowalnych wersji treści uchwał .
- 1.17. W przypadku braku edytowalnej wersji uchwały wypis będzie generowany z całej uchwału (pełna treść przekazanego pliku).
- 1.18. Wykonawca przygotuje pliki (PDF) do automatycznego generowania wyrysów, tj. legendy do poszczególnych załączników graficznych mpzp.
- 1.19. Wykonawca przygotowuje odpowiednie elementy nagłówka i stopki wypisu, wyrysu lub zaświadczenia mpzp.
- 1.20. Wykonawca zwektoryzuje rysunki MPZP przekazane przez Zamawiającego do postaci wektorowej shapefile (shp) obowiązkowo uwzględniając:
	- 1.20.1. Usługę wektoryzacji danych, która musi obejmować wektoryzację przekazanych rysunków MPZP.
	- 1.20.2. Transformację MPZP, która obejmie przetworzenie do postaci cyfrowej wszystkich ustaleń MPZP: granice MPZP, przeznaczenia MPZP, pozostałe ustalenia MPZP punktowe, pozostałe ustalenia MPZP liniowe, pozostałe ustalenia MPZP powierzchniowe, zgodnie z legendą rysunków MPZP oraz opisami tekstowymi uchwał MPZP wraz z utworzeniem i wypełnieniem tabeli atrybutów.
	- 1.20.3. Wszystkie przeznaczenia MPZP, które muszą być w jednej warstwie (jeden plik shapefile) i powinny być nazwane "nazwa gminy mpzp przeznaczenia".
	- 1.20.4. Wszystkie granice planów MPZP, które muszą być w jednej warstwie (jeden plik shapefile) i powinny być nazwane "nazwa\_gminy\_mpzp\_granice".
	- 1.20.5. Wszystkie obiekty liniowe, które muszą być w jednej warstwie (jeden plik shapefile) i powinny być nazwane "nazwa gminy mpzp dodatkowe liniowe".
	- 1.20.6. Wszystkie obiekty punktowe, które muszą być w jednej warstwie (jeden plik shapefile) i powinny być nazwane "nazwa gminy mpzp dodatkowe punktowe".
- 1.20.7. Wszystkie obiekty powierzchniowe, które muszą być w jednej warstwie (jeden plik shapefile), powinny być nazwane "nazwa gminy mpzp dodatkowe powierzchniowe".
- 1.20.8. Usługę wektoryzacji danych, która musi być zapisana do formatu .shp w układzie Państwowego Układu Współrzędnych Geodezyjnych 1992 (EPSG 2180).
- 1.20.9. Usługę wektoryzacji danych, która musi obejmować wszystkie przekazane dane z dokładnością <= 0.5mm w skali mapy i zachowaniem topologii obiektów powierzchniowych i liniowych (tj. styczność obiektów, brak dziur w geometrii obiektów, nienakładanie się wykluczających się wzajemnie obiektów) oraz z uwzględnieniem zabiegów kartograficznych stosowanych na mapach takich jak zmiana grubości linii, przesunięcia kartograficzne obiektów. W tym:
	- 1.20.9.1. Przeznaczenia, granice i wszystkie warstwy z ustaleń dodatkowych muszą być dociągnięte do wierzchołków wektorowych działek ewidencyjnych.
	- 1.20.9.2. Przeznaczenia (obiekty poligonowe) nie mogą na siebie nachodzić, pokrywać się oraz nie mogą mieć szczelin, dziur - muszą być poprawne topologicznie.
	- 1.20.9.3. Wyrysowanie obiektów musi uwzględniać zabiegi kartograficzne stosowane na mapach np. grubości linii, przesunięcia kartograficzne obiektów.
	- 1.20.9.4. Wszystkie obiekty powierzchniowe (obiekty poligonowe) takie jak strefy, granice obszarów, zasięgi obszarów muszą być narysowane obiektem poligonowym. Do obiektów powierzchniowych zaliczyć należy np. strefę ochronną od cmentarza, granicę obszaru górniczego, Główny Zbiornik Wód Podziemnych itp. Obiekty te nie mogą być wyrysowane poza granicą obszaru opracowania i powinny być dociągnięte do wierzchołków wektorowych działek ewidencyjnych.
	- 1.20.9.5. Do obiektów liniowych zaliczyć należy np. nieprzekraczalną linię zabudowy, linię energetyczną, gazową, ścieżkę rowerową, itp.. Obiekty nie powinny być rysowane poza granicą obszaru opracowania.
	- 1.20.9.6. Obiekty punktowe nie mogą być wyrysowane poza granicą obszaru opracowania.
- 1.20.10. Usługę wektoryzacji danych, która musi obejmować uzupełnienie tabeli atrybutów zgodnie z informacjami zawartymi na wektoryzowanym dokumencie - rysunkiem MPZP oraz powiązanym z nim załącznikiem tekstowym - uchwałą MPZP. Tabela atrybutów powiązana z geometrią obiektów musi być zapisana z kodowaniem w formacie UTF-8. Schemat tabeli do uzupełnienia w atrybuty przedstawiony jest w ostatnim punkcie. Ponadto:
	- 1.20.10.1. W tabeli atrybutów warstwy, kolumna OPIS musi być uzupełniona zgodnie z legendą rysunku MPZP oraz tekstem uchwały MPZP.
	- 1.20.10.2. Opisy przeznaczeń, kierunków oraz dodatkowych ustaleń punktowych, powierzchniowych i liniowych powinny być podpisane z dużej litery np. "Tereny zabudowy…".
	- 1.20.10.3. Zamawiający pod pojęciem "dodatkowych ustaleń MPZP powierzchniowych/ liniowych/ punktowych" ma na myśli pozostałe ustalenia MPZP (nakazy, zakazy, ograniczenia, dopuszczenia), poza przeznaczeniami MPZP, takie jak: strefa zalewowa, linie zabudowy, zabytek ewidencyjny itp.
- 2. Studium uwarunkowań i kierunków zagospodarowania przestrzennego
	- 2.1. Wykonawca musi przetworzyć posiadane przez Zamawiającego dokumenty planistyczne do postaci cyfrowej zgodnie z przepisami Ustawy z dnia 4 marca 2010 roku o Infrastrukturze

Informacji Przestrzennej (Dz. U. z 2010 r. Nr 76, poz. 489 z późn. zm.) i aktów wykonawczych do tej ustawy.

- 2.2. Wykonawca dostanie od Zamawiającego wykaz obowiązujących uchwał studium uwarunkowań i kierunków zagospodarowania przestrzennego (SUIKZP).
- 2.3. Wykonawca zeskanuje do postaci elektronicznej (jpg lub pdf) wszystkie rysunki SUIKZP (tylko rysunek kierunków zagospodarowania przestrzennego) przekazane przez Zamawiającego będące wyłącznie w wersji analogowej, lub których wersja cyfrowa jest nieczytelna lub niezdatna do wektoryzacji.
- 2.4. Poprawnie utworzone dane dotyczące SUIKZP (tylko rysunek kierunków zagospodarowania przestrzennego) muszą składać się z pliku wektorowego (ESRI shapefile (shp. – plik przechowujący geometrię obiektu; shx. – plik indeksowy; dbf. – plik przechowujący dane atrybutowe (tabelaryczne); prj. – plik przechowujący informację na temat układu współrzędnych i odwzorowania)) i z pliku rastrowego (geotiff).
- 2.5. Wykonawca wszystkim rysunkom SUIKZP przekazanym przez Zamawiającego nada georeferencje (skalibruje do postaci plików geoTIFF) w układzie współrzędnych EPSG 2180 (PUWG 92):
- 2.6. Usługa kalibracji danych referencyjnych do Państwowego Układu Współrzędnych Geodezyjnych 1992 musi zachowywać: dokładność RMS<=1mm w skali mapy, format .tif i georeferencja w formacie .tfw oraz w oryginalnej rozdzielczości głębi kolorów.
- 2.7. Dla usługi kalibracji danych referencyjnych Wykonawca powinien tworzyć i przechowywać w formacie graficznym lub tekstowym informacje, przedstawiające liczbę punktów dopasowania, rozkład przestrzenny punktów, współrzędne punktów dostosowania w układzie PUWG 92, błędy dopasowania na każdym punkcie wyrażone w metrach oraz rodzaj użytej transformacji. Wykonawca udostępni ww. informacje na życzenie Zamawiającego
- 2.8. Usługa kalibracji danych referencyjnych musi odbyć się z wykorzystaniem transformacji afinicznej 1. lub 2. stopnia z zachowaniem równomiernego rozkładu punktów dopasowania (dopuszczalna jest kalibracja z wykorzystaniem transformacji elastycznej przy uzasadnieniu postępowania w raporcie kalibracji).
- 2.9. Pliki rastrowe SUIKZP (geotiff) muszą być nazwane zgodnie z numerem uchwały i numerem załącznika uchwalonego rysunku SUIKZP np. II 15 2006 zal1, II 15 2006 zal2, XXXII\_263\_14\_zal1.
- 2.10. Wszelkie kwestie sporne wynikające z jakości i dokładności rysunków studium uwarunkowań i kierunków zagospodarowania przestrzennego muszą być uzgodnione z Zamawiającym.
- 2.11. Wykonawca zwektoryzuje rysunki SUIKZP przekazane przez Zamawiającego do postaci wektorowej shapefile (shp) obowiązkowo uwzględniając:
	- 2.11.1. Usługę wektoryzacji danych musi obejmować wektoryzację przekazanych rysunków SUIKZP.
	- 2.11.2. Transformację SUIKZP obejmie przetworzenie do postaci cyfrowej wszystkich ustaleń SUIKZP: granice SUIKZP, kierunki zagospodarowania SUIKZP, pozostałe ustalenia SUIKZP punktowe, pozostałe ustalenia SUIKZP liniowe, pozostałe ustalenia SUIKZP powierzchniowe, zgodnie z legendą rysunków SUIKZP oraz opisami tekstowymi uchwał SUIKZP wraz z utworzeniem i wypełnieniem tabeli atrybutów.
	- 2.11.3. Wszystkie kierunki zagospodarowania SUIKZP muszą być w jednej warstwie (jeden plik shapefile) i powinny być nazwane "nazwa gminy mpzp kierunki".
- 2.11.4. Wszystkie granice SUIKZP muszą być w jednej warstwie (jeden plik shapefile) i powinny być nazwane "nazwa gminy mpzp granice".
- 2.11.5. Wszystkie obiekty liniowe muszą być w jednej warstwie (jeden plik shapefile) i powinny być nazwane "nazwa gminy mpzp dodatkowe liniowe".
- 2.11.6. Wszystkie obiekty punktowe muszą być w jednej warstwie (jeden plik shapefile) i powinny być nazwane "nazwa\_gminy\_mpzp\_dodatkowe\_punktowe".
- 2.11.7. Wszystkie obiekty powierzchniowe muszą być w jednej warstwie (jeden plik shapefile), powinny być nazwane "nazwa gminy mpzp dodatkowe powierzchniowe".
- 2.11.8. Usługę wektoryzacji danych musi być zapisana do formatu .shp w układzie Państwowego Układu Współrzędnych Geodezyjnych 1992.
- 2.11.9. Usługa wektoryzacji danych musi obejmować wszystkie przekazane dane z dokładnością <= 0.5mm w skali mapy i zachowaniem topologii obiektów powierzchniowych i liniowych (tj. styczność obiektów, brak dziur w geometrii obiektów, nienakładanie się wykluczających się wzajemnie obiektów) oraz z uwzględnieniem zabiegów kartograficznych stosowanych na mapach takich jak zmiana grubości linii, przesunięcia kartograficzne obiektów. W tym:
	- 2.11.9.1. Kierunki, granice i wszystkie warstwy z ustaleń dodatkowych muszą być dociągnięte do wierzchołków wektorowych działek ewidencyjnych.
	- 2.11.9.2. Kierunki (obiekty poligonowe) nie mogą na siebie nachodzić, pokrywać się oraz nie mogą mieć szczelin, dziur - muszą być poprawne topologicznie.
	- 2.11.9.3. Wyrysowanie obiektów musi uwzględniać zabiegi kartograficzne stosowane na mapach np. grubości linii, przesunięcia kartograficzne obiektów.
	- 2.11.9.4. Wszystkie obiekty powierzchniowe (obiekty poligonowe) takie jak strefy, granice obszarów, zasięgi obszarów muszą być narysowane obiektem poligonowym. Do obiektów powierzchniowych zaliczyć należy np. strefę ochronną od cmentarza, granicę obszaru górniczego, Główny Zbiornik Wód Podziemnych itp. Obiekty te nie mogą być wyrysowane poza granicą obszaru opracowania i powinny być dociągnięte do wierzchołków wektorowych działek ewidencyjnych.
	- 2.11.9.5. Do obiektów liniowych zaliczyć należy np. nieprzekraczalną linię zabudowy, linię energetyczną, gazową, ścieżkę rowerową, itp.. Obiekty nie powinny być rysowane poza granicą obszaru opracowania.
	- 2.11.9.6. Obiekty punktowe nie mogą być wyrysowane poza granicą obszaru opracowania.
- 2.11.10. Usługę wektoryzacji danych musi obejmować uzupełnienie tabeli atrybutów zgodnie z informacjami zawartymi na wektoryzowanym dokumencie - rysunkiem SUIKZP oraz powiązanym z nim załącznikiem tekstowym - uchwałą SUIKZP. Tabela atrybutów powiązana z geometrią obiektów musi być zapisana z kodowaniem w formacie UTF-8. Schemat tabeli do uzupełnienia w atrybuty przedstawiony jest w ostatnim punkcie.Ponadto:
	- 2.11.10.1. W tabeli atrybutów warstwy, kolumna OPIS musi być uzupełniona zgodnie z legendą rysunku SUIKZP oraz tekstem uchwały SUIKZP.
	- 2.11.10.2. Opisy kierunków oraz dodatkowych ustaleń punktowych, powierzchniowych i liniowych powinny być podpisane z dużej litery np. "Tereny zabudowy...".
	- 2.11.10.3. Zamawiający pod pojęciem "dodatkowych ustaleń SUIKZP powierzchniowych/ liniowych/ punktowych" ma na myśli pozostałe ustalenia SUIKZP

(nakazy, zakazy, ograniczenia, dopuszczenia), poza przeznaczeniami SUIKZP, takie jak: strefa zalewowa, linie zabudowy, zabytek ewidencyjny itp.

- 2.11.11. Wykonawca musi przygotować symbolizację kierunków zagospodarowania SUIKZP na podstawie kolumny "OPIS" z warstwy wektorowej "KIERUNKI SUIKZP" uwzględniając symbolizację zbliżoną do oryginalnych oznaczeń poszczególnych rysunków SUIZKP oraz zapisać symbolizację do pliku warstwy.
- 2.11.12. Wykonawca pozostałym obiektom warstw wektorowych musi nadać symbolizację najbardziej zbliżoną do oryginalnych oznaczeń poszczególnych rysunków SUIKZP oraz zapisać symbolizację do pliku warstwy.
- 2.11.13. Wykonawca sporządzi niezbędne pliki (HTML) do automatycznego generowania wypisów, na podstawie przekazanych przez Zamawiającego edytowalnych wersji treści studium
- 2.11.14. Wykonawca przygotuje stosowne pliki (PDF) do automatycznego generowania wyrysów, tj. legendy do poszczególnych załączników graficznych studium
- 2.11.15. Wykonawca przygotowuje odpowiednie elementy nagłówka i stopki wypisu, wyrysu lub zaświadczenia studium

## Oprogramowanie desktop GIS

- 1. Wykonawca zapewni Zamawiającemu niezbędne oprogramowanie desktopowe GIS umożliwiające samodzielne zarządzanie zawartością systemu z bezterminową licencją, bez ograniczenia liczby użytkowanych stanowisk
- 2. Aplikacja musi zapewniać poniższe funkcjonalności:
	- 1. Nawigację, wyświetlanie i obsługę okna mapa, która umożliwi:
		- 1. Przesuwanie, przybliżanie, oddalanie mapy, obiektu, możliwość wyboru dowolnej skali.
		- 2. Przybliżanie do punktu na podstawie określenia współrzędnych.
		- 3. Pomiar odległości, powierzchni, kątów.
		- 4. Wyszukiwanie obiektów na mapie na podstawie nazwy atrybutu oraz selekcja danych według atrybutów oraz kryteriów przestrzennych.
		- 5. Obsługę formatów wektorowych (dgn. tab. dwg. shp. kml. .asc) i rastrowych (tiff).
		- 6. Eksport danych do formatu pliku GML wymaganego stosownym rozporządzeniem.
		- 7. Jednoczesne przeglądanie danych rastrowych i wektorowych we wszystkich obsługiwanych formatach.
		- 8. Obsługa układów odniesienia: PUWG65, PUWG92, PUWG2000, UTM.
		- 9. Zmianę układów współrzędnych.
		- 10. Ustawienie maksymalnej i minimalnej skali wyświetlania warstw.
		- 11. Określenie przestrzennych filtrów ograniczających wyświetlanie mapy.
	- 2. Obsługę danych rastrowych, która umożliwi:
		- 1. Wyświetlanie wielokanałowych obrazów przez przypisanie wartości RGB kanałom.
		- 2. Definiowanie transparencji wybranego koloru.
		- 3. Wyświetlanie wartości obrazu przy użyciu mapy barw.
		- 4. Wyświetlanie samych obrysów rastrów.
		- 5. Ustawienie jasności i kontrastu wyświetlanego rastra.
		- 6. Budowę piramid obrazów (overview).
- 7. Zmianę odwzorowania rastra.
- 8. Skalowanie, obrót, przesunięcie.
- 9. Mozaikowanie, przepróbkowanie (resampling).
- 10. Konwersję rastrów (w trybie pojedynczym i wsadowym) pod względem formatu, rozdzielczości, palety barw, układu współrzędnych.
- 11. Bezpośredni odczyt i zapis danych rastrowych.
- 3. Obsługę danych wektorowych, która umożliwi:
	- 1. Zróżnicowanie symbolizacji dla określonych skal mapy.
	- 2. Wykluczanie obiektów wyświetlanych poprzez zapytania SQL.
	- 3. Jednolitą symbolizację danych.
	- 4. Zróżnicowaną symbolizacja dla unikalnych wartości atrybutu.
	- 5. Definiowanie symboli wypełnienia, linii, obrysów i punktów.
	- 6. Ustawienie procentowej przezroczystości prezentowanych warstw.
	- 7. Tworzenie symboli złożonych z wielu symboli.
	- 8. Tworzenie kartogramu (wizualizacja zjawisk poprzez gradację koloru lub stopniowaniem wielkości symboli, mapa kropkowa), kartodiagramu (symbolizacja wykresami kołowymi i słupkowymi).
	- 9. Ograniczenie widoczności pól tabeli atrybutów.
	- 10. Prowadzenie operacji matematycznych, statystycznych, tekstowych i logicznych na danych.
- 4. Sortowanie względem wielu atrybutów.
- 5. Identyfikację wybranych obiektów tabeli na mapie oraz identyfikacja wybranych obiektów na mapie w tabeli.
- 6. Generowanie raportów dotyczących powierzchni warstw, powierzchni poszczególnych przeznaczeń z podziałem na poszczególne uchwały (możliwość eksportu do arkusza kalkulacyjnego).
- 7. Generowanie własnych kompozycji wydruków (Wykonawca przygotuje szablon wydruku).
- 8. Eksportowanie wybranych obiektów do nowej warstwy (np. wybranie działek, dla których aktualnie sporządzany jest nowy MPZP i zapisanie obiektów jako nowa warstwa wektorowa).
- 9. Bezpośredni odczyt i zapis danych wektorowych.
- 10. Tworzenie szablonów wydruku map, który umożliwi: dodawanie elementów rozkładu wydruku mapy: mapa, tytuł, dowolny tekst, ramka, dowolne obiekty graficzne, legenda, strzałka północy, skala liniowa, mianowana i liczbowa, obiekt graficzny, siatka kilometrowa, siatka kartograficzna.
- 11. Obsługę tekstu na mapie, która umożliwi:
	- 1. Tworzenie "w locie" dynamicznych etykiet, na podstawie wartości z atrybutu.
	- 2. Dostęp do predefiniowanych stylów etykiet.
	- 3. Obrót etykiet na podstawie pola atrybutu.
	- 4. Określenie schematów dynamicznego etykietowania definiowanych dla każdej warstwy mapy, określenie położenia etykiety (poziomo, równolegle do linii, wzdłuż krzywych, na/nad/pod obiektem, określonym przesunięciu od obiektu), obsługa zakrzywionych etykiet.
	- 5. Interaktywne przesuwanie, obracanie i skalowanie opisów.
- 6. Dodawanie opisów poziomych lub pod określonym kątem.
- 12. Obsługę geometrii na mapie, która umożliwi:
	- 1. Jednoczesne edytowanie obiektów na wielu warstwach.
	- 2. Wykonanie operacji cofnij/ponów.
	- 3. Operowanie narzędziem dociągania do wierzchołka, segmentu, do wierzchołka i segmentu.
	- 4. Definiowanie tolerancji dociągania.
	- 5. Tworzenie geometrii w oparciu o istniejące obiekty.
	- 6. Przycinanie geometrii do określonej długości.
	- 7. Tworzenie nowych poligonów z przecięcia istniejących obiektów.
	- 8. Przecinanie warstw poligonowych.
	- 9. Rozciąganie i przycinanie obiektów do innych obiektów.
	- 10. Przesuwanie, obrót, usuwanie, kopiowanie oraz wklejanie obiektów.
	- 11. Dodawanie, usuwanie i edycję lokalizacji wierzchołków.
	- 12. Modyfikację pojedynczego wybranego rekordu lub grupy rekordów jednocześnie.
	- 13. Kopiowanie atrybutów do jednego lub więcej wierszy jednocześnie.
	- 14. Obsługę analiz przestrzennych: wycinanie, przecinanie, sumowanie, buforowanie.
- 3. Oprogramowanie desktopowe GIS musi zapewnić obowiązkowo obsługę wszystkich funkcji dedykowanych wyszczególnionych w dalszej części niniejszego dokumentu w jednym spójnym interfejsie graficznym.
- 4. Aplikacja zapewni także funkcjonalności w zakresie:
	- Wyszukiwarki działek ewidencyjnych, która umożliwi:
		- Szybkie odnajdywanie działki ewidencyjnej poprzez wybranie obrębu ewidencyjnego, a następnie wpisanie numeru działki.
		- Korzystanie z opcji autopodpowiedzi przy wpisywaniu numerów działek ewidencyjnych tak, aby zapewnić wyszukiwanie z podaniem jedynie części szukanego ciągu znaków bez konieczności stosowania metaznaków w postaci np. %tekst%.
		- Po wybraniu numeru działki ewidencyjnej, przeskalowanie okna mapy do zasięgu wybranej działki i podświetlenie obiektu na mapie.
	- Wyszukiwarki adresów, która umożliwi:
		- Szybkie odnajdywanie punktów adresowych poprzez wpisanie adresu.
		- Korzystanie z opcji autopodpowiedzi przy wpisywaniu adresów tak, aby zapewnić wyszukiwanie z podaniem jedynie części szukanego ciągu znaków bez konieczności stosowania metaznaków w postaci np. %tekst%.
		- Po wybraniu adresu, przeskalowanie okna mapy do zasięgu wybranego punktu adresowego.
		- Podświetlenie działki ewidencyjnej na mapie na którym znajduje wybrany punkt adresowy.
	- Szybkiego wydruku widoku mapy, który umożliwi:
		- Szybki wydruk zadanego widoku mapy.
		- Wyświetlenie obrysu obszaru, jaki będzie obejmował wydruk.
		- Nadanie tytułu sporządzanego wydruku widoku mapy.
		- Opisanie/dodanie adnotacji wydruku.
		- Stworzenie wydruku dla wybranej skali.

Dodanie skali liczbowej do wydruku mapy.

Samodzielne konfigurowanie poszczególnych formatów wydruków w dowolnych kombinacjach, domyślnie generuje wydruk w formacie A4.

Wybranie orientacji wydruku (pozioma, pionowa).

Wybranie formatu wydruku (A5, A4, A3, A2, A1, A0).

Automatycznie dopasowanie formatu wydruku.

Automatycznie dopasowywanie orientacji wydruku: pionowa formatu A4, pozioma formatu A5, pionowa formatu A5, pozioma formatu A4, pionowa formatu A3, pozioma formatu A3, pionowa formatu A2, pozioma formatu A2, pionowa formatu A1, pozioma formatu A1, pionowa formatu A0, pozioma formatu A0.

Eksportowanie gotowego dokumentu wydruku do formatu \*.pdf, \*.png, \*.jpg.

Zapis sporządzonego wydruku widoku mapy, w wybranej lokalizacji.

Informacji o działce ewidencyjnej, która umożliwi:

Wyświetlanie informacji o działce w oddzielnym panelu/oknie.

Odczytywanie informacji o wybranej działce ewidencyjnej.

Wybranie działek ewidencyjnych poprzez:

Wybór z listy - możliwość wyboru działek ewidencyjnych poprzez wybranie obrębu ewidencyjnego, a następnie wpisanie numeru działki system posiada opcję autopodpowiedzi przy wpisywaniu numerów działek ewidencyjnych tak, aby zapewnić wyszukiwanie z podaniem jedynie części szukanego ciągu znaków bez konieczności stosowania metaznaków w postaci np. %tekst%.

Wybór z okna mapy - możliwość wyboru działek ewidencyjnych poprzez bezpośrednie zaznaczenie jednej lub więcej działek ewidencyjnych na mapie.

Odczytywanie informacji dot. planowania przestrzennego, tj. MPZP lub SUiKZP w granicy których znajduje się wybrana działka ewidencyjna.

W przypadku, gdy działka ewidencyjna zawiera się w pozostałych dostępnych modułach system odczyta wskazane atrybuty na podstawie danych zawartych w tabelach atrybutów i poda jej wartość.

Konfigurację zakresu wyświetlanych danych - wybór warstw z których będą odczytywane informacje.

Wybranie jednostek w której będą odczytywane dane, tj. procentowo lub w jednostki miary (m2, m, szt.).

Edycję nazw wyświetlanych w widoku panelu oraz generowanej karcie informacyjnej działki ewidencyjnej.

Generowanie karty informacyjnej działki ewidencyjnej w oparciu o zadane dane.

Wybranie informacji, które mają zostać ujęte w karcie informacyjnej.

Wybranie daty oraz autora sporządzanej karty informacyjnej.

Zapis generowanej karty informacyjnej działki ewidencyjnej.

Dodanie do karty informacyjnej mapy poglądowej działki.

Wybranie warstw dodawanych do mapy poglądowej karty informacyjnej działki ewidencyjnej.

Wybranie koloru, szerokości o odsunięcia obrysu działki ewidencyjnej w generowanym załączniku graficznym karty informacyjnej.

Wybranie ścieżki/lokalizacji zapisu karty informacyjnej.

Szybkiej analizy przestrzennej, która umożliwi:

Wykonanie przestrzennej analizy w oparciu o działki ewidencyjne.

Wykonanie przestrzennej analizy w oparciu o punkty adresowe.

Moduł umożliwi wybór obszaru analizy poprzez:

Wybór całej warstwy wektorowej znajdującej się w projekcie.

Wybór pojedynczego obiektu warstwy wektorowej znajdującej się w projekcie.

Samodzielne wyznaczenie/wyrysowanie obiektu powierzchniowego w obszarze mapy.

Wybranie wyniku analizy do postaci:

Wykazu punktów adresowych.

Wykazu działek ewidencyjnych.

Warstwy wektorowej (plik \*.SHP), obejmującej wybrane działki ewidencyjne.

Warstwy wektorowej (plik \*.SHP), obejmującej wybrane punkty adresowe.

Miejscowe plany zagospodarowania przestrzennego

- 1. Moduł umożliwi jednoczesną obsługę wszystkich wymienionych i uszczegółowionych w punkcie aplikacja gis – funkcje ogólne parametrów oprogramowania.
- 2. Moduł umożliwi prowadzenie rejestru danych planistycznych dotyczących obowiązujących MPZP z możliwością zarządzania danymi przestrzennymi i wyświetlaniem informacji na mapie w odniesieniu do działek ewidencyjnych.
- 3. Moduł umożliwi prowadzenie rejestru MPZP obowiązkowo uwzględniając:
	- 1. Prowadzenie rejestru w formie tabelarycznej z możliwością wyszukiwania obiektów poprzez określenie: numeru uchwały, nazwy MPZP, dziennika urzędowego, daty uchwalenia MPZP, statusu MPZP.
	- 2. 3 podgrupy rejestru: Rejestr uchwał, Rejestr planów, Rejestr studium. Rejestr uchwał zawiera informacje o ilości załączników graficznych danej uchwały
	- 3. Zapisanie i odczyt załączników (treść uchwały MPZP oraz rysunku MPZP) z poziomu tabelarycznej rejestru.
	- 4. Przybliżenie, z poziomu rejestru, do wybranego mpzp zarówno w wersji wektorowej , jak również w wersji rastrowej;
	- 5. Generowanie w formacie pdf oraz w wersji edytowalnej rejestru MPZP.
	- 6. Prowadzenie rejestru MPZP w formie mapowej poprzez prezentację granic MPZP, przeznaczeń oraz dodatkowych ustaleń (powierzchniowych, liniowych, punktowych) MPZP w odniesieniu do działek ewidencyjnych.
	- 7. Powiązanie formy tabelarycznej rejestru MPZP z formą mapową wraz z możliwością zbliżania widoku mapy do wybranego obiektu w tabeli.
- 4. Moduł umożliwi szybkie wyszukiwanie działki ewidencyjnej poprzez:
	- 1. Wybór z listy możliwość wyboru działek ewidencyjnych poprzez wybranie obrębu ewidencyjnego, a następnie wpisanie numeru działki.
	- 2. Wybór z okna mapy możliwość wyboru działek ewidencyjnych poprzez bezpośrednie zaznaczenie jednej lub więcej działek ewidencyjnych na mapie.
- 5. Moduł umożliwi korzystanie z opcji autopodpowiedzi przy wpisywaniu numerów działek ewidencyjnych tak, aby zapewnić wyszukiwanie z podaniem jedynie części szukanego ciągu znaków bez konieczności stosowania metaznaków w postaci np. %tekst%.
- 6. Moduł umożliwi korzystanie z opcji autopodpowiedzi przy wpisywaniu numerów i nazw obrębów ewidencyjnych tak, aby zapewnić wyszukiwanie z podaniem jedynie części szukanego ciągu znaków bez konieczności stosowania metaznaków w postaci np. %tekst%.
- 7. Moduł umożliwi po wybraniu numeru działki ewidencyjnej przeskalowanie okna mapy do zasięgu wybranej działki i podświetlenie obiektu na mapie.
- 8. Moduł umożliwi odczytywanie informacji dot. planowania przestrzennego, tj. MPZP lub SUiKZP w granicy których znajduje się wybrana działka ewidencyjna, wraz z podaniem informacji o:
	- 1. Powierzchni obiektu w metrach kwadratowych z możliwością zmiany informacji na procentowy udział danego obiektu w powierzchni ogólnej działki.
	- 2. Długości obiektu w metrach.
	- 3. Liczbę obiektów w sztukach
- 9. Moduł umożliwi automatyzację odczytywania atrybutów dostępnych w module danych przestrzennych zawierających się w obszarze wybranej działki ewidencyjnej poprzez samodzielne wskazanie warstwy wektorowej oraz nazwy pola warstwy, z której system umożliwi odczytanie informacji z możliwością określenia dowolnej nazwy parametru, która ma być wyświetlana w oknie z informacją o działce ewidencyjnej.
- 10. Moduł umożliwi wybór dowolnej, nielimitowanej liczby pozycji warstw wektorowych, z których będą odczytywane informacje o wskazanej działce ewidencyjnej.
- 11. W przypadku przekazania przez Zamawiającego bazy danych Ewidencji Miejscowości, Ulic i Adresów (EMUiA):
	- 1. Moduł umożliwi połączenie bazy EMUiA w celu możliwości wyszukiwania i odczytywania informacji o obiektach.
	- 2. W przypadku połączenia bazy EMUiA system umożliwi wyszukiwanie adresu z uwzględnieniem opcji autopodpowiedzi przy wpisywaniu tak, aby zapewnić wyszukiwanie z podaniem jedynie części szukanego ciągu znaków bez konieczności stosowania metaznaków w postaci np. %tekst%.
	- 3. W przypadku wpisania wyszukiwanego adresu system umożliwi automatycznie przeskalować okno mapy do zasięgu wybranego adresy i automatycznie podświetlić działkę ewidencyjną, której dotyczy wyszukany adres oraz automatycznie uruchomić wyświetlanie informacji o działce na podstawie dostępnych w module danych przestrzennych zawierających się w obszarze podświetlonej działki ewidencyjnej zgodnie z działaniem opisanym ww. punktach.
- 12. Moduł umożliwi automatyzację wyrysu z MPZP obowiązkowo uwzględniając:
	- 1. Generowanie gotowego dokumentu wyrysu z MPZP, niewymagającego dalszej ingerencji w treść i wygląd.
	- 2. Przygotowanie gotowego dokumentu wyrysu z MPZP ze skanu oryginalnego rysunku MPZP, a nie z przetworzonych warstw wektorowych.
	- 3. Przygotowanie gotowego dokumentu wyrysu z MPZP z przetworzonych warstw wektorowych.
	- 4. Przygotowanie gotowego dokumentu wyrysu z MPZP, w którym podkład wyrysu MPZP stanowi skan oryginalnego rysunku MPZP w nieprzyciętej.
- 5. Przygotowanie gotowego dokumentu wyrysu z MPZP, w którym podkład (podkład dodatkowy) wyrysu MPZP stanowi mapa zasadnicza (dane dostarczone przez Zamawiającego).
- 6. Automatyczne dopasowanie orientacji arkusza dokumentu wyrysu (pionowo, poziomo) przy uwzględnieniu kształtu i wielkości działki/działek ewidencyjnych tak, aby ograniczyć do minimum liczbę stron dokumentu wyrysu i zminimalizować koszty obsługi administracyjnej oraz zmniejszyć negatywny wpływ na środowisko.
- 7. Automatyczne dopasowanie formatu arkusza dokumentu wyrysu (A4, A3, A2, A1) przy uwzględnieniu kształtu i wielkości działki/działek ewidencyjnych tak, aby ograniczyć do minimum liczbę stron dokumentu wyrysu i zminimalizować koszty obsługi administracyjnej oraz zmniejszyć negatywny wpływ na środowisko.
- 8. Automatyczne dopasowywanie orientacji arkusza dokumentu wyrysu w kolejności: pionowa formatu A4, pozioma formatu A4, pionowa formatu A3, pozioma formatu A3, pionowa A2, pozioma A2, pionowa A1, pozioma A1, wielostronnicowa formatu A4.
- 9. Samodzielne decydowanie o włączeniu poszczególnych formatów wydruków dokumentu wyrysu w dowolnych kombinacjach.
- 10. Domyślnie generowany wyrys będzie w formacie A4.
- 11. Wygenerowanie w wersji standardowej oraz rozszerzonej tj. wraz ze stroną tytułową.
- 12. Automatyczne nadawanie nagłówka dokumentu wyrysu, składającego się z: znaku sprawy, miejsca i daty wydania dokumentu wyrysu, tytułu wyrysu ("WYRYS Z MIEJSCOWEGO PLANU ZAGOSPODAROWANIA PRZESTRZENNEGO"), nazwy MPZP, numeru uchwały MPZP, daty uchwalenia MPZP, numeru dziennika urzędowego, w którym została opublikowana uchwała MPZP.
- 13. Automatyczne generowanie powyższych danych nagłówka dokumentu wyrysu na podstawie danych zapisanych w tabelach atrybutów, z wyjątkiem znaku sprawy i daty wydania dokumentu wyrysu.
- 14. Nadawanie znaku sprawy dokumentu wyrysu system umożliwi zapisanie w module stałych znaków sprawy, bez konieczności wpisywania ich przy każdym wydawanym dokumencie wyrysu, z możliwością edycji tych znaków w dowolnym momencie.
- 15. Nadawanie daty wydania dokumentu wyrysu data bieżąca nadawana jest przez system automatycznie oraz umożliwi zmianę jej na dowolną, również wstecz.
- 16. Automatyczne dodawanie do wygenerowanego dokumentu wyrysu numeru działki/działek ewidencyjnych wraz z nazwą i numerem obrębu ewidencyjnego z możliwością wyłączenia dodawania tej informacji do wydruku.
- 17. Wybór kilku działek jednocześnie.
- 18. Wygenerowanie wyrysu kilku działek na jednym, wspólnym arkuszu lub osobno na oddzielnych arkuszach.
- 19. Zmianę sposobu wyświetlania danych dotyczących obrębu ewidencyjnego w generowanym dokumencie wyrysu z możliwością wyświetlania numeru i nazwy obrębu ewidencyjnego lub tylko nazwy obrębu ewidencyjnego.
- 20. Automatyczne odczytanie z tabeli atrybutów i dodanie do generowanego dokumentu wyrysu wszystkich symboli i opisów przeznaczeń MPZP, dotyczących

wybranej działki/działek ewidencyjnych, z możliwością wyłączenia dodawania tych informacji do dokumentu wyrysu.

- 21. Automatyczne odczytanie z tabeli atrybutów i dodanie do generowanego dokumentu wyrysu wszystkich opisów dodatkowych ustaleń MPZP, dotyczących wybranej działki/działek ewidencyjnych, takie jak: strefa zalewowa, linie zabudowy, zabytek ewidencyjny, z możliwością wyłączenia dodawania tych informacji do dokumentu wyrysu.
- 22. Automatyczne nadanie skali rysunku wyrysu zgodnej z oryginalnym rysunkiem danej uchwały, na podstawie danych zapisanych w tabelach atrybutów, z możliwością zmiany skali rysunku wyrysu na inną w szczególnych przypadkach.
- 23. W przypadku zmiany wielkości oryginalnej skali rysunku, moduł uwzględnia podanie zarówno wielkość wybranej skali, jak i informację o oryginalnej wielkości skali rysunku.
- 24. Zaznaczenie obrysu tylko wybranej działki/działek ewidencyjnych bez sąsiednich granic działek ewidencyjnych, niebędących przedmiotem wydawanego dokumentu wyrysu.
- 25. Zmianę koloru obrysu działki ewidencyjnej dodawanego do dokumentu wyrysu poprzez wybór koloru z palety lub poprzez wpisanie wartości RGB oraz włączenie/wyłączenie przezroczystości obrysu działki.
- 26. Zmianę stylu linii obrysu działki ewidencyjnej dodawanego do dokumentu wyrysu poprzez wybór linii ciągłej lub przerywanej.
- 27. Zmianę grubości linii obrysu działki ewidencyjnej dodawanego do dokumentu wyrysu poprzez wpisanie dowolnej wartości.
- 28. Dodanie do dokumentu wyrysu numeru działki ewidencyjnej z możliwością wyłączenia dodawania w dowolnym momencie.
- 29. Na podstawie wybranej działki/działek ewidencyjnych, automatyczne dodanie do dokumentu wyrysu oryginalną legendę rysunku MPZP, z możliwością wyłączenia opcji dodawania legendy.
- 30. Eksportowanie gotowego dokumentu wyrysu do formatu .pdf.
- 31. Zapisanie dokumentu wyrysu bezpośrednio z poziomu modułu, za pomocą dedykowanego narzędzia, z możliwością zapisu ścieżki folderu i jej zmiany w dowolnym momencie.
- 32. Dodanie herbu gminy.
- 33. Automatyczne podanie przed wygenerowaniem gotowego dokumentu wyrysu informacji o wysokości opłaty jaką klient (Wnioskodawca) ma ponieść w związku z otrzymaniem generowanego dokumentu wyrysu.
- 34. W przypadku wybrania wersji rozszerzonej wyrysu (ze stroną tytułową) automatyczne dodanie na końcu dokumentu ustaloną przez Zamawiającego informację o numerze konta bankowego oraz dacie uiszczenia opłaty skarbowej, z możliwością wybrania dowolnej daty, również wstecz oraz z możliwością zapisania domyślnego numeru konta bankowego oraz jego zmiany w dowolnym momencie.
- 35. W przypadku wybrania wersji rozszerzonej wyrysu (ze stroną tytułową) zmianę tytułu, tekstów do dokumentu, opłat i wzoru adresatów lub rodzaju czcionki.
- 36. Automatyczne podanie wyliczonej stawki opłaty bez konieczności jakichkolwiek obliczeń ze strony użytkownika.
- 37. Automatyczne obliczanie wysokości opłaty na podstawie opłat określonych w Ustawie z dnia 16 listopada 2006 r. o opłacie skarbowej.
- 38. Decydowanie o włączeniu lub wyłączeniu opłaty za dołączaną do wyrysu legendę MPZP.
- 39. Wybranie działek ewidencyjnych do dokumentu wyrysu poprzez:
	- 1. Wybór z listy możliwość wyboru działek ewidencyjnych poprzez wybranie obrębu ewidencyjnego, a następnie wpisanie numeru działki system będzie posiadać opcję autopodpowiedzi przy wpisywaniu numerów działek ewidencyjnych tak, aby zapewnić wyszukiwanie z podaniem jedynie części szukanego ciągu znaków bez konieczności stosowania metaznaków w postaci np. %tekst%.
	- 2. Wybór z okna mapy możliwość wyboru działek ewidencyjnych poprzez bezpośrednie zaznaczenie jednej lub więcej działek ewidencyjnych na mapie.
- 40. Położenie działki/ działek ewidencyjnych w jednym, lub kilku MPZP, bądź poza MPZP, w tym:
	- 1. W przypadku położenia wybranej działki/działek ewidencyjnych w granicy jednego MPZP, automatyczne generowanie jednego wydruku dokumentu wyrysu z jednym numerem znaku sprawy.
	- 2. W przypadku położenia wybranej działki/działek ewidencyjnych w granicy kilku MPZP, automatyczne generowanie kilku dokumentów wyrysu, w liczbie równej liczbie uchwał MPZP obejmujących wybraną działkę/działki ewidencyjne z jednym numerem znaku sprawy.
	- 3. W przypadku położenia wybranej działki/działek ewidencyjnych w granicy kilku MPZP, automatyczne generowanie kilku dokumentów wyrysu w postaci jednego pliku lub oddzielnych plikach w liczbie równej liczbie uchwał MPZP, z możliwością zmiany ustawień w dowolnym momencie.
	- 4. W przypadku położenia wybranej działki/działek ewidencyjnych, częściowo w granicy MPZP, częściowo w terenie nieobjętym MPZP automatyczne generowanie jednego wydruku dokumentu wyrysu z jednym numerem znaku sprawy, poprzedzając wygenerowanie dokumentu komunikatem z informacją o powierzchni i procentowym udziale braku MPZP w wybranej działce/działkach ewidencyjnych.
	- 5. W przypadku położenia wybranych kilku działek ewidencyjnych, leżących blisko siebie w granicy jednego MPZP, automatyczne generowanie dokumentu wyrysu na jednym arkuszu przy uwzględnieniu oryginalnej skali rysunku.
	- 6. W przypadku położenia wybranych kilku działek ewidencyjnych w granicy kilku MPZP, automatyczne grupowanie działki leżące blisko siebie i generowanie dla nich jednego wspólnego dokumentu wyrysu tak, aby ograniczyć do minimum liczbę stron dokumentu wyrysu i zminimalizować koszty obsługi administracyjnej oraz zmniejszyć negatywny wpływ na środowisko.
- 13. Moduł umożliwi automatyzację wypisu z MPZP obowiązkowo uwzględniając:
- 1. Generowanie gotowego dokumentu wypisu z MPZP, niewymagającego dalszej ingerencji w treść i wygląd.
- 2. Zamawiający przekaże Wykonawcy pełne, ujednolicone teksty uchwał w edytowalnym formacie, niepodzielone na poszczególne obszary wyznaczone w MPZP.
- 3. Automatyczne nadawanie nagłówka dokumentu wypisu, składającego się ze: znaku sprawy, miejsca i daty wydania dokumentu wypisu, tytułu wypisu ("WYPIS Z MIEJSCOWEGO PLANU ZAGOSPODAROWANIA PRZESTRZENNEGO"), nazwy MPZP, numeru uchwały MPZP, daty uchwalenia MPZP, numeru dziennika urzędowego, w którym została opublikowana uchwała MPZP.
- 4. Dodanie powyższych danych do nagłówka dokumentu wypisu, powinno generować się automatyczne na podstawie danych zapisanych w tabelach atrybutów, z wyjątkiem znaku sprawy i daty wydania dokumentu wypisu, daty wpłynięcia wniosku o wydanie wypisu oraz danych wnioskodawcy.
- 5. Nadawanie znaku sprawy dokumentu wypisu umożliwi zapisanie w module stałych znaków sprawy, bez konieczności wpisywania ich przy każdym wydawanym dokumencie wypisu, z możliwością edycji tych znaków w dowolnym momencie.
- 6. Nadawanie daty wydania dokumentu wypisu data bieżąca nadawana jest przez system automatycznie oraz umożliwi zmianę jej na dowolną, również wstecz.
- 7. Wybranie z listy celu sporządzenia wypisu lub własnoręczne wpisanie.
- 8. Wpisanie daty wpłynięcia wniosku o wydanie wypisu i umieszczenia jej w wygenerowanym dokumencie wypisu z prawej strony pisma, bezpośrednio pod znakiem sprawy.
- 9. Wpisanie danych dotyczących wnioskodawcy i umieszczenia ich w wygenerowanym dokumencie wypisu z prawej strony pisma, bezpośrednio pod miejscem i datą wydania dokumentu wypisu.
- 10. Automatyczne dodawanie do wygenerowanego dokumentu wypisu numer działki/działek ewidencyjnych wraz z nazwą i numerem obrębu ewidencyjnego, z możliwością wyłączenia dodawania tej informacji do dokumentu.
- 11. Wybór kilku działek jednocześnie.
- 12. Zmianę sposobu wyświetlania danych dotyczących obrębu ewidencyjnego w generowanym dokumencie wypisu z możliwością wyświetlania numeru i nazwy obrębu ewidencyjnego lub tylko nazwy obrębu ewidencyjnego.
- 13. Automatyczne odczytanie z tabeli atrybutów i wypisanie w generowanym dokumencie wypisu wszystkie symbole, opisy przeznaczeń MPZP oraz opisy dodatkowych ustaleń MPZP powierzchniowych/liniowych/punktów dotyczących wybranej działki/działek ewidencyjnych, z możliwością wyłączenia opcji dodawania powyższych informacji do dokumentu wypisu.
- 14. Automatyczne obliczanie i dodawanie do generowanego dokumentu wypisu informacji o powierzchni/długości/sztukach lub procentowym udziale przeznaczeń oraz dodatkowych ustaleń MPZP powierzchniowych/liniowych/punktowych w wybranej działce/działkach ewidencyjnych, z możliwością wyłączenia dodawania powyższych informacji do dokumentu wypisu.
- 15. Odczytywanie powyższych ustaleń MPZP automatycznie na podstawie danych zapisanych w tabeli atrybutów.
- 16. Pojęcie "dodatkowe ustalenia MPZP powierzchniowe/liniowe/ punktowe" dotyczy nakazów, zakazów, ograniczeń, dopuszczeń), poza przeznaczeniami MPZP, takich jak np: strefa zalewowa, linie zabudowy, zabytek ewidencyjny itp., możliwych do jednoznacznego zwizualizowania na rysunku planu za pomocą grafiki wektorowej.
- 17. Dołączanie informacji o warstwach dodatkowych, nie mieszczących się w warstwach dodatkowych ustaleń MPZP, np.: strefy rewitalizacji
- 18. Dołączanie tekstów dodatkowych z ustawień, wskazanych przez Zamawiającego.
- 19. Dodanie miejsca na pieczęć i podpis oraz adresatów wypisu, z możliwością edycji tych elementów.
- 20. Dodanie całej uchwały w przypadku braku tekstu uchwały.
- 21. Generowanie gotowych dokumentów wypisu składający się z ustaleń ogólnych, ustaleń szczegółowych oraz końcowych uchwały MPZP.
- 22. Dodanie stosownego nagłówka i stopki dokumentu.
- 23. Dołączenie wyrysu do generowanego wypisu, wraz z naliczoną opłatą; ustawienia dodawanego wyrysu są domyślne.
- 24. Generowanie gotowych dokumentów wypisu zawierających ustalenia szczegółowe, dotyczące jedynie wybranej działki/działek ewidencyjnych tak, aby ograniczyć do minimum liczbę stron dokumentu wypisu i zminimalizować koszty obsługi administracyjnej oraz zmniejszyć negatywny wpływ na środowisko.
- 25. Na podstawie warstw wektorowych oraz danych zawartych w tabelach atrybutów, automatyczne odczytywanie i dodawanie do dokumentu wypisu informację o położeniu wybranej działki/działek ewidencyjnych w granicach obszaru, objętego uchwałą w sprawie przystąpienia do sporządzania nowego MPZP.
- 26. W przypadku położenia wybranej działki/działek ewidencyjnych w obszarze, objętym uchwałą w sprawie przystąpienia do sporządzania nowego MPZP system umożliwi automatyczne dodanie do dokumentu wypisu informację o numerze działki/działek ewidencyjnych występujących w danym obszarze, numerze uchwały, której dotyczy poszczególna działka/działki ewidencyjne, dacie podjęcia uchwały oraz pełnej nazwie podjętej uchwały.
- 27. Automatyczne dodawanie na końcu dokumentu wypisu ustalonej przez Zamawiającego informacji o uiszczeniu opłaty skarbowej, nie podleganiu opłacie skarbowej lub o zwolnieniu z opłaty skarbowej, z możliwością zmiany jej treści w dowolnym momencie.
- 28. Dodawanie na końcu dokumentu ustalonej przez Zamawiającego informacji o numerze konta bankowego oraz dacie uiszczenia opłaty skarbowej, z możliwością wybrania dowolnej daty, również wstecz oraz z możliwością zapisania domyślnego numeru konta bankowego oraz jego zmiany w dowolnym momencie.
- 29. Dodawanie na początku dokumentu wypisu ustalonej przez Zamawiającego treści wstępu wypisu, z możliwością zmiany tej treści w dowolnym momencie.
- 30. Zmianę wielkości czcionki wygenerowanego dokumentu wypisu bezpośrednio z poziomu modułu.
- 31. Eksportowanie gotowego dokumentu wypisu do formatu .pdf oraz HTML.
- 32. Zapisanie dokumentu wypisu bezpośrednio z poziomu modułu, za pomocą dedykowanego narzędzia, z możliwością zapisu ścieżki folderu i jej zmiany w dowolnym momencie.
- 33. Automatyczne podanie przed wygenerowaniem gotowego dokumentu wypisu informacji o wysokości opłaty jaką klient może ponieść w związku z otrzymaniem generowanego dokumentu wypisu.
- 34. Automatyczne podanie wyliczonej stawki opłaty, bez konieczności jakichkolwiek obliczeń ze strony użytkownika.
- 35. Automatyczne obliczanie wysokość opłaty na podstawie opłat określonych w Ustawie z dnia 16 listopada 2006 r. o opłacie skarbowej.
- 36. Wybranie działek ewidencyjnych do dokumentu wypisu poprzez:
	- 1. Wybór z listy możliwość wyboru działek ewidencyjnych poprzez wybranie obrębu ewidencyjnego, a następnie wpisanie numeru działki system umożliwi korzystanie z opcji autopodpowiedzi przy wpisywaniu numerów działek ewidencyjnych tak, aby zapewnić wyszukiwanie z podaniem jedynie części szukanego ciągu znaków bez konieczności stosowania metaznaków w postaci np. %tekst%.
	- 2. Wybór z okna mapy możliwość wyboru działek ewidencyjnych poprzez bezpośrednie zaznaczenie jednej lub więcej działek ewidencyjnych na mapie.
- 37. Położenie działki/ działek ewidencyjnych w jednym, części lub kilku MPZP, bądź poza MPZP, w tym:
	- 1. W przypadku położenia wybranej działki/działek ewidencyjnych w granicy jednego MPZP, automatyczne generowanie jednego wydruku dokumentu wypisu z jednym numerem znaku sprawy.
	- 2. W przypadku położenia wybranej działki/działek ewidencyjnych w granicy kilku MPZP, automatyczne generowanie kilku dokumentów wypisu, w liczbie równej liczbie uchwał MPZP obejmujących wybraną działkę/działki ewidencyjne z jednym numerem znaku sprawy.
	- 3. W przypadku położenia wybranej działki/działek ewidencyjnych w granicy kilku MPZP, automatyczne generowanie kilku dokumentów wypisu w postaci jednego pliku lub oddzielnych plikach w liczbie równej liczbie uchwał MPZP, z możliwością zmiany ustawień w dowolnym momencie.
	- 4. W przypadku położenia wybranej działki/działek ewidencyjnych częściowo w granicy MPZP, częściowo w terenie nieobjętym MPZP, automatyczne generowanie jednego wydruku dokumentu wypisu z jednym numerem znaku sprawy, poprzedzając wygenerowanie dokumentu komunikatem z informacją o powierzchni i procentowym udziale braku MPZP w wybranej działce/działkach ewidencyjnych.
	- 5. W przypadku położenia wybranych kilku działek ewidencyjnych w granicy kilku MPZP, automatyczne grupowanie działek leżących w tym samym MPZP i generowanie dla nich jednego wspólnego dokumentu wypisu tak, aby ograniczyć do minimum liczbę stron dokumentu wypisu i zminimalizować koszty obsługi administracyjnej oraz zmniejszyć negatywny wpływ na środowisko.
- 14. Moduł umożliwi automatyzację zaświadczenia z MPZP obowiązkowo uwzględniając:
	- 1. Generowanie gotowego dokumentu zaświadczenia z MPZP, niewymagający dalszej ingerencji w treść i wygląd.
- 2. Dodanie do dokumentu zaświadczenia ustalonej przez Zamawiającego treść wstępu zaświadczenia z podziałem na: wstęp zaświadczenia z MPZP oraz wstęp zaświadczenia o braku MPZP z możliwością zmiany tej treści w dowolnym momencie.
- 3. Automatyczne nadawanie nagłówka dokumentu zaświadczenia, składający się z: znaku sprawy, miejsca i daty wydania dokumentu zaświadczenia, tytułu zaświadczenia ("ZAŚWIADCZENIE"), numeru uchwały MPZP, której dotyczy wybrana działka/działki ewidencyjne, daty uchwalenia MPZP, numeru dziennika urzędowego, w którym została opublikowana uchwała MPZP – dane muszą być generowane automatycznie na podstawie danych zapisanych w tabelach atrybutów, z wyjątkiem znaku sprawy, daty wydania dokumentu zaświadczenia, daty wpłynięcia wniosku o wydanie zaświadczenia oraz danych wnioskodawcy.
- 4. Nadawanie znaku sprawy dokumentu zaświadczenia system umożliwi zapisania w module stałych znaków sprawy, bez konieczności wpisywania ich przy każdym wydawanym dokumencie wypisu, z możliwością edycji tych znaków w dowolnym momencie.
- 5. Nadawanie daty wydania dokumentu zaświadczenia data bieżąca nadawana jest przez system automatycznie oraz umożliwi zmianę jej na dowolną, również wstecz.
- 6. Wpisanie daty wpłynięcia wniosku o wydanie zaświadczenia i umieszczenia jej w wygenerowanym dokumencie zaświadczenia z pawej strony pisma, bezpośrednio pod znakiem sprawy.
- 7. Wpisanie danych dotyczących wnioskodawcy i umieszczenia ich w wygenerowanym dokumencie wypisu z prawej strony pisma, bezpośrednio pod miejscem i datą wydania dokumentu zaświadczenia.
- 8. Automatyczne dodawanie do wygenerowanego dokumentu zaświadczenia numer działki/działek ewidencyjnych wraz z nazwą i numerem obrębu ewidencyjnego.
- 9. Wybór kilku działek jednocześnie.
- 10. Zmianę sposobu wyświetlania danych dotyczących obrębu ewidencyjnego w generowanym dokumencie zaświadczenia z możliwością wyświetlania numeru i nazwy obrębu ewidencyjnego lub tylko nazwy obrębu ewidencyjnego.
- 11. Automatyczne odczytanie z tabeli atrybutów i dodanie w generowanym dokumencie zaświadczenia wszystkich symboli i opisów przeznaczeń MPZP, dotyczących wybranej działki/działek ewidencyjnych, z możliwością dodania powierzchni/długości/ sztuk lub procentowego udziału tych przeznaczeń w wybranej działce ewidencyjnej oraz z możliwością wyłączenia dodawania tych informacji do dokumentu zaświadczenia.
- 12. Automatyczne odczytanie z tabeli atrybutów i dodanie w generowanym dokumencie zaświadczenia wszystkich opisów dodatkowych ustaleń powierzchniowych/ liniowych/punktowych MPZP, dotyczących wybranej działki/działek ewidencyjnych z możliwością dodania powierzchni/długości/sztuk lub procentowego udziału tych ustaleń w wybranej działce ewidencyjnej oraz z możliwością wyłączenia dodawania tych informacji do dokumentu zaświadczenia w dowolnym momencie.
- 13. Na podstawie warstw wektorowych oraz danych zawartych w tabelach atrybutów, automatyczne odczytywanie i dodawanie do dokumentu zaświadczenia informacji

o położeniu wybranej działki/działek ewidencyjnych w granicach obszaru, objętego uchwałą w sprawie przystąpienia do sporządzania nowego MPZP.

- 14. Dodanie informacji o celu, na jaki zostaje wydane zaświadczenie poprzez wybór gotowych wyrażeń wskazanych przez Zamawiającego z możliwością ich edycji oraz z możliwością wpisania celu zaświadczenia ręcznie przez użytkownika.
- 15. Dołączenie informacji o warstwach dodatkowych, nie mieszczących się w warstwach dodatkowych ustaleń MPZP, np.: strefy rewitalizacji lub wygenerowanie oddzielnego zaświadczenia dla takiego obszaru.
- 16. Automatyczne dodawanie na końcu dokumentu zaświadczenia ustalonej przez Zamawiającego informacji o uiszczenia opłaty skarbowej lub o zwolnieniu z opłaty skarbowej, z możliwością zmiany jej treści w dowolnym momencie.
- 17. Automatyczne dodawanie na końcu dokumentu zaświadczenia ustalonej przez Zamawiającego informacji o numerze konta bankowego oraz dacie uiszczenia opłaty skarbowej, z możliwością wybrania dowolnej daty, również wstecz oraz z możliwością zapisania domyślnego numeru konta bankowego oraz jego zmiany w dowolnym momencie.
- 18. Zmianę wielkości czcionki wygenerowanego dokumentu zaświadczenia bezpośrednio z poziomu modułu.
- 19. Eksportowanie gotowego dokumentu zaświadczenia do formatu .pdf oraz HTML.
- 20. Dodanie nagłówka i stopki dokumentu.
- 21. Zapisanie dokumentu zaświadczenia bezpośrednio z poziomu modułu, za pomocą dedykowanego narzędzia, z możliwością zapisu ścieżki folderu i jej zmiany w dowolnym momencie.
- 22. Podanie przed wygenerowaniem gotowego dokumentu zaświadczenia informacji o wysokości opłaty jaką klient musi ponieść w związku z otrzymaniem generowanego dokumentu zaświadczenia.
- 23. Automatyczne podanie wyliczonej stawki opłaty bez konieczności jakichkolwiek obliczeń ze strony użytkownika.
- 24. Automatycznie obliczanie wysokości opłaty na podstawie opłat określonych w Ustawie z dnia 16 listopada 2006 r. o opłacie skarbowej.
- 25. Wybranie działek ewidencyjnych do dokumentu zaświadczenia poprzez:
	- 1. Wybór z listy możliwość wyboru działek ewidencyjnych poprzez wybranie obrębu ewidencyjnego, a następnie wpisanie numeru działki system umożliwi korzystanie z opcji autopodpowiedzi przy wpisywaniu numerów działek ewidencyjnych tak, aby zapewnić wyszukiwanie z podaniem jedynie części szukanego ciągu znaków bez konieczności stosowania metaznaków w postaci np. %tekst%.
	- 2. Wybór z okna mapy możliwość wyboru działek ewidencyjnych poprzez bezpośrednie zaznaczenie jednej lub więcej działek ewidencyjnych na mapie.
- 26. Położenie działki/ działek ewidencyjnych w jednym, części lub kilku MPZP, bądź poza MPZP, w tym:
	- 1. W przypadku położenia wybranej działki/działek ewidencyjnych w granicy jednego MPZP, automatyczne generowanie jednego wydruku dokumentu zaświadczenia z jednym numerem znaku sprawy.
- 2. W przypadku położenia wybranej działki/działek ewidencyjnych w granicy kilku MPZP, automatyczne generowanie jednego dokumentu zaświadczenia z podziałem jego treści na poszczególne uchwały MPZP, którymi objęta jest wybrana działka ewidencyjna, w liczbie równej liczbie uchwał MPZP obejmujących wybraną działkę/działki ewidencyjne z jednym numerem znaku sprawy.
- 3. W przypadku położenia wybranej działki/działek ewidencyjnych częściowo w granicy MPZP, częściowo w terenie nieobjętym MPZP automatycznie generować jeden wydruk dokumentu zaświadczenia z jednym numerem znaku sprawy, uwzględniając w treści zaświadczenia informację o procentowym udziale braku MPZP w wybranej działce/działek ewidencyjnych.
- **4.** W przypadku położenia wybranych kilku działek ewidencyjnych w granicy kilku MPZP, automatyczne grupowanie działek leżących w tym samym MPZP tak, aby ograniczyć do minimum liczbę stron dokumentu zaświadczenia i zminimalizować koszty obsługi administracyjnej oraz zmniejszyć negatywny wpływ na środowisko.

MODUŁ: Studium uwarunkowań i kierunków zagospodarowania przestrzennego

Moduł umożliwi prowadzenie rejestru danych planistycznych dotyczących obowiązujących STUDIUM z możliwością zarządzania danymi przestrzennymi i wyświetlaniem informacji na mapie w odniesieniu do działek ewidencyjnych.

Moduł umożliwi prowadzenie rejestru STUDIUM obowiązkowo uwzględniając:

Prowadzenie rejestru w formie tabelarycznej z możliwością wyszukiwania obiektów poprzez określenie: numeru uchwały, nazwy STUDIUM, daty uchwalenia STUDIUM.

Zapisanie i odczyt załączników (treść uchwały STUDIUM oraz rysunku STUDIUM) z poziomu tabelarycznej rejestru.

Prowadzenie rejestru STUDIUM w formie mapowej poprzez prezentację granic STUDIUM, kierunków oraz dodatkowych ustaleń (powierzchniowych, liniowych, punktowych) w odniesieniu do działek ewidencyjnych.

Powiązanie formy tabelarycznej rejestru STUDIUM z formą mapową wraz z możliwością zbliżania widoku mapy do wybranego obiektu w tabeli.

Generowanie w formacie pdf oraz w wersji edytowalnej rejestru STUDIUM.

Moduł umożliwi szybkie wyszukiwanie działki ewidencyjnej poprzez:

Wybór z listy - możliwość wyboru działek ewidencyjnych poprzez wybranie obrębu ewidencyjnego, a następnie wpisanie numeru działki.

Wybór z okna mapy - możliwość wyboru działek ewidencyjnych poprzez bezpośrednie zaznaczenie jednej lub więcej działek ewidencyjnych na mapie.

Moduł umożliwi korzystanie z opcji autopodpowiedzi przy wpisywaniu numerów działek ewidencyjnych tak, aby zapewnić wyszukiwanie z podaniem jedynie części szukanego ciągu znaków bez konieczności stosowania metaznaków w postaci np. %tekst%.

Moduł umożliwi korzystanie z opcji autopodpowiedzi przy wpisywaniu numerów i nazw obrębów ewidencyjnych tak, aby zapewnić wyszukiwanie z podaniem jedynie części szukanego ciągu znaków bez konieczności stosowania metaznaków w postaci np. %tekst%.

Moduł umożliwi po wybraniu numeru działki ewidencyjnej, przeskalowanie okna mapy do zasięgu wybranej działki i podświetlić obiekt na mapie.

W przypadku, gdy działka ewidencyjna zawiera się w pozostałych dostępnych modułach danych przestrzennych, system odczyta wskazane atrybuty na podstawie danych zawartych w tabelach atrybutów i poda jej wartość.

Moduł umożliwi automatyzację odczytywania atrybutów dostępnych w module danych przestrzennych zawierających się w obszarze wybranej działki ewidencyjnej poprzez samodzielne wskazanie warstwy wektorowej oraz nazwy pola warstwy, z której system umożliwi odczytanie informacji z możliwością określenia dowolnej nazwy parametru, która ma być wyświetlana w oknie z informacją o działce ewidencyjnej.

Moduł umożliwi wybór dowolnej, nielimitowanej liczby pozycji warstw wektorowych, z których będą odczytywane informacje o wskazanej działce ewidencyjnej.

W przypadku przekazania przez Zamawiającego bazy danych Ewidencji Miejscowości, Ulic i Adresów (EMUiA):

Moduł umożliwi połączenie bazy EMUiA w celu możliwości wyszukiwania i odczytywania informacji o obiektach.

W przypadku połączenia bazy EMUiA system umożliwi wyszukiwanie adresu z uwzględnieniem opcji autopodpowiedzi przy wpisywaniu tak, aby zapewnić wyszukiwanie z podaniem jedynie części szukanego ciągu znaków bez konieczności stosowania metaznaków w postaci np. %tekst%.

W przypadku wpisania wyszukiwanego adresu system umożliwi automatycznie przeskalować okno mapy do zasięgu wybranego adresy i automatycznie podświetlić działkę ewidencyjną, której dotyczy wyszukany adres oraz automatycznie uruchomić wyświetlanie informacji o działce na podstawie dostępnych w module danych przestrzennych zawierających się w obszarze podświetlonej działki ewidencyjnej zgodnie z działaniem opisanym ww. punktach

Moduł umożliwi automatyzację wyrysu z STUDIUM obowiązkowo uwzględniając:

Generowanie gotowych dokumentów wyrysu ze STUDIUM, niewymagający dalszej ingerencji w treść i wygląd.

Przygotowanie gotowego dokumentu wyrysu ze STUDIUM ze skanu oryginalnego rysunku STUDIUM, a nie z przetworzonych warstw wektorowych.

Przygotowanie gotowego dokument wyrysu ze STUDIUM z przetworzonych warstw wektorowych.

Przygotowanie gotowego dokumentu wyrysu STUDIUM, w którym podkład stanowi skan oryginalnego rysunku STUDIUM w wersji przyciętej lub nieprzyciętej.

Przygotowanie gotowego dokumentu wyrysu, w którym podkład (podkład dodatkowy) wyrysu STUDIUM stanowi mapa zasadnicza (dane dostarczone przez Zamawiającego).

Automatyczne dopasowanie orientacji arkusza dokumentu wyrysu (pionowo, poziomo) przy uwzględnieniu kształtu i wielkości działki/działek ewidencyjnych tak, aby ograniczyć do minimum liczbę stron dokumentu wyrysu i zminimalizować koszty obsługi administracyjnej oraz zmniejszyć negatywny wpływ na środowisko.

Automatyczne dopasowanie formatu arkusza dokumentu wyrysu (A4, A3, A2, A1) przy uwzględnieniu kształtu i wielkości działki/działek ewidencyjnych tak, aby ograniczyć do minimum liczbę stron dokumentu wyrysu i zminimalizować koszty obsługi administracyjnej oraz zmniejszyć negatywny wpływ na środowisko.

Automatyczne dopasowywanie orientacji arkusza dokumentu wyrysu w kolejności: pionowa formatu A4, pozioma formatu A4, pionowa formatu A3, pozioma formatu A3, pionowa A2, pozioma A2, pionowa A1, pozioma A1, wielostronnicowa formatu A4.

Moduł umożliwia samodzielne decydowanie o włączeniu poszczególnych formatów wydruków dokumentu wyrysu w dowolnych kombinacjach.

Domyślnie generowany wyrys będzie w formacie A4.

Wygenerowanie wyrysu w wersji standardowej oraz rozszerzonej tj. wraz ze stroną tytułową.

Automatyczne nadawanie nagłówka dokumentu wyrysu, składającego się z: znaku sprawy, miejsca i daty wydania dokumentu wyrysu, tytułu wyrysu ("WYRYS ZE STUDIUM UWARUNKOWAŃ I KIERUNKÓW ZAGOSPODAROWANIA PRZESTRZENNEGO"), nazwy STUDIUM, numeru uchwały STUDIUM, daty uchwalenia STUDIUM.

Generowanie powyższych danych do nagłówka dokumentu wyrysu automatycznie na podstawie danych zapisanych w tabelach atrybutów, z wyjątkiem znaku sprawy i daty wydania dokumentu wyrysu.

Nadawanie znaku sprawy dokumentu wyrysu moduł umożliwia zapisanie w module stałych znaków sprawy, bez konieczności wpisywania ich przy każdym wydawanym dokumencie wyrysu, z możliwością edycji tych znaków w dowolnym momencie.

W przypadku nadawania daty wydania dokumentu wyrysu data bieżąca nadawana jest przez moduł automatycznie oraz możliwość jest zmiana jej na dowolną, również wstecz.

Automatyczne dodawanie do wygenerowanego dokumentu wyrysu numer działki/działek ewidencyjnych wraz z nazwą i numerem obrębu ewidencyjnego z możliwością wyłączenia dodawania tej informacji do wydruku.

Wybór kilku działek jednocześnie.

Wygenerowanie wyrysu kilku działek na jednym, wspólnym arkuszu lub osobno na oddzielnych arkuszach.

Zmianę sposobu wyświetlania danych dotyczących obrębu ewidencyjnego w generowanym dokumencie wyrysu z możliwością wyświetlania numeru i nazwy obrębu ewidencyjnego lub tylko nazwy obrębu ewidencyjnego.

Automatyczne odczytanie z tabeli atrybutów i wypisanie w generowanym dokumencie wyrysu wszystkich symboli i opisów kierunków STUDIUM, dotyczące wybranej działki/działek ewidencyjnych, z możliwością wyłączenia dodawania tych informacji do dokumentu wyrysu.

Automatyczne odczytanie z tabeli atrybutów i wypisanie w generowanym dokumencie wyrysu wszystkie opisy dodatkowych ustaleń STUDIUM, dotyczących wybranej działki/działek ewidencyjnych, takie jak: strefa zalewowa, linie zabudowy, zabytek ewidencyjny, z możliwością wyłączenia dodawania tych informacji do dokumentu wyrysu.

Automatyczne nadawanie skali rysunku wyrysu zgodnej z oryginalnym rysunkiem danej uchwały, na podstawie danych zapisanych w tabelach atrybutów, z możliwością zmiany skali rysunku wyrysu na inną w szczególnych przypadkach.

W przypadku zmiany wielkości oryginalnej skali rysunku podanie zarówno wielkość wybranej skali jak i informację o oryginalnej wielkości skali rysunku.

Zaznaczanie obrysu tylko wybranej działki/działek ewidencyjnych bez sąsiednich granic działek ewidencyjnych, niebędących przedmiotem wydawanego dokumentu wyrysu.

Zmianę koloru obrysu działki ewidencyjnej dodawanego do dokumentu wyrysu poprzez wybór koloru z palety lub poprzez wpisanie wartości RGB oraz włączenie/wyłączenie przezroczystości obrysu działki.

Zmianę stylu linii obrysu działki ewidencyjnej dodawanego do dokumentu wyrysu poprzez wybór linii ciągłej lub przerywanej.

Moduł umożliwia zmianę grubości linii obrysu działki ewidencyjnej dodawanego do dokumentu wyrysu poprzez wpisanie dowolnej wartości.

Dodanie do dokumentu wyrysu nr działki ewidencyjnej z możliwością wyłączenia dodawania w dowolnym momencie.

Dodanie wybranej działki/działek ewidencyjnych automatycznie do dokumentu wyrysu oryginalną legendę rysunku STUDIUM, z możliwością wyłączenia opcji dodawania legendy.

Eksportowanie gotowego dokumentu wyrysu do formatu .pdf.

Zapisanie dokumentu wyrysu bezpośrednio z poziomu modułu, za pomocą dedykowanego narzędzia, z możliwością zapisu ścieżki folderu i jej zmiany w dowolnym momencie.

Dodanie herbu gminy.

Automatyczne podanie przed wygenerowaniem gotowego dokumentu wyrysu informacji o wysokości opłaty jaką klient (Wnioskodawca) ma ponieść w związku z otrzymaniem generowanego dokumentu wyrysu.

Moduł umożliwia automatyczne podanie wyliczonej stawki opłaty bez konieczności jakichkolwiek obliczeń ze strony użytkownika.

Automatyczne obliczanie wysokości opłaty na podstawie opłat określonych w Ustawie z dnia 16 listopada 2006 r. o opłacie skarbowej.

Decydowanie o włączeniu lub wyłączeniu opłaty za dołączaną do wyrysu legendę STUDIUM.

Wybranie działek ewidencyjnych do dokumentu wyrysu poprzez:

Wybór z listy - możliwość wyboru działek ewidencyjnych poprzez wybranie obrębu ewidencyjnego, a następnie wpisanie numeru działki - system umożliwia opcję autopodpowiedzi przy wpisywaniu numerów działek ewidencyjnych tak, aby zapewnić wyszukiwanie z podaniem jedynie części szukanego ciągu znaków bez konieczności stosowania metaznaków w postaci np. %tekst%.

Wybór z okna mapy - możliwość wyboru działek ewidencyjnych poprzez bezpośrednie zaznaczenie jednej lub więcej działek ewidencyjnych na mapie.

W przypadku wyboru działki/działek ewidencyjnych uwzględnianie położenia działki w stosunku do granicy STUDIUM oraz w stosunku do granic zmian STUDIUM.

W przypadku kiedy zmiana STUDIUM stanowi oddzielny rysunek moduł umożliwia automatycznie odczytywanie informacji o położeniu wybranych działek ewidencyjnych w stosunku do granic zmian STUDIUM i generowanie z nich oddzielnych dokumentów wyrysu, oddzielnie dla każdego rysunku.

W przypadku położenia wybranych działek ewidencyjnych również w granicy zmiany STUDIUM automatyczne grupowanie działki leżącej w tej samej granicy i generowanie dla nich jednego wspólnego dokumentu wyrysu tak, aby ograniczyć do minimum liczbę stron dokumentu wyrysu i zminimalizować koszty obsługi administracyjnej oraz zmniejszyć negatywny wpływ na środowisko. Moduł umożliwi automatyzację wypisu ze STUDIUM obowiązkowo uwzględniając:

Generowanie gotowego dokumentu wypisu ze STUDIUM, niewymagającego dalszej ingerencji w treść i wygląd.

Zamawiający przekaże Wykonawcy jedynie pełne, ujednolicone teksty uchwał w edytowalnym formacie, niepodzielone na poszczególne obszary wyznaczone w STUDIUM.

Automatyczne nadawanie nagłówka dokumentu wypisu, składającego się z: znaku sprawy, miejsca i daty wydania dokumentu wypisu, tytułu wypisu ("WYPIS ZE STUDIUM UWARUNKOWAŃ I KIERUNKÓW ZAGOSPODAROWANIA PRZESTRZENNEGO"), nazwy STUDIUM, numeru uchwały STUDIUM, daty uchwalenia STUDIUM.

Dodanie powyższych danych do nagłówka dokumentu wypisu automatycznie na podstawie danych zapisanych w tabelach atrybutów, z wyjątkiem znaku sprawy i daty wydania dokumentu wypisu, daty wpłynięcia wniosku o wydanie wypisu oraz danych wnioskodawcy.

Nadawanie znaku sprawy dokumentu wypisu moduł umożliwia zapisanie w module stałych znaków sprawy, bez konieczności wpisywania ich przy każdym wydawanym dokumencie wypisu, z możliwością edycji tych znaków w dowolnym momencie.

W przypadku nadawania daty wydania dokumentu wypisu - data bieżąca nadawana jest automatycznie oraz istnieje możliwość zmiany jej na dowolną, również wstecz.

Wybranie z listy celu sporządzenia wypisu lub własnoręczne wpisanie.

Wpisanie daty wpłynięcia wniosku o wydanie wypisu i umieszczenie jej w wygenerowanym dokumencie wypisu z prawej strony pisma, bezpośrednio pod znakiem sprawy.

Moduł umożliwia wpisanie danych dotyczących wnioskodawcy i umieszczenie ich w wygenerowanym dokumencie wypisu z prawej strony pisma, bezpośrednio pod miejscem i datą wydania dokumentu wypisu.

Automatyczne dodawanie do wygenerowanego dokumentu wypisu numer działki/działek ewidencyjnych wraz z nazwą i numerem obrębu ewidencyjnego z możliwością wyłączenia dodawania tej informacji do dokumentu.

Wybór kilku działek jednocześnie.

Zmianę sposobu wyświetlania danych dotyczących obrębu ewidencyjnego w generowanym dokumencie wypisu z możliwością wyświetlania numeru i nazwy obrębu ewidencyjnego lub tylko nazwy obrębu ewidencyjnego.

Automatyczne odczytanie z tabeli atrybutów i wypisanie w generowanym dokumencie wypisu wszystkich symboli, opisów kierunków STUDIUM oraz opisów dodatkowych ustaleń STUDIUM powierzchniowych/liniowych/punktów dotyczących wybranej działki/działek ewidencyjnych z możliwością wyłączenia opcji dodawania powyższych informacji do dokumentu wypisu.

Automatyczne obliczanie i dodawanie do generowanego dokumentu wypisu informacji o powierzchni/długości/sztukach lub procentowym udziale kierunków oraz dodatkowych ustaleń STUDIUM powierzchniowych/liniowych/ punktowych w wybranej działce/działkach ewidencyjnych z możliwością wyłączenia dodawania powyższych informacji do dokumentu wypisu.

Automatyczne odczytywanie powyższych ustaleń STUDIUM na podstawie danych zapisanych w tabeli atrybutów.

Dołączenie informacji o warstwach dodatkowych, nie mieszczących się ww. warstwach dodatkowych ustaleń STUDIUM np.: strefy rewitalizacji.

Dołączenie tekstów dodatkowych z ustawień, wskazanych przez Zamawiającego.

Dodanie miejsca na pieczęć i podpis oraz adresatów wypisu, z możliwością edycji tych elementów.

Dodanie całej uchwały w przypadku braku tekstu uchwały.

Generowanie gotowego dokumentu wypisu składającego się z ustaleń ogólnych, ustaleń szczegółowych oraz końcowych uchwały STUDIUM.

Dodanie stosownego nagłówka i stopki dokumentu.

Generowanie gotowego dokumentu wypisu zawierającego ustalenia szczegółowe dotyczące jedynie wybranej działki/działek ewidencyjnych tak, aby ograniczyć do minimum liczbe stron dokumentu wypisu i zminimalizować koszty obsługi administracyjnej oraz zmniejszyć negatywny wpływ na środowisko.

Automatyczne dodawanie na końcu dokumentu wypisu ustalonej przez Zamawiającego informacji o uiszczenia opłaty skarbowej lub o zwolnieniu z opłaty skarbowej, z możliwością zmiany jej treści w dowolnym momencie.

Dodanie na początku dokumentu wypisu ustaloną przez Zamawiającego treść wstępu wypisu, z możliwością zmiany tej treści w dowolnym momencie.

Zmianę wielkości czcionki wygenerowanego dokumentu wypisu bezpośrednio z poziomu modułu. Eksportowanie gotowego dokumentu wypisu do formatu .pdf oraz HTML.

Zapisanie dokumentu wypisu bezpośrednio z poziomu modułu, za pomocą dedykowanego narzędzia, z możliwością zapisu ścieżki folderu i jej zmiany w dowolnym momencie.

Automatyczne podanie przed wygenerowaniem gotowego dokumentu wypisu informacji o wysokości opłaty jaką klient umożliwia ponieść w związku z otrzymaniem generowanego dokumentu wypisu.

Automatyczne podanie wyliczonej stawki opłaty bez konieczności jakichkolwiek obliczeń ze strony użytkownika.

Moduł umożliwia automatyczne obliczanie wysokość opłaty na podstawie opłat określonych w Ustawie z dnia 16 listopada 2006 r. o opłacie skarbowej.

Automatyczne dodawanie na końcu dokumentu ustaloną przez Zamawiającego informację o numerze konta bankowego oraz dacie uiszczenia opłaty skarbowej, z możliwością wybrania dowolnej daty, również wstecz oraz z możliwością zapisania domyślnego numeru konta bankowego oraz jego zmiany w dowolnym momencie.

Wybranie działek ewidencyjnych do dokumentu wypisu poprzez:

Wybór z listy - możliwość wyboru działek ewidencyjnych poprzez wybranie obrębu ewidencyjnego, a następnie wpisanie numeru działki - system umożliwia opcję autopodpowiedzi przy wpisywaniu numerów działek ewidencyjnych tak, aby zapewnić wyszukiwanie z podaniem jedynie części szukanego ciągu znaków bez konieczności stosowania metaznaków w postaci np. %tekst%.

Wybór z okna mapy - możliwość wybory działek ewidencyjnych poprzez bezpośrednie zaznaczenie jednej lub więcej działek ewidencyjnych na mapie.

W przypadku wyboru działki/działek ewidencyjnych uwzględnianie położenia działki w stosunku do granicy STUDIUM oraz w stosunku do granic zmian STUDIUM.

W przypadku położenia wybranych działek ewidencyjnych również w granicy zmiany STUDIUM automatyczne dodawanie do dokumentu wypisu informację o zmianie STUDIUM.

Moduł umożliwia automatyzację zaświadczenia ze STUDIUM obowiązkowo uwzględniając:

Generowanie gotowego dokumentu zaświadczenia ze STUDIUM, niewymagający dalszej ingerencji w treść i wygląd.

Dodanie do dokumentu zaświadczenia ustaloną przez Zamawiającego treść wstępu zaświadczenia.

Automatyczne nadawanie nagłówka dokumentu zaświadczenia, składającego się z: znaku sprawy, miejsca i daty wydania dokumentu zaświadczenia, tytułu zaświadczenia ("ZAŚWIADCZENIE"), numeru uchwały STUDIUM, której dotyczy wybrana działka/działki ewidencyjne, daty uchwalenia STUDIUM – dane muszą być generowane automatycznie na podstawie danych zapisanych w tabelach atrybutów, z wyjątkiem znaku sprawy, daty wydania dokumentu zaświadczenia, daty wpłynięcia wniosku o wydanie zaświadczenia oraz danych wnioskodawcy.

Nadawanie znaku sprawy dokumentu zaświadczenia - system umożliwi zapisanie w module stałych znaków sprawy, bez konieczności wpisywania ich przy każdym wydawanym dokumencie zaświadczenia, z możliwością edycji tych znaków w dowolnym momencie.

Nadanie daty wydania dokumentu zaświadczenia - data bieżąca nadawana jest przez moduł automatycznie oraz umożliwia zmianę jej na dowolną, również wstecz.

Wpisanie daty wpłynięcia wniosku o wydanie zaświadczenia i umieszczenie jej w wygenerowanym dokumencie zaświadczenia z prawej strony pisma, bezpośrednio pod znakiem sprawy.

Wpisanie danych dotyczących wnioskodawcy i umieszczenie ich w wygenerowanym dokumencie wypisu z prawej strony pisma, bezpośrednio pod miejscem i datą wydania dokumentu zaświadczenia. Automatyczne dodawanie do wygenerowanego dokumentu zaświadczenia numeru działki/działek ewidencyjnych wraz z nazwą i numerem obrębu ewidencyjnego.

Wybór kilku działek jednocześnie.

Zmianę sposobu wyświetlania danych dotyczących obrębu ewidencyjnego w generowanym dokumencie zaświadczenia z możliwością wyświetlania numeru i nazwy obrębu ewidencyjnego lub tylko nazwy obrębu ewidencyjnego.

Automatyczne odczytanie z tabeli atrybutów i dodanie w generowanym dokumencie zaświadczenia wszystkich symboli i opisów kierunków STUDIUM, dotyczące wybranej działki/działek ewidencyjnych, z możliwością dodania powierzchni/długości/ sztuk lub procentowego udziału tych kierunków w wybranej działce ewidencyjnej oraz z możliwością wyłączenia dodawania tych informacji do dokumentu zaświadczenia.

Automatyczne odczytanie z tabeli atrybutów i dodanie w generowanym dokumencie zaświadczenia wszystkich opisów dodatkowych ustaleń powierzchniowych/ liniowych/punktowych STUDIUM, dotyczących wybranej działki/działek ewidencyjnych z możliwością dodania powierzchni/długości/sztuk lub procentowego udziału tych ustaleń w wybranej działce ewidencyjnej oraz z możliwością wyłączenia dodawania tych informacji do dokumentu zaświadczenia w dowolnym momencie.

Dołączenie informacji o warstwach dodatkowych, nie mieszczących się ww. warstwach dodatkowych ustaleń STUDIUM, np.: strefy rewitalizacji lub wygenerowanie oddzielnego zaświadczenia dla takiego obszaru.

Dodanie informacji o celu, na jaki zostaje wydane zaświadczenie poprzez wybór gotowych wyrażeń wskazanych przez Zamawiającego z możliwością ich edycji oraz z możliwością wpisania celu zaświadczenia ręcznie przez użytkownika.

Automatyczne dodawanie na końcu dokumentu zaświadczenia ustaloną przez Zamawiającego informację o uiszczenia opłaty skarbowej lub o zwolnieniu z opłaty skarbowej, z możliwością zmiany jej treści w dowolnym momencie.

Automatyczne dodawanie na końcu dokumentu zaświadczenia ustaloną przez Zamawiającego informację o numerze konta bankowego oraz dacie uiszczenia opłaty skarbowej, z możliwością wybrania dowolnej daty, również wstecz oraz z możliwością zapisania domyślnego numeru konta bankowego oraz jego zmiany w dowolnym momencie.

Zmianę wielkości czcionki wygenerowanego dokumentu zaświadczenia bezpośrednio z poziomu modułu.

Eksportowanie gotowy dokument zaświadczenia do formatu .pdf oraz HTML.

Dodanie nagłówka i stopki dokumentu.

Zapisanie dokumentu zaświadczenia bezpośrednio z poziomu modułu, za pomocą dedykowanego narzędzia, z możliwością zapisu ścieżki folderu i jej zmiany w dowolnym momencie.

Automatyczne podanie przed wygenerowaniem gotowego dokumentu zaświadczenia informacji o wysokości opłaty jaką klient umożliwia ponieść w związku z otrzymaniem generowanego dokumentu zaświadczenia.

Automatyczne podanie wyliczonej stawki opłaty bez konieczności jakichkolwiek obliczeń ze strony użytkownika.

Automatyczne obliczanie wysokości opłaty na podstawie opłat określonych w Ustawie z dnia 16 listopada 2006 r. o opłacie skarbowej.

Wybranie działek ewidencyjnych do dokumentu zaświadczenia poprzez:

Wybór z listy - możliwość wyboru działek ewidencyjnych poprzez wybranie obrębu ewidencyjnego, a następnie wpisanie numeru działki - system umożliwia opcję autopodpowiedzi przy wpisywaniu numerów działek ewidencyjnych tak, aby zapewnić wyszukiwanie z podaniem jedynie części szukanego ciągu znaków bez konieczności stosowania metaznaków w postaci np. %tekst%.

Wybór z okna mapy - możliwość wyboru działek ewidencyjnych poprzez bezpośrednie zaznaczenie jednej lub więcej działek ewidencyjnych na mapie.

W przypadku wyboru działki/działek ewidencyjnych uwzględnianie położenia działki w stosunku do granicy STUDIUM oraz w stosunku do granic zmian STUDIUM.

## MODUŁ Decyzje WZ i ULICP

- 1. Moduł DECYZJE WZ I ULICP m.in. pozwoli na uzyskanie wszelkich informacji dotyczących planowania przestrzennego w zakresie przedmiotowych decyzji, wyszukanie na mapie nieruchomości, sprawdzenie dla niej zapisów planistycznych a także innych wydanych dokumentów.
- 2. Moduł umożliwi prowadzenie rejestru danych planistycznych dotyczących decyzji o warunkach zabudowy oraz decyzji o ustaleniu lokalizacji inwestycji celu publicznego z możliwością zarządzania danymi przestrzennymi i wyświetlaniem informacji na mapie w odniesieniu do działek ewidencyjnych.
- 3. Generowanie w formacie pdf oraz w wersji edytowalnej rejestru Decyzji WZ i ULICP.
- 4. Moduł umożliwi automatyzację prowadzenia rejestru decyzji o warunkach zabudowy (WZ) oraz decyzji o ustaleniu lokalizacji inwestycji celu publicznego (ULICP) obowiązkowo uwzględniając:
	- 1. Prowadzenie rejestru decyzji WZ i ULICP poprzez oddzielne okno rejestru decyzji.
	- 2. Przeglądanie zawartości rejestru WZ i ULICP poprzez filtrację danych dla co najmniej: numeru decyzji, daty wydania decyzji, statusie decyzji, znaku sprawy, danych wnioskodawcy, numeru działki ewidencyjnej, numery obrębu ewidencyjnego.
	- 3. Sortowanie danych zawartych w tabeli rejestru z możliwością sortowania danych po każdej wartości pola rejestru.
	- 4. Opcję autopodpowiedzi tak, aby zapewnić wyszukiwanie z podaniem jedynie części szukanego ciągu znaków bez konieczności stosowania metaznaków w postaci np. %tekst%.).
	- 5. Edycję oraz usuwanie danych z rejestru decyzji WZ i ULICP.
	- 6. Odczytywanie załączników graficznych konkretnych decyzji WZ i ULICP.
- 5. Moduł będzie umożliwiał automatyzację rejestracji decyzji o warunkach zabudowy (WZ) oraz decyzji o ustaleniu lokalizacji inwestycji celu publicznego (ULICP) w rejestrze decyzji obowiązkowo uwzględniając:
	- 1. Wprowadzenie decyzji WZ: decyzji o ustaleniu warunków zabudowy, zmiany decyzji o warunkach zabudowy, przeniesienia decyzji o warunkach zabudowy, wygaśnięcia decyzji o warunkach zabudowy.
- 2. Wprowadzenie decyzji ULICP: decyzji o ustaleniu lokalizacji inwestycji celu publicznego, zmiany decyzji o ustaleniu lokalizacji inwestycji celu publicznego, wygaśnięcia decyzji o ustaleniu lokalizacji inwestycji celu publicznego.
- 3. W przypadku wprowadzania decyzji o ustaleniu warunków zabudowy lub decyzji o ustaleniu lokalizacji inwestycji celu publicznego zapisanie informacji o: znaku sprawy, dacie złożenia wniosku, danych wnioskodawcy (imię, nazwisko, nazwa, miejscowość, ulica, numer budynku, numer lokalu, kod pocztowy, poczta, telefon, e-mail), dane pełnomocnika (szczegóły jak w przypadku wnioskodawcy), numerze działki/działek ewidencyjnych, których dotyczy decyzja, również dla części działki, rodzaju inwestycji, rodzaju robót budowlanych, opisie inwestycji, dodatkowych uwagach, numerze decyzji, dacie wydania decyzji, dacie ostateczności decyzji, organie wydającym, statusie decyzji, streszczeniu ustaleń decyzji.
- 4. W przypadku wprowadzania zmiany decyzji o warunkach zabudowy lub zmiany decyzji o ustaleniu lokalizacji inwestycji celu publicznego umożliwi zapisanie informacji o: ustaleniach zmiany decyzji, organie wydającym, numerze decyzji, dacie wydania decyzji.
- 5. Wprowadzanie przeniesienia decyzji o warunkach zabudowy i zapisanie informacji o: danych nowego adresata decyzji (imię, nazwisko, nazwa, miejscowość, ulica, numer budynku, numer lokalu, kod pocztowy, poczta, telefon, e-mail), organie wydającym, numerze decyzji, dacie wydania decyzji.
- 6. W przypadku wprowadzania do system wygaśnięcia decyzji o warunkach zabudowy lub decyzji o ustaleniu lokalizacji inwestycji celu publicznego zapisanie informacji o: organie wydającym, numerze decyzji, dacie wydania decyzji, powodzie wygaśnięcia.
- 7. Wybór rodzaju inwestycji poprzez bezpośrednie wpisanie wartości lub wybranie jej z listy rozwijalnej z zapisanymi wartościami zgodnymi z § 2. pkt. 1 Rozporządzenia Ministra Infrastruktury z dnia 26 sierpnia 2003 r. w sprawie oznaczeń i nazewnictwa stosowanych w decyzji o ustaleniu lokalizacji inwestycji celu publicznego oraz w decyzji o warunkach zabudowy.
- 8. Wybór powodu wygaśnięcia decyzji poprzez bezpośrednie wpisanie wartości lub wybranie jej z listy rozwijalnej z zapisanymi wartościami zgodnymi z art. 65. Ustawy o planowaniu i zagospodarowaniu przestrzennym z dnia 27 marca 2003 r. (Dz. U. 2003 Nr 80 poz. 717).
- 9. Zapisywanie informacji o numerze działki/działek ewidencyjnych poprzez wybór obrębu ewidencyjnego, a następnie wpisanie numeru działki/działek ewidencyjnych (opcja autopodpowiedzi przy wpisywaniu numerów działek ewidencyjnych tak, aby zapewnić wyszukiwanie z podaniem jedynie części szukanego ciągu znaków bez konieczności stosowania metaznaków w postaci np. %tekst%.).
- 10. Moduł umożliwi zapisanie informacji o numerze działki/działek ewidencyjnych poprzez bezpośrednie wskazanie działki/działek ewidencyjnych w oknie mapy.
- 11. Moduł umożliwi wybór kilku działek jednocześnie.
- 12. Moduł umożliwi zapisywanie załączników graficznych do konkretnych decyzji poprzez nazwanie załącznika i wskazanie lokalizacji pliku na dysku użytkownika.
- 13. Moduł umożliwi import załączony przez użytkownika plik bezpośrednio do modułu tak, aby w przypadku usunięcia wskazanego pliku z dysku było możliwe jego późniejsze odtworzenie z poziomu modułu.
- 6. Moduł umożliwi automatyzację obsługi zaświadczeń o wydanych decyzjach WZ i ULICP obowiązkowo uwzględniając:
	- 1. Generowanie zaświadczenia zgodnie z wzorem z załącznika nr 1 do SOPZ (dane zaznaczone pochyłą i podkreśloną czcionką muszą uzupełniać się automatycznie na podstawie danych zapisanych w module).
	- 2. Generowanie gotowego dokumentu zaświadczenia niewymagającego dalszej ingerencji w treść i wygląd.
	- 3. Dodanie do dokumentu zaświadczenia treści wstępu zaświadczenia.
	- 4. Automatyczne nadawanie nagłówka dokumentu zaświadczenia, składającego się z: znaku sprawy, miejsca i daty wydania dokumentu zaświadczenia, dacie wpłynięcia wniosku o wydanie zaświadczenia, tytułu zaświadczenia ("ZAŚWIADCZENIE"), danych wnioskodawcy, numerze decyzji, rodzaju inwestycji, dacie wydania decyzji -dane muszą być generowane automatycznie na podstawie danych zapisanych w tabelach atrybutów, z wyjątkiem znaku sprawy, daty wydania dokumentu zaświadczenia, daty wpłynięcia wniosku o wydanie zaświadczenia oraz danych wnioskodawcy.
	- 5. W przypadku nadawania znaku sprawy dokumentu zaświadczenia system musi mieć możliwość zapisania w module stałych znaków sprawy, bez konieczności wpisywania ich przy każdym wydawanym dokumencie zaświadczenia, z możliwością edycji tych znaków w dowolnym momencie.
	- 6. W przypadku nadawania daty wydania dokumentu zaświadczenia data bieżąca nadawana musi być przez system automatycznie oraz musi istnieć możliwość zmiany jej na dowolną, również wstecz.
	- 7. Wpisanie daty wpłynięcia wniosku o wydanie zaświadczenia i umieszczenia jej w wygenerowanym dokumencie zaświadczenia, bezpośrednio pod znakiem sprawy.
	- 8. Wpisanie danych dotyczących wnioskodawcy i umieszczenia ich w wygenerowanym dokumencie wypisu, bezpośrednio pod miejscem i datą wydania dokumentu zaświadczenia.
	- 9. Dodanie do wygenerowanego dokumentu zaświadczenia numer działki/działek ewidencyjnych wraz z nazwą i numerem obrębu ewidencyjnego.
	- 10. Wybór kilku działek jednocześnie.
	- 11. Zmianę sposobu wyświetlania danych dotyczących obrębu ewidencyjnego w generowanym dokumencie zaświadczenia z możliwością wyświetlania numeru i nazwy obrębu ewidencyjnego lub tylko nazwy obrębu ewidencyjnego.
	- 12. Możliwość odczytu z tabeli atrybutów i wypisania w generowanym dokumencie zaświadczenia informacje dotyczące rodzaju decyzji (WZ, ULICP), numerze decyzji, dacie wydania decyzji oraz rodzaju inwestycji,

dotyczącej decyzji z możliwością wyłączenia dodawania informacji o rodzaju inwestycji w dowolnym momencie.

- 13. Dodanie informacji o celu, na jaki zostaje wydane zaświadczenie poprzez wybór gotowych wyrażeń wskazanych przez Zamawiającego z możliwością ich edycji oraz z możliwością wpisania celu zaświadczenia ręcznie przez użytkownika.
- 14. Automatyczne dodawanie na końcu dokumentu zaświadczenia ustaloną przez Zamawiającego informację o uiszczenia opłaty skarbowej lub o zwolnieniu z opłaty skarbowej, z możliwością zmiany jej treści w dowolnym momencie.
- 15. Automatyczne dodawanie na końcu dokumentu zaświadczenia ustaloną przez Zamawiającego informację o numerze konta bankowego oraz dacie uiszczenia opłaty skarbowej, z możliwością wybrania dowolnej daty, również wstecz oraz z możliwością zapisania domyślnego numeru konta bankowego oraz jego zmiany w dowolnym momencie.
- 16. Zmianę wielkości czcionki wygenerowanego dokumentu zaświadczenia bezpośrednio z poziomu modułu.
- 17. Eksport gotowego dokumentu zaświadczenia do formatu .pdf oraz HTML.
- 18. Zapisanie dokumentu zaświadczenia bezpośrednio z poziomu modułu, za pomocą dedykowanego narzędzia, z możliwością zapisu ścieżki folderu i jej zmiany w dowolnym momencie.
- 19. Możliwość wybrania działek ewidencyjnych do dokumentu zaświadczenia poprzez:
	- 1. Wybór z listy możliwość wyboru działek ewidencyjnych poprzez wybranie obrębu ewidencyjnego, a następnie wpisanie numeru działki system musi posiadać opcję autopodpowiedzi przy wpisywaniu numerów działek ewidencyjnych tak, aby zapewnić wyszukiwanie z podaniem jedynie części szukanego ciągu znaków bez konieczności stosowania metaznaków w postaci np. %tekst%.
	- 2. Wybór z okna mapy możliwość wyboru działek ewidencyjnych poprzez bezpośrednie zaznaczenie jednej lub więcej działek ewidencyjnych na mapie.

# **PORTAL MAPOWY**

Portal Mapowy będzie dedykowanym rozwiązaniem w postaci aplikacji do obsługi i funkcjonowania internetowej przeglądarki mapowej GIS, w celu udostępniania i publikacji danych mapowych w sieci Internet, z wykorzystaniem zdigitalizowanych w ramach zamówienia danych oraz danych dostarczonych przez Zamawiającego (wektorowych lub rastrowych).

Portal mapowy umożliwi przeglądanie dowolnych danych przestrzennych w formie portalu mapowego.

Portal umożliwi prezentację dowolnych danych będących w posiadaniu Zamawiającego m.in.:

Zagospodarowanie przestrzenne,

Działki,

EMUiA.

Do działania portalu mapowego nie może być wymagana żadna dodatkowa aplikacja typu plug-in..

Wykonawca w ramach realizacji portalu mapowego utworzy tematyczne zestawy mapowe w formie kafelków (włączanie/wyłączanie całej grupy zestawu mapowego).

Portal Mapowy będzie posiadać cechy nowoczesności oraz innowacyjności wynikające z wykorzystania do jego budowy autorskich elementów projektu graficznego i rozwiązań techniczno funkcjonalnych oraz nowoczesnych technik wykorzystywanych na stronach internetowych.

Portal Mapowy umożliwi dzielenie się dostępem, na zasadach "otwartego dostępu" (wszyscy użytkownicy) do portalu zewnętrznego ogólnodostępnego.

Portal Mapowy umożliwi korzystanie z funkcji nawigacji po mapie, w tym:

Przesuwanie/powiększanie/pomniejszenie mapy.

Suwak "zoom" na początku i na końcu powinien posiadać przyciski powiększenia i pomniejszenia,

Suwak "zoom" współdziałający z przyciskiem "scroll" na myszce (przybliżania/oddalania),

Zmiana skali, ustawienie skali dla podanej przez użytkownika wartości,

Poprzedni widok, kolejny widok, pełny widok zasięgu serwisów.

Portal Mapowy umożliwi korzystanie z funkcji pomiarów na mapie:

Pomiar odległości oraz powierzchni – możliwość pomiaru linii i powierzchni w metrach (z dokładnością do min. 2 miejsc po przecinku)

Podczas pomiaru powierzchni/odległości będą miary pośrednich oraz miara końcowa,

Wynik zakończonego pomiaru będzie się wyświetlać bezpośrednio w oknie mapy na powstałym obiekcie.

Portal Mapowy umożliwi korzystanie z funkcji wyszukiwania obiektów na mapie działek ewidencyjnych, punktów adresowych.

Portal Mapowy umożliwi odczytywanie informacji o działce na mapie, w tym:

Poprzez kliknięcie w dowolne miejsce na mapie otworzy się pop-up (okienko) z informacją o wybranej działce.

Wartości odczytywane będą z danych przestrzennych części opisowej.

Okno umożliwi oprócz odczytywania wartości również odczytywanie załączników graficznych np. zdjęć obiektów.

Portal Mapowy umożliwi zmiany podkładów mapowych:

Open Street Mapa,

Ortofotomapa Geoportal2,

Ochrona środowiska GDOŚ.

Portal mapowy umożliwi przeglądanie danych (minimum WMS), pobieranie danych (minimum WFS).

Portal umożliwi udostępnianie usług WMS, WFS dla dowolnych zasobów udostępnionych na portalu mapowym.

Portal mapowy umożliwi dodawanie do obszaru mapy dowolnego adresu WMS.

Portal Mapowy umożliwi zmianę przezroczystości wczytanych danych poprzez suwak przezroczystości.

Portal Mapowy umożliwi pobieranie danych wektorowych, dla wybranej działki z mapy lub wybierając z listy rozwijalnej obręb oraz numer działki ewidencyjnej, obejmując wybór:

Formatu pobranych danych (dxf, gml, kml, shp),

Układ współrzędny

Rodzaju danych (min. Granica działki ewidencyjnej, granice przeznaczeń oraz innych ustaleń planu miejscowego, jak poligony, linie oraz punktu)

Portal umożliwi podgląd metadanych dla zbioru danych przestrzennych dla danych zagospodarowania przestrzennego.

#### WDROŻENIE PORTALU INWESTORA

- 1. Moduł umożliwi wprowadzenie wszystkich niezbędnych informacji dotyczących ofert inwestycyjnych na terenie gminy.
- 2. Moduł musi umożliwiać zarządzanie bazą danych ofert inwestycyjnych.
- 3. Dostęp do Portalu Inwestora musi być zapewniony z poziomu Portalu Komunikacji Online
- 4. Moduł musi umożliwiać dodawanie nowych obiektów punktowych, liniowych i powierzchniowych do rejestru:
	- 1. Moduł umożliwi zapisywanie informacji o numerze działki/działek ewidencyjnych poprzez wybór obrębu ewidencyjnego, a następnie wpisanie numeru działki/działek ewidencyjnych (opcja autopodpowiedzi przy wpisywaniu numerów działek ewidencyjnych tak, aby zapewnić wyszukiwanie z podaniem jedynie części szukanego ciągu znaków bez konieczności stosowania metaznaków w postaci np. %tekst%.).
	- 2. Moduł umożliwi zapisanie informacji o lokalizacji poprzez bezpośrednie wskazanie działki/działek ewidencyjnych w oknie mapy.
	- 3. Moduł umożliwi użytkownikowi narysowanie dowolnego obszaru.
	- 4. Moduł umożliwi dodanie informacji o inwestycji uwzględniając co najmniej: dane inwestycji, data rozpoczęcia i zakończenia inwestycji, koszty inwestycji, dofinansowania (źródła, poziom dofinansowania w %).
	- 5. Moduł musi umożliwiać zapisywanie załączników graficznych do konkretnych obiektów poprzez nazwanie załącznika i wskazanie lokalizacji pliku na dysku użytkownika.
	- 6. Moduł musi importować załączony przez użytkownika plik bezpośrednio do systemu tak, aby w przypadku usunięcia wskazanego pliku z dysku było możliwe jego późniejsze odtworzenie z poziomu systemu.
- 5. Moduł musi umożliwiać wyświetlanie wszystkich informacji o obiektach zapisanych w bazie danych w oddzielnym oknie rejestru.
- 6. Moduł musi umożliwiać przeglądanie zawartości bazy danych inwestycji poprzez filtrację danych dla co najmniej: nazwa inwestycji, obecna funkcja, statu, lokalizacja, wnioskodawca, poziom dofinansowania.
- 7. Moduł musi umożliwiać sortowanie danych zawartych w tabeli rejestru z możliwością sortowania danych po każdej wartości pola rejestru.
- 8. Moduł musi umożliwiać wyszukiwanie obiektów poprzez wpisanie fragmentu dowolnej wartości zapisanej w module z opcją autopodpowiedzi tak, aby zapewnić wyszukiwanie z podaniem jedynie części szukanego ciągu znaków bez konieczności stosowania metaznaków w postaci np. %tekst%.
- 9. Moduł musi umożliwiać przybliżanie się okna mapy do wskazanego w tabeli rejestru obiektu.
- 10. Moduł musi wyświetlać rejestr inwestycji na terenie gminy w postaci mapowej prezentując rozmieszczenie wydanych decyzji na terenie gminy w odniesieniu do działek ewidencyjnych.
- 11. Moduł musi umożliwiać wyświetlanie obiektów w tabeli rejestru wszystkich lub tylko wybranych.
- 12. Moduł musi umożliwiać wygenerowanie automatycznie karty informacyjnej o inwestycji wraz z załącznikiem graficznym prezentującym lokalizację, zdjęcia nieruchomości itp.
- 13. Moduł musi umożliwiać wyświetlanie danych w połączeniu z pozostałymi bazami danych przestrzennych dostępnych w gminie m.in. rejestr MPZP oraz danymi dostępnymi za pomocą usług sieciowych WMS i WFS m.in. dane GDOŚ ochrony środowiska, ortofotomapa.

14. Moduł musi umożliwiać wyświetlanie treści bazy danych na mapie z podkładem tematycznym m.in. z portali mapowych takich jak Open Street Map, Google Maps.

# SYSTEM OBIEGU DOKUMENTÓW (EZD)

## **Opis minimalnych wymagań:**

- 1. EZD musi zapewniać wymianę danych. Zakres wymiany danych musi obejmować minimum:
	- decyzje podatkowe,
	- upomnienia.
	- tytuły wykonawcze,
	- repozytorium deklaracji PIT i VAT.
- 2. EZD musi umożliwić definiowanie i wykorzystywanie wartości domyślnych dla wybranych pól w formularzach opisujących przesyłki, pisma, dokumenty i sprawy oraz sposób ich przetwarzania, tam, gdzie wykorzystanie ustawień domyślnych znacznie usprawni pracę. Ustalenie takiej konfiguracji powinno być możliwe zarówno globalnie dla całego systemu, jak i na poziomie stanowiska lub użytkownika.
- 3. EZD musi pozwalać na dodawanie dowolnej liczby metadanych dla pism, spraw, teczek, interesantów, zadań (liczba, tekst, słownik, data i godzina, wartość z e-formularzy ePUAP) z możliwością wykorzystania ich:
	- a)na listach,
	- b)w raportowaniu,
	- c) we wbudowanym edytorze tekstu jako pola auto podstawialne.
- 4. EZD musi umożliwiać wykorzystanie skrótów klawiszowych do wywoływania często użytkowanych funkcji. EZD musi zawierać zestaw predefiniowanych skrótów klawiszowych i umożliwiać zdefiniowanie własnych (nadpisanie predefiniowanych i zdefiniowanie dodatkowych) na poziomie całego systemu.
- 5. EZD musi obsługiwać rejestrację przesyłek przychodzących w formie papierowej (składane osobiście, przysyłane pocztą) i elektronicznej (składane osobiście na nośnikach, przesyłane przez elektroniczną skrzynkę podawczą oraz pocztą elektroniczną) wraz z załącznikami zgodnie z wymogami Rozporządzenia w sprawie instrukcji kancelaryjnej, jednolitych rzeczowych wykazów akt oraz instrukcji w sprawie organizacji i zakresu działania archiwów zakładowych (Dz. U. 2011 nr 14, poz. 67).
- 6. W ramach procesu rejestracji przesyłek przychodzących w formie papierowej EZD musi umożliwiać zeskanowanie (z poziomu interfejsu aplikacji) poszczególnych dokumentów, wchodzących w skład przesyłki.
- 7. EZD musi umożliwiać skanowanie wsadowe przesyłek (np. przychodzących pocztą).
- 8. EZD musi umożliwiać generowanie potwierdzenia przyjęcia przesyłki przychodzącej przez punkt kancelaryjny i opatrzonej kodem kreskowym.
- 9. EZD musi umożliwiać rejestrację przesyłek w wielu punktach kancelaryjnych.
- 10. EZD musi umożliwiać opatrywanie przesyłek przychodzących metadanymi zgodnie z obowiązującymi przepisami oraz dodatkowymi (konfigurowalny zakres), przy czym metadane powinny być ze słownikowane co najmniej w zakresie rodzaju dokumentu, sposobu dostarczenia oraz danych teleadresowych.
- 11. EZD musi umożliwiać odróżnienie, jednoznaczną identyfikację i odrębne przetwarzanie (np. niezależne udostępnianie) poszczególnych dokumentów, przechowywanych w postaci skanów, wchodzących w skład przesyłki, przy zachowaniu ich powiązania z przesyłką.
- 12. EZD musi umożliwiać opcjonalne dodawanie przez użytkownika informacji opisujących poszczególne dokumenty, przesyłki lub sprawy w postaci notatek, zgodnie z Instrukcją Kancelaryjną.
- 13. Dla dokumentów papierowych niepodlegających skanowaniu oraz dokumentów na nośnikach elektronicznych nie podlegających kopiowaniu do systemu EZD (wymaganie dotyczy zarówno całych przesyłek, jak i dokumentów wchodzących w skład przesyłki), EZD musi umożliwić sporządzenie metryki, zawierającej podstawowe informacje o dokumencie (co najmniej – tytuł, identyfikator, notatka).
- 14. EZD musi umożliwić prawidłową obsługę przychodzącej poczty elektronicznej, zgodnie z wymogami przepisów w zakresie instrukcji kancelaryjnych (rejestracja w rejestrze przesyłek wpływających lub bezpośrednie dołączenie wiadomości z załącznikami do akt sprawy); w sposób niezależny od użytkowanego programu pocztowego.
- 15. EZD musi automatycznie pobierać przesyłki, które przyszły przez elektroniczną skrzynkę podawczą systemu ePUAP i musi umożliwić ich rejestrację w systemie.
- 16. Dla przesyłek, które przyszły przez elektroniczną skrzynkę podawczą systemu ePUAP, EZD musi umożliwić realizację rozdziału w sposób automatyczny (w zależności od kategorii usługi).
- 17. Rozdział przesyłek przychodzących do właściwych komórek merytorycznych musi się odbywać poprzez przekazanie uprawnień do plików i informacji zawartych w systemie.
- 18. EZD musi umożliwiać generowanie i drukowanie nalepek z kodami kreskowymi na dokumenty papierowe oraz nośniki i odnajdywanie na podstawie zeskanowanej nalepki odwzorowania cyfrowego bądź metryki danego dokumentu.
- 19. EZD musi umożliwiać masowy wydruku kodów kreskowych na drukarkach termo transferowych na samoprzylepnych etykietach, według poniższych wymagań:
	- Administrator może określić serię i zakres numerów dla drukowanych kodów kreskowych; Seria to przynajmniej trzy litery, wybrane przez administratora, zakres numerów to liczby od 1 do n (np. AAA1 do AAA1000);
	- EZD ostrzega, gdy Administrator ponownie próbuje wydrukować serię i numerację, która już była drukowana;
	- Administrator może parametryzować wydruk etykiet wskazując:
		- o rozmiar etykiety;
		- o tekst do wydruku, jego czcionkę i pozycję na etykiecie;
		- o pozycję, typ oraz rozmiar drukowanego kodu kreskowego.
- 20. EZD musi umożliwiać rejestrację obiegu (lokalizacja, czas przemieszczenia, użytkownik) dokumentów papierowych (dla których istnieje odwzorowanie cyfrowe oraz dla których nie zostało ono wykonane) oraz nośników.
- 21. EZD musi umożliwiać sporządzanie odwzorowań cyfrowych dokumentów poprzez skanowanie dostępne z poziomu EZD, zgodnie z wymaganiami określonymi w instrukcji kancelaryjnej
- 22. EZD musi umożliwiać wykonanie OCR w języku polskim dla skanowanych dokumentów i jego wykorzystanie w późniejszym przetwarzaniu sprawy lub przeszukiwaniu pełno tekstowym dokumentów (dotyczy pisma maszynowego a nie odręcznego).
- 23. EZD musi umożliwiać rejestrację, przechowywanie, procedowanie oraz dołączanie do akt sprawy dokumentów elektronicznych, dokumentów papierowych w postaci odwzorowań, jak również metryk (dla dokumentów papierowych nie skanowanych i elektronicznych na nośnikach).
- 24. EZD musi umożliwiać wszczynanie, prowadzenie i załatwianie spraw, przechowywanie akt sprawy i prowadzenie spisów spraw zgodnie z obowiązującymi przepisami. EZD automatycznie musi nadawać znak sprawy i zapewnia jego zgodność z wymogami instrukcji kancelaryjnej.
- 25. EZD musi umożliwiać ręczne przenumerowanie sprawy wyłącznie w przypadkach dopuszczonych instrukcją kancelaryjną.
- 26. EZD musi umożliwiać prowadzenie rejestrów kancelaryjnych, w tym rejestru przesyłek wpływających, wychodzących oraz pism wewnętrznych, definiowanie i prowadzenie dowolnych innych rejestrów kancelaryjnych dopuszczonych instrukcją kancelaryjną.
- 27. EZD musi umożliwiać numerację i klasyfikację pism oraz spraw w oparciu o JRWA zgodnie z instrukcją kancelaryjną.
- 28. EZD musi od strony technicznej umożliwić stworzenie odrębnych podrzędnych EZD dla jednostek podległych, z odrębnym JRWA i odrębną hierarchią użytkowników.
- 29. EZD musi umożliwiać procedowanie i dekretację spraw oraz pism z wykorzystaniem mechanizmu procedowania według definiowalnych ścieżek (mechanizm przepływu pracy — workflow) w pełni zgodnie z instrukcją kancelaryjną.
- 30. EZD musi umożliwiać akceptację dokumentów z wykorzystaniem mechanizmu procedowania według zdefiniowanych ścieżek (mechanizm przepływu pracy — workflow) w pełni zgodnie z instrukcją kancelaryjną. EZD obsługuje akceptację jedno – lub wielostopniową.
- 31. Akceptacja pism elektronicznych przeznaczonych do wysyłki musi się odbywać z wykorzystaniem podpisu elektronicznego zgodnie z wymogami prawa.
- 32. EZD musi umożliwiać zapis projektów pism przekazywanych pomiędzy użytkownikami lub komórkami w trakcie załatwiania sprawy, a także zamieszczanie adnotacji odnoszących się do projektów pism.
- 33. EZD musi zapewnić prowadzenie i wydruk metryki sprawy zgodnie z obowiązującymi przepisami.
- 34. EZD musi umożliwiać opisywanie spraw i akt sprawy metadanymi zgodnie z obowiązującymi przepisami.
- 35. EZD musi umożliwiać dokumentowanie wyjęcia dokumentacji ze składu chronologicznego lub ze składu informatycznych nośników danych.
- 36. EZD ma umożliwiać wiązanie dowolnych dokumentów ze sobą oraz ze sprawami oraz dodawanie konfigurowalnych atrybutów (opisów, notatek) do tych powiązań.
- 37. EZD musi umożliwiać sporządzanie i wydruk raportów, statystyk i zestawień, w szczególności wymaganych przepisami prawa. EZD musi umożliwiać monitorowanie liczby spraw i terminowości ich załatwiania (globalnie, przez poszczególne komórki i osoby) w zadanych przedziałach czasu, także w podziale na kategorie spraw.
- 38. EZD musi zapewnić możliwość generowania raportów będzie zależna od uprawnień i będzie dotyczyła pracy osób i komórek podległych oraz pracy osoby sporządzającej raport.
- 39. EZD musi umożliwić sporządzenie raportu min. w postaci pliku .pdf, .xls, .rtf, .csv, .xml, .html,\*.doc.
- 40. EZD musi umożliwiać przeszukiwanie i sortowanie pism i spraw według złożonych kryteriów, w szczególności wg znaku sprawy, identyfikatora przesyłki, osoby lub komórki odpowiedzialnej, kategorii JRWA, dat wpłynięcia lub załatwienia, terminu załatwienia, statusu pisma lub sprawy, danych klienta urzędu, nadawcy, adresata.
- 41. EZD musi umożliwić użytkownikowi dostęp do: zestawienia spraw, za które jest odpowiedzialny, zestawienia aktualnych zadań wynikających z przepływu pracy (sprawy i korespondencja, w odniesieniu do których użytkownik ma aktualnie coś do zrobienia), zestawienia korespondencji otrzymanej i wysłanej w podziale na korespondencję wewnętrzną i z podmiotami zewnętrznymi
- 42. EZD musi umożliwiać pełno tekstowe przeszukiwanie dokumentów w obrębie wyszukanego wcześniej zbioru, w tym co najmniej dokumentów w formatach .txt, .pdf (zawierający tekst), rtf, .doc, .docx.
- 43. EZD musi posiadać funkcję automatycznej wysyłki pism za potwierdzeniem odbioru przez platformę ePUAP.
- 44. EZD musi umożliwiać automatyczną wysyłkę korespondencji pocztą elektroniczną poprzez pobranie adresu odbiorcy i wysłanie treści pisma w treści poczty oraz załączników w formie załączników do poczty.
- 45. EZD musi umożliwiać odnotowanie wysyłki wszelkich przesyłek wychodzących w rejestrze i opatrzenie ich metadanymi zgodnie z przepisami. EZD będzie w miarę możliwości automatyzował te czynności.
- 46. EZD musi umożliwić generowanie korespondencji seryjnej i automatyzację jej wysyłki (do zdefiniowanych, konfigurowalnych grup odbiorców).
- 47. EZD musi zapewnić że pismo do wysyłki wygenerowane na podstawie e-szablonu musi być w formacie edytowalnym (co najmniej \*.doc, \*.odt, \*.rtf).
- 48. EZD musi zapewniać automatyczne przejmowanie dokumentacji przez archiwum zakładowe po upływie okresu przewidzianego w instrukcji kancelaryjnej. Przejęcie dokumentacji musi polegać na przekazaniu archiwiście uprawnień do tej dokumentacji w EZD i ograniczeniu uprawnień komórki merytorycznej, zgodnie z instrukcją kancelaryjną.
- 49. EZD musi posiadać dedykowane funkcje do udostępniania i wycofywania dokumentacji elektronicznej z archiwum zakładowego.
- 50. EZD musi posiadać funkcje wspierające proces porządkowania dokumentacji w archiwum zakładowym (wskazanie dokumentacji wymagającej uzupełnienia).
- 51. EZD musi realizować brakowanie akt elektronicznych oraz przekazanie akt do archiwum państwowego oraz musi umożliwić sporządzenie i przechowywanie odpowiedniej dokumentacji. EZD musi wspierać pracę archiwisty poprzez automatyczne typowanie dokumentacji do brakowania lub przekazania do archiwum państwowego (po upływie terminów związanych z danymi kategoriami archiwalnymi) oraz funkcjonalność automatycznych przypomnień
- 52. EZD musi zapewnić wsparcie dla procesu archiwizacji informatycznych nośników danych oraz dokumentów papierowych dla których nie wykonano pełnego odwzorowania cyfrowego, w tym umożliwi:
	- sporządzanie spisu zdawczo-odbiorczego,
	- zapis miejsca ich przechowywania i kategorii archiwalnej,
	- wsparcie procedury brakowania akt, wypożyczeń oraz przekazania do archiwum państwowego poprzez odnotowywanie tych zdarzeń, sporządzanie i przechowywanie odpowiedniej dokumentacji,
	- ścieżki muszą dopuszczać rozwidlanie oraz łączenie się podścieżek (ścieżek w obrębie innych ścieżek).
- 53. EZD musi umożliwiać tworzenie i obsługę podścieżek, w szczególności musi umożliwić użytkownikowi procedującemu korespondencję lub sprawę zdefiniowanie podścieżki, która zaczyna się i kończy w jego węźle.
- 54. Ścieżki mogą zawierać także warunki określone dla dokumentów XML wymaganych na dowolnym etapie sprawy (np. wariant ścieżki uruchamiany jest w zależności od zawartości jednego z pól wniosku).
- 55. EZD musi umożliwić import, eksport i wykorzystanie schematów ścieżek.
- 56. EZD musi zapewnić przydzielanie spraw i korespondencji, przekazanych na dane stanowisko, konkretnym użytkownikom, pracującym na tym stanowisku.
- 57. EZD musi umożliwiać przekazywanie korespondencji/sprawy na stanowisko lub bezpośrednio do wskazanego Użytkownika.
- 58. EZD musi umożliwiać ewidencjonowanie i wersjonowanie ścieżek obiegu.
- 59. EZD musi umożliwiać podgląd ścieżki obiegu sprawy (w formie grafu).
- 60. EZD musi umożliwiać procedowanie sprawy lub korespondencji trybem "*ad hoc*" poprzez określanie na bieżąco kolejnych stanowisk zajmujących się sprawą/korespondencją bez wykorzystywania uprzednio zdefiniowanych ścieżek procedowania sprawy/korespondencji. Użytkownik może przejść do trybu "*ad hoc*" w dowolnym momencie przetwarzania sprawy/korespondencji.
- 61. EZD musi umożliwiać modelowanie ścieżek w narzędziu graficznym.
- 62. EZD musi umożliwiać monitorowanie i kontrolę obiegu dokumentów z wykorzystaniem konfigurowalnych raportów, zestawień, statystyk i alertów – w zakresie pracy własnej oraz osób podległych.
- 63. EZD musi umożliwiać przypisywanie (w ramach ścieżki lub "*ad-hoc*") procesom i zadaniom terminów realizacji, monitorowanie terminowości ich realizacji, automatyczne konfigurowalne przypomnienia i alerty.
- 64. EZD musi posiadać funkcjonalność kalendarza i zadań (z terminami i priorytetami) oraz notatek dla użytkowników.
- 65. EZD musi umożliwić obsługę wielu kalendarzy z możliwością ich łącznego udostępniania w terminarzu użytkownika, włączania i wyłączania subskrypcji i podglądu wybranych kalendarzy.
- 66. Dostęp do kalendarzy musi być regulowany przez system uprawnień do ich tworzenia, edycji, publikowania, podglądu i subskrypcji.
- 67. EZD musi umożliwiać definiowanie zdarzeń kalendarza i zadań dla innych osób oraz ich grup przez osoby uprawnione (np. przełożonego dla podwładnych).
- 68. Kalendarz musi umożliwiać podgląd zadań w siatce o rozdzielczości co najmniej 15 minut, zaś ich definiowanie z dokładnością do 5 minut.
- 69. EZD musi dysponować systemem obsługi zadań, który ma działać zgodnie z poniższymi wymaganiami:
	- użytkownicy mogą w EZD definiować zadania i związaną z nimi dowolną liczbę dyspozycji wykonania konkretnych prac;
	- użytkownik definiujący w EZD zadanie ma mieć możliwość określenia:
		- o opisu zadania, w postaci dowolnego ciągu znaków;
		- o rodzaju zadania wybieranego ze słownika rodzajów;
		- o priorytetu zadania;
		- o opcjonalnie kto zgłosił potrzebę realizacji zadania (co najmniej imię i nazwisko). Do każdego zdefiniowanego zadania można dodać od 1 do n dyspozycji wykonania konkretnych czynności związanych ze zdefiniowanym zadaniem, z możliwością określenia dla każdej czynności:
		- o opis czynności w postaci dowolnego ciągu znaków;
		- o termin załatwienia;
		- o dane użytkownika EZD odpowiedzialnego za realizację czynności.
- 70. EZD ma mieć możliwość wysyłania informacji o zdefiniowanej w ramach zadania czynności na adres email osoby odpowiedzialnej za jej realizację. Zdefiniowane czynności będzie można zmienić i wycofać w EZD, o ile nie zostały przyjęte do realizacji przez osoby wyznaczone do ich realizacji. EZD ma dawać możliwość wykonania wydruku treści zdefiniowanej do realizacji czynności.
- 71. Użytkownik EZD realizujący czynność ma mieć możliwość:
	- zmiany statusu czynności na przynajmniej "Załatwione";
	- dodania do zestawu Metadanych czynności plików o rozszerzeniach dopuszczalnych przez EZD;
	- określenia dat: rozpoczęcia i zakończenia czynności oraz czasu realizacji czynności, a także wprowadzenia opisu sposobu realizacji czynności;
	- uprawnieni użytkownicy EZD mają mieć możliwość przeglądania i filtrowania listy zadań i związanych z nimi czynności co najmniej po ich rodzaju i przedziale dat w których zostały zdefiniowane;
- z EZD można wykonać wydruk zestawienia zadań według aktualnie wybranego przez użytkownika filtra;
- Administrator EZD ma mieć prawo nadawania uprawnień do systemu definiowania zadań;
- czynności definiowane podczas określania zadania można zlecać użytkownikom EZD zgodnie z systemem podległości i obowiązującą strukturą organizacyjną.
- 72. EZD musi być wyposażony w funkcjonalność komunikatora tekstowego. Komunikator musi być wewnętrznym oprogramowaniem dla urzędu i nie może umożliwiać komunikacji z zewnętrznymi komunikatorami dostępnymi publicznie.
- 73. Komunikator elektroniczny musi umożliwiać włączenie automatycznego powiadamiania o przydzieleniu w EZD nowych dokumentów, spraw, otrzymaniu notatki wewnętrznej.
- 74. Komunikator elektroniczny musi umożliwiać przesyłanie wiadomości pomiędzy użytkownikami zawierających pliki i linki.
- 75. Komunikator elektroniczny musi umożliwiać tworzenie grup lokalnych przez administratora i grup lokalnych przez użytkowników.
- 76. Komunikator elektroniczny musi umożliwiać wysyłanie w ramach utworzonych grup wiadomości, linków i plików.
- 77. EZD musi umożliwiać automatyczne logowanie do komunikatora przy wykorzystaniu LDAP.
- 78. Komunikator elektroniczny musi posiadać opcję powiadamiania dźwiękowego oraz graficznego (np. migająca ikona komunikatora) o nadchodzącej wiadomości.
- 79. Komunikator elektroniczny musi udostępniać m.in. statusy użytkownika (możłiwośc ich ustawienia przez użytkownika) tj. Niedostępny, Dostępny, Zaraz wracam, Zajęty, Na lunchu, Na zebraniu, Na urlopie, Na delegacji, Na L4. Administrator musi mieć możliwość edycji słownika statusów.
- 80. EZD musi dysponować systemem powiadomień, służącym do informowania użytkowników o istotnych dla nich zdarzeniach w EZD, w tym co najmniej:
	- korespondencji oczekującej na przetwarzanie (przyjęcie do dziennika korespondencji, dekretację, dekretację zastępczą przyjęcie do realizacji);
	- sprawach, których upływa termin załatwienia; akceptacjach do wykonania;
	- zaakceptowaniu pisma przedłożonego do akceptacji;
	- odmowie akceptacji pisma przedłożonego do akceptacji; zaproszeniach do współdzielenia sprawy;
	- prośbach o udostępnienie i odmowach udostępnienia sprawy;
	- zmianach uprawnień do spraw;
	- rejestracji zwrotek;
	- komunikatach od Administratora.
- 81. Powiadomienia muszą automatycznie pojawiać się w EZD i/lub być wysyłane na adres mailowy użytkownika oraz wbudowany komunikator elektroniczny.
- 82. Użytkownik EZD:
	- musi mieć możliwość wskazania, które rodzaje powiadomień ma otrzymywać;
- musi mieć możliwość wskazania, które z powiadomień mają być wysyłane na jego adres mailowy, a które będą pojawiały się w EZD lub w systemie operacyjnym stacji roboczej;
- musi mieć możliwość wyłączać i włączać działanie powiadomień na jego koncie.
- 83. Administrator SZD musi mieć możliwość zdefiniowania dla każdego użytkownika domyślnego zestawu powiadomień i sposobu ich wyświetlania (mail, system, komunikator elektroniczny).
- 84. Administrator EZD musi mieć możliwość zdefiniowania za jednym razem domyślnej konfiguracji powiadomień dla wszystkich użytkowników EZD.
- 85. Administrator EZD musi mieć możliwość tworzenia treści powiadomień i wysyłania ich do pojedynczych użytkowników, komórek organizacyjnych lub wszystkich użytkowników EZD.
- 86. EZD musi umożliwić użytkownikowi podgląd przypisanych do niego spraw i korespondencji, z możliwością sortowania, filtrowania i przeszukiwania.
- 87. EZD musi umożliwić składanie i weryfikowanie podpisu elektronicznego na każdym dokumencie elektronicznym w dowolnej liczbie podpisów elektronicznych.
- 88. EZD musi przyjmować dokumenty elektroniczne złożone przez klientów za pośrednictwem platformy ePUAP i umożliwiać automatyczne kierowanie ich na właściwą ścieżkę zgodnie z e-usługą, której dotyczą
- 89. EZD musi umożliwiać doręczanie dokumentów poprzez ePUAP.
- 90. EZD musi być zintegrowany z ePUAP w zakresie słowników.
- 91. EZD musi umożliwić wprowadzanie zmian kadrowych, urlopów i zastępstw bez konieczności modyfikacji ścieżek procedowania i umożliwia przekazanie osobie zastępującej części lub całości uprawnień osoby zastępowanej. Uprawnienia muszą być przekazane na określony czas dat lub bezterminowo.
- 92. Funkcjonalność obsługi zastępstw, zmian kadrowych i urlopów umożliwia ustalenie, która osoba faktycznie realizowała daną czynność w systemie (każdy z użytkowników zachowuje swoją tożsamość i działa w oparciu o swoje konto użytkownika).
- 93. EZD musi umożliwiać ewidencjonowanie struktury instytucji oraz jej pracowników, które umożliwią przypisanie pracowników (osób) do stanowisk (funkcji).
- 94. EZD musi umożliwić definiowanie uprawnień, w tym delegowanie części lub całości posiadanych uprawnień.
- 95. EZD musi umożliwiać zarządzanie uprawnieniami w oparciu o grupy uprawnień i grupy zasobów, jakich dotyczą. System uprawnień musi być zdolny do odzwierciedlenia uprawnień i odpowiedzialności poszczególnych urzędników, stosowany w jednostkach samorządu terytorialnego i wynikający z Instrukcji Kancelaryjnych oraz struktury stanowisk.
- 96. EZD musi umożliwiać definiowanie sposobu logowania dla poszczególnych użytkowników i grup użytkowników. Dostępne muszą być co najmniej następujące metody logowania: użytkownik/hasło, karta kryptograficzna, jednokrotne logowania przez domenę.
- 97. EZD musi prezentować użytkownikowi informację o dacie i czasie ostatniego udanego logowania oraz ostatniego nieudanego logowania.
- 98. EZD musi także umożliwiać generowanie raportu dotyczącego logowań użytkownika (przez użytkownika i administratora) oraz wykrywać zachowania określone jako podejrzane i uruchamiać konfigurowalne alerty w tym zakresie. Konfiguracja powinna dotyczyć tego, kto ma być informowany (np. użytkownik, administrator), w jakich przypadkach, w jakiej formie (np. sms, mail, alert w systemie).
- 99. Hasła muszą być przechowywane w systemie w formie zaszyfrowanej i nie ma możliwości ich odtworzenia, lecz jedynie zresetowania. Po zresetowaniu hasła użytkownika przez administratora systemu zmusza użytkownika do zdefiniowania nowego hasła przy pierwszym logowaniu
- 100. EZD musi umożliwiać administratorowi wymuszenie okresowej zmiany haseł (i zdefiniowanie odpowiedniego interwału czasowego) oraz wspiera wykrywanie kont nieużywanych poprzez odpowiednie alerty.
- 101. EZD musi umożliwić wykonywanie kopii bezpieczeństwa (backup) z wykorzystaniem dostarczonego, w tym celu sprzętu. EZD musi umożliwiać automatyzację wykonywania backupu w określonych interwałach czasu lub pod określonymi warunkami i umożliwia ustawienie częstotliwości backupu. Zaoferowane rozwiązanie musi być zdolne do tworzenia kopii zapasowych (backupu) danych dokonywanych nie i rzadziej niż codziennie.
- 102. EZD powinien umożliwiać tworzenie backupu pełnego.
- 103. Zakres wartości w słownikach prowadzonych przez system powinien być konfigurowalny przez administratora lub pochodzić z rejestrów centralnych (np. TERYT). Zmiana wartości w słownikach nie może powodować zmian w dokumentach sporządzonych z wykorzystaniem poprzednich wersji słowników.
- 104. EZD musi umożliwiać prowadzenie książki teleadresowej interesantów i wspierać wykorzystywanie jej w procesie rejestracji i wysyłce przesyłek, tworzeniu pism, rejestracji spraw.
- 105. EZD musi umożliwiać tworzenie grup interesantów (np. poprzez dodatkowe atrybuty) na podstawie książki teleadresowej i z nią zsynchronizowanej. Grupy będą wykorzystywane do wyszukiwania i korespondencji seryjnej.
- 106. EZD musi umożliwić nadawanie i ograniczanie uprawnień do danych osobowych interesantów – osób fizycznych, zapewniając ochronę tych danych zgodnie z ustawą o ochronie danych osobowych z dnia 10 maja 2018 roku (t.j. Dz. U. z 2019 r. poz. 1781.).
- 107. Słowniki prowadzone i wykorzystywane w systemie muszą obejmować w szczególności: słownik dekretacji, słownik lokalizacji, słownik rodzajów nośników, słownik kategorii archiwalnych, JRWA.
- 108. EZD musi umożliwiać zdefiniowanie dodatkowych metadanych do opisu spraw, akt sprawy, przesyłek wchodzących i wychodzących oraz dowolnych dokumentów.
- 109. EZD musi umożliwiać zdefiniowanie dodatkowych słowników.
- 110. EZD musi posiadać wewnętrzny edytor, służący do sporządzania notatek, załączanych do akt sprawy.
- 111. EZD musi być w pełni transakcyjny i musi zabezpieczać dane przed zniszczeniem lub przypadkowym nadpisaniem w przypadku równoczesnego korzystania z tych danych przez wielu użytkowników.
- 112. EZD od strony technicznej musi zapewnić skalowalność w zakresie wydajności, pojemności oraz dołączania dodatkowych użytkowników i elementów infrastruktury sprzętowej.
- 113. EZD musi zapewniać możliwość rozbudowy warstw poprzez zwiększenie zasobów komputerów obsługujących warstwę poprzez rozbudowę pamięci, zwiększenie liczby procesorów, zwiększanie liczby maszyn oraz zwiększenie pojemności pamięci masowych.
- 114. EZD musi umożliwiać rozpraszanie repozytorium dokumentów w ramach jednego systemu elektronicznego obiegu dokumentów na wiele komputerów rozmieszczonych w różnych lokalizacjach geograficznych (np. budynki urzędu).
- 115. EZD musi cechować się interfejsem użytkownika opartym na intranetowych nowoczesnych rozwiązaniach: wykorzystywać menu, listy, formularze, przyciski, referencje (linki), itp.
- 116. Wymaga się, aby interfejs użytkownika EZD stosował oznaczanie pól wymaganych na formularzu ekranowym w sposób wyróżniający te pola.
- 117. Organizacja pracy w ramach interfejsu użytkownika EZD musi się opierać na zestawieniach podstawowych, prezentujących informacje znajdujące się w Systemie w formie syntetycznej (jako podsumowania, listy, zestawienia, grupy opcji, itp.) oraz na zestawieniach szczegółowych, tworzonych przez EZD w sytuacji, gdy zachodzi potrzeba zaprezentowania wskazanej przez użytkownika jednostki danych np. konkretnego dokumentu elektronicznego, słownika parametrów systemowych, itp.
- 118. Interfejs użytkownika EZD musi posiadać widok indywidualny, w ramach którego prezentowane będą tylko te składniki zawartości informacyjnej Systemu, za które odpowiedzialny jest węzeł struktury organizacyjnej, do którego przypisany jest dany użytkownik.
- 119. Wymaga się, aby widok indywidualny zawierał odnośniki do zestawień udostępniających wszystkie zadania realizowane przez pracowników danego węzła struktury organizacyjnej, dla których to zadań:
	- termin zakończenia realizacji zadania już minął,
	- termin zakończenia realizacji zadania mija za określoną w konfiguracji systemowej liczbę dni kalendarzowych.
- 120. Wymaga się, aby interfejs użytkownika zawierał informację o węźle struktury organizacyjnej, w którym aktualnie pracuje użytkownik.
- 121. Wymaga się, aby była możliwość konfiguracji widoków indywidualnych np. wysokość wiersza listy zawierającej sprawy, dokumenty, zadania (najmniejsza, mała, średnia, największa).
- 122. Wymaga się, aby była możliwość grupowania elementów (mechanizm *drag&drop*) na listach pism, spraw, zadań poprzez mechanizmy list przestawnych (grupowania zagnieżdżonego co najmniej do 20 poziomów).
- 123. Wymaga się, aby była możliwość przechodzenia z własnych list dokumentów i spraw na listy wskazanych osób., do których podglądu dany użytkownik jest uprawniony.
- 124. Wymaga się, aby była możliwość dowolnego ustawiania kolumn oraz zapamiętywania tych ustawień.
- 125. Wymaga się, aby była możliwość wyświetlania bądź ukrywania kolumn na listach spraw, dokumentów, zadań.
- 126. Wymaga się, aby była możliwość wykorzystania na listach spraw, dokumentów, zadań mechanizmów szybkiej filtracji po dowolnie wybranej kolumnie.
- 127. EZD musi posiadać mechanizm kontroli dostępu do usług pozwalający na dostęp do danej usługi ze względu na użytkownika oraz grupę (jednostkę organizacyjną) do której należy.
- 128. EZD musi rejestrować wszystkie czynności dostępu do usług i zasobów w systemie, w zakresie dostępu przez użytkowników oraz aplikacje współpracujące z EZD.
- 129. EZD musi być zgodny z przepisami prawa, obowiązującymi na dzień ostatecznego odbioru systemu oraz opublikowanymi aktami prawnymi z określoną datą wejścia w życie (nawet, jeżeli ta data jest po dniu ostatecznego odbioru systemu).
- 130. EZD musi umożliwić obsługę plików (dokumentów) w dowolnym formacie zgodnym z obowiązującymi przepisami prawa (pliki te są otwierane i modyfikowane przez użytkowników w odrębnych aplikacjach, jednak mogą być przedmiotem obiegu w EZD).
- 131. EZD musi umożliwiać pobieranie danych o Interesancie z bazy rejestrów centralnych CIEDG oraz REGON.
- 132. EZD musi posiadać wbudowany mechanizm zdalnej asysty technicznej pozwalający na wsparcie użytkowników systemu przez uprawnionych do tego administratorów.
- 133. EZD musi być zbudowany w architekturze dwuwarstwowej
- 134. EZD powinien współpracować z relacyjną bazą danych SQL w wersji komercyjnej oraz darmowej.

Wykonawca przeprowadzi niezbędne prace programistyczne obejmujące integrację między portalem komunikacji online a EZD, która powinna objąć w szczególności:

- 1. System EZD musi udostępniać informację o stanie sprawy urzędowej.
- 2. System EZD udostępnia listę dokumentów przychodzących i wychodzących wraz z ich obrazami dla wskazanego kontrahenta. Lista zawiera rodzaj dokumentu (rejestru) którego dotyczy.
- 3. Portal podatkowy i EZD powinny mieć możliwość korzystania ze wspólnej usługi logowania dla pracowników JST.

Integrację między SD a EZD powinna objąć w szczególności:

- 1. System EZD i SD powinny mieć możliwość korzystania ze wspólnych danych logowania (login i hasło) dla pracowników JST opartych o usługę katalogową LDAP.
- 2. Systemy EZD i SD muszą wymieniać dokumenty elektroniczne przychodzące z ePUAP i skierowane na ePUAP w zakresie:
	- a. metadanych dokumentów;
	- b. dokumentu elektronicznego w XML;
	- c. załączników do dokumentu elektronicznego.

# **SZKOLENIA**

1. Wykonawca przeprowadzi szkolenia w zakresie niezbędnym do uruchomienia wdrażanego rozwiązania. Szkolenia mogą być przeprowadzane w grupach max 10 osobowych. Wykonawca

zapewni szkolenia zarówno dla pracowników merytorycznych jak i administratorów wdrażanego rozwiązania.

- 2. Minimalna ilość godzin szkoleniowych:
	- $\bullet$  Szkolenie z zakresu EZD 16 godzin
	- $\bullet$  Szkolenie z zakresu portalu oraz e-usług 40 godzin
- 3. Szczegółowy plan szkolenia wraz z harmonogramem przygotowany zostanie na etapie planu realizacji projektu.
- 4. Wykonawca na etapie uzgadniania materiałów szkoleniowych przekaże minimalne wymagania, jakie powinni spełniać oddelegowani przez Zamawiającego, uczestnicy szkolenia.
- 5. Zamawiający wskaże osoby, które Wykonawca przeszkoli
- 6. Szkolenia będą prowadzone w siedzibie zamawiającego na sprzęcie dostarczonym przez Wykonawcę (laptopy) w godzinach pracy Zamawiającego w terminach uzgodnionych wcześniej. Wykonawca w ramach zamówienia dostarczy na potrzeby szkoleń rzutnik oraz ekran.
- 7. W wyjątkowych sytuacjach, Zamawiający dopuszcza przeprowadzenia szkoleń typu e-learning w zastępstwie szkoleń tradycyjnych.
- 8. Wykonawca przeszkoli osoby pełniące obowiązki administratorów wskazanych przez Zamawiający w zakresie zarządzania użytkownikami i uprawnieniami, zabezpieczania i odtwarzania danych.
- 9. Wykonawca zapewni przeszkolenie administratora wskazanego przez Zamawiającego w zakresie administracji i konfiguracji zaoferowanego systemu bazodanowego. Szkolenie musi obejmować co najmniej instalację, konfigurację bazy danych, obsługę narzędzi administratora, architekturę systemu, zagadnienia związane z zachowaniem bezpieczeństwa, integralności i zabezpieczenia przed utratą danych, przywracaniem danych po awarii

## **SEGMENT 2 - ZAKUP KOMPUTERÓW PC Z OPROGRAMOWANIEM BIUROWYM ORAZ SPRZĘTU DO SERWEROWNI I URZĘDU.**

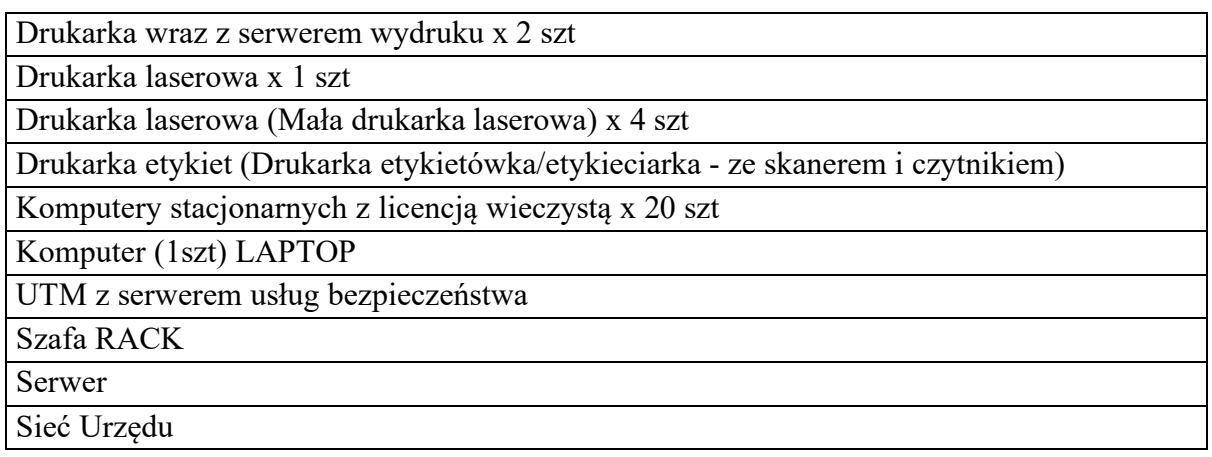

## **Szczegółowe wymagania dla poszczególnych komponentów:**

# DRUKARKA – URZĄDZENIE WIELOFUNKCYJNE WRAZ Z SERWEREM WYDRUKU (2 SZT)

- 1. Szybkość drukowania/kopiowania A4 : co najmniej do 36 kopii na minutę
- 2. Szybkość drukowania/kopiowania A3 : co najmniej do 18 kopii na minutę
- 3. Szybkość skanowania : co najmniej do 160 oryginałów/min.
- 4. Czas oczekiwania na pierwszą kopię w czerni/w kolorze : nie więcej niż 5,3s.
- 5. Czas nagrzewania : nie więcej niż 20 s.
- 6. Rozdzielczość kopiowania : co najmniej 600/600 dpi.
- 7. Rozdzielczość drukowania : co najmniej 1200/1200 dpi.
- 8. Rozdzielczość skanera : co najmniej 600/600 dpi
- 9. Format oryginału / gramatura : A5-A3 / 52-300 g/m2
- 10. Automatyczny dupleks dwustronny 2 kasety na papier i podajnik ręczny
- 11. Dodatkowy serwer, jeden dla obydwu drukarek, zgodny z wyspecyfikowanym poniżej ujednoliconym opisem serwerów

#### DRUKARKA LASEROWA (1 SZT)

- 1. Szybkość kopiowania/druku A4: co najmniej do 31/31 str./min. (mono/kolor)
- 2. Czas oczekiwania na pierwszą kopię A4: co najmniej 13/17 sek. (mono/kolor)
- 3. Czas przygotowania do pracy: nie więcej niż 38 sek.
- 4. Rozdzielczość kopiowania: co najmniej 600 x 600 dpi
- 5. Rozdzielczość drukowania: co najmniej 1200 x 1200 dpi
- 6. Szybkość skanowania: co najmniej do 30/30 oryginałów/min. (mono/kolor)
- 7. Rozdzielczość skanowania: co najmniej Maks.: 600 x 600 dpi

#### DRUKARKA (4 SZT)

- 1. Szybkość druku A4: co najmniej do 36 str.min. w trybie monochromatycznym
- 2. Formaty papieru: co najmniej A6-A4 i formaty własne
- 3. W standardzie druk dwustronny,
- 4. Karta sieciowa Gigabit Ethernet
- 5. Łączność bezprzewodowa
- 6. Kaseta na papier (co najmniej 250 kartek)

# DRUKARKA ETYKIET (DRUKARKA ETYKIETÓWKA / ETYKIECIARKA - ZE SKANEREM I CZYTNIKIEM)

- 1. Obsługa etykiet do 62 mm szerokości
- 2. Projektowanie etykiet przez najpopularniejsze programy (np. Word, Excel, Outlook)
- 3. Możliwość wstawiania własnych grafik i zdjęć
- 4. Ponad 100 różnych stylów i gotowych szablonów
- 5. Rozdzielczość 600 x 300 DPI
- 6. Zgodność z systemami operacyjnymi Windows i iOS
- 7. Skaner (źródło światła LED, Odczytywane kody 1D: UPC/EAN and with supplementals, Code 39, Code 39 Full ASCII, Tri-optic Code 39, RSS variants, UCC/EAN 128, Code 128, Code 128 Full ASCII, Code 93, Codabar (NW1), Interleaved 2 of 5 oraz Odczytywane kody 2D: Data Matrix, PDF417, QR Code)
- 8. Urządzenia muszą zostać dostarczone jako dwa pełnoprawne zestawy, każdy zawierający drukarkę, czytnik z podstawką, okablowanie, pozwalające na zamienne utrzymanie ciągłości funkcjonowania

#### KOMPUTERY (20SZT) STACJONARNYCH Z LICENCJĄ

- 1. Typ komputera: komputer stacjonarny
- 2. Ekran wbudowany 23 " o rozdzielczości co najmniej Full HD (1920 x 1080)
- 3. Procesor: co najmniej 4 rdzenie o taktowaniu 2,0 GHz, liczba wątków procesora: 8
- 4. Rozmiar pamięci RAM co najmniej 16 GB DDR4
- 5. Dysk twardy SSD o pojemności co najmniej 240GB
- 6. Karta sieciowa LAN 10/100/1000 Mbps oraz Wi-Fi 5 (802.11 a/b/g/n/ac)
- 7. System operacyjny Windows 10 Pro, w pełni kompatybilny z użytkowaną usługą katalogową Windows Server Active Directory, również w zakresie polis zarządzania GPO.
- 8. Pakiet biurowy Office 2019, licencja bezterminowa, zawierający edytor tekstu, arkusz kalkulacyjny, narzędzie do prezentacji, program pocztowy, w pełni kompatybilny z użytkowaną usługą katalogową Windows Server Active Directory, również w zakresie polis zarządzania GPO.

# KOMPUTER LAPTOP (1SZT)

- 1. Typ komputera: komputer przenośny typu laptop
- 2. Ekran wbudowany 15" o rozdzielczości co najmniej Full HD (1920 x 1080)
- 3. Procesor: co najmniej 4 rdzenie o taktowaniu 2,0 GHz, liczba wątków procesora: 8
- 4. Rozmiar pamięci RAM co najmniej 16 GB DDR4
- 5. Dysk twardy SSD o pojemności co najmniej 240GB
- 6. Karta sieciowa LAN 10/100/1000 Mbps oraz Wi-Fi 5 (802.11 a/b/g/n/ac)
- 7. System operacyjny Windows 10 Pro, w pełni kompatybilny z użytkowaną usługą katalogową Windows Server Active Directory, również w zakresie polis zarządzania GPO.
- 8. Pakiet biurowy Office 2019, licencja bezterminowa, zawierający edytor tekstu, arkusz kalkulacyjny, narzędzie do prezentacji, program pocztowy, w pełni kompatybilny z użytkowaną usługą katalogową Windows Server Active Directory, również w zakresie polis zarządzania GPO.

# UTM Z SERWEREM USŁUG BEZPIECZEŃSTWA

- 1. Urządzenie UTM typu all-in-one
- 2. Zaawansowana brama bezpieczeństwa z wbudowanym przełącznikiem
- 3. Dwa porty WAN: co najmniej jeden 10G SFP+
- 4. Obsługa Dual WAN with Failover
- 5. Redundancja
- 6. Prevention System (IPS)
- 7. Intrusion Detection System (IDS)
- 8. IDS/IPS Throughput 3.5 Gbps
- 9. Threat Management dostosowanie poziomów zabezpieczeń dla wirusów i malware
- 10. Endpoint Scanning skanowanie klientów w celu identyfikacji zagrożeń i podatności
- 11. Honeypot, DNS Content Filtering
- 12. GeoIP Filtering
- 13. Automatyczny QoS
- 12. Serwer VPN
- 13. Dodatkowy serwer zgodny z wyspefycikowanym poniżej ujednoliconym opisem serwerów

#### SZAFA RACK

Szafa rack 42U 19", kompatybilna ze wszystkimi dostarczanymi elementami

## SERWER

Serwer zgodny z wyspefycikowanym poniżej ujednoliconym opisem serwerów

# SIEĆ URZĘDU

Wdrożona musi zostać spójna infrastruktura sieciowa, zbudowana z elementów:

- 1. Trzech przełączników Agregacyjno Dystrybucyjnych (każdy posiadający: 8 portów Gigabit RJ45 802.3bt PoE++, 40 portów Gigabit RJ45 802.3at PoE+, 4 porty 10G SFP+ ports, funkcjonalności Layer 2 oraz Layer 3, budżet mocy dla PoE minimum 500W, wydajność Non‑Blocking Throughput: 80 Gbps oraz Switching Capacity 160 Gbps
- 2. Dwóch uzupełniających punktów dostępowych WiFi (każdy zapewniający Wi-Fi 6, obsługę 5 GHz 2x2 MU-MIMO OFDMA i transfer do 1.2 Gbps, obsługę 2.4 GHz 2x2 MIMO i transfer do 300 Mbps, Gigabit Ethernet, zasilanie 802.3af PoE)
- 3. Kontrolera sieciowego (zapewniającego mapowanie urządzeń, statystyki ruchu w czasie rzeczywistym, raportowanie, konfigurację portów urządzeń, oraz VLAN-ów, klonowanie konfiguracji, wsparcie dla 802.1X (RADIUS) oraz dynamiczne VLAN-y). Dopuszczalne jest włączenie tej funkcjonalności w proponowane rozwiązanie UTM.

## SERWER (3SZT) – UJEDNOLICONY OPIS DLA WSZYSTKICH SERWERÓW

Wszystkie dostarczane serwery muszą być w identycznej konfiguracji, umożliwiać stworzenie spójnego klastra oraz spełniać poniższe wymagania:

## **Obudowa:**

- 1. Wysokość nie więcej niż 1U;
- 2. Musi być przystosowana do montażu w standardowej szafie Rack 19" i posiadać zestaw umożliwiający montaż w szafie rack 19" razem z szynami umożliwiającymi wysunięcie oraz zawierać komplet kabli połączeniowych niezbędnych do instalacji;
- 3. Musi umożliwiać instalację od frontu minimum 8 dysków HotPlug 2,5" dostępnych dla serwera w standardzie SAS/NLSAS;
- 4. Musi umożliwiać instalację minimum 2 dysków NVMe;
- 5. Zasilanie redundantne, jednofazowe, każdy zasilacz o mocy minimum 500W;
- 6. Musi umożliwiać instalację redundantnych wentylatorów;
- 7. Musi umożliwiać instalację minimum 2 procesorów CPU;

8. Musi umożliwiać instalację minimum 3TB pamięci RAM DDR4;

#### **Serwer:**

- 1. Płyta główna umożliwiająca instalację najnowszej generacji procesorów dostępnych dla danego modelu serwerów zastosowanego producenta;
- 2. Chipset dedykowany przez producenta do pracy w serwerach;
- 3. Konfiguracja umożliwiająca instalację maksymalnej ilości procesorów i pamięci, dostępnej dla zaoferowanego modelu serwera, bez konieczności uzupełniania o jakiekolwiek elementy.
- 4. Wszystkie gniazda procesorów CPU oraz wszystkie kanały pamięci muszą zostać obsadzone, symetrycznie, w identyczne moduły;
- 5. Płyta główna musi być dedykowana do pracy w serwerach oznaczona trwale logo producenta serwera;
- 6. Płyta główna umożliwiająca instalację minimum 12 kości pamięci dla każdego procesora;
- 7. Płyta główna wspiera zabezpieczanie pamięci ECC, Memory Mirror lub równoważne;
- 8. Kontroler dysków: Co najmniej 1 kontroler obsługujący RAID 0, 1, 10, 5, 50, 6, 60, wyposażony w pamięć cache do odczytu i zapisu o pojemności minimum 2GB. Możliwość dokupienia licencji na szyfrowanie dysków.
- 9. Minimum 2 porty sieciowe 10GbE SFP+.
- 10. Dedykowany port Ethernet RJ45 na potrzeby systemu zarządzania
- 11. Wsparcie dla minimum 3 złącz PCI-E 3.0 x16.
- 12. Minimum 4 porty USB 3.0, w tym minimum 3 porty na zewnątrz obudowy, 1x VGA (zintegrowana karta graficzna oferująca minimalną rozdzielczość 1280x1024), 1x port szeregowy;
- 13. Wewnętrzny slot na kartę SD/MicroSD;
- 14. Wymagane jest dostarczenie oryginalnej maskownicy producenta przykrywającej dyski (front obudowy/bezel);

## **Wymagania ogólne:**

- 1. Wszystkie dostarczane serwery muszą być w identycznej konfiguracji, wszystkie wskazane powyżej komponenty muszą pochodzić od producenta co serwera, tak by umożliwiać objęcie pojedynczym kontraktem wsparcia technicznego producenta;
- 2. Wszystkie gniazda procesorów muszą być obsadzone przez procesory ośmiordzerdzeniowe klasy x86 o taktowaniu nie mniejszym niż 3,2GHz, dedykowane do pracy z zaoferowanym serwerem, każdy osiągający w teście PassMark - PerformanceTest v10 - Average CPU Mark - Single Thread Rating, wynik nie gorszy niż 2050 punktów (wyniki publikowane na stronie cpubenchmark.net);
- 3. Wszystkie kanały pamięci, wszystkich procesorów, obsadzone modułami RAM o pojemności 16GB typu RDIMM;
- 4. Zainstalowany dysk SSD o pojemności minimum 240GB na system operacyjny;
- 5. Zainstalowane dyski na potrzeby opisanej poniżej funkcjonalności "wirtualizacji przestrzeni dyskowej", w ilości zgodnej z rekomendacją producenta tej funkcjonalności, dla każdego serwera nie mniej niż 4 dyski na potrzeby pojemności i łącznej pojemności nie mniej niż 15TB;

## **Wirtualizacja mocy obliczeniowej:**

- 1. Oferowana warstwa wirtualizacji musi być rozwiązaniem systemowym tzn. musi być zainstalowana bezpośrednio na sprzęcie fizycznym oraz musi spełniać poniższe warunki:
- 2. Musi być dostępna w wersji nie będącej częścią innego systemu operacyjnego
- 3. Warstwa wirtualizacji nie może dla własnych celów alokować więcej niż 300MB pamięci operacyjnej RAM serwera fizycznego
- 4. Oprogramowanie do wirtualizacji zainstalowane na serwerze fizycznym musi potrafić obsłużyć i wykorzystać procesory fizyczne wyposażone w 512 logicznych wątków oraz do 12TB pamięci fizycznej RAM
- 5. Oprogramowanie do wirtualizacji musi zapewnić możliwość skonfigurowania maszyn wirtualnych 1-128 procesorowych
- 6. Oprogramowanie do wirtualizacji musi zapewnić możliwość skonfigurowania maszyn wirtualnych z możliwością przydzielenia do 6 TB pamięci operacyjnej RAM
- 7. Oprogramowanie do wirtualizacji musi zapewnić możliwość skonfigurowania maszyn wirtualnych, z których każda może mieć 1-8 wirtualnych kart sieciowych
- 8. Oprogramowanie do wirtualizacji musi zapewnić możliwość skonfigurowania maszyn wirtualnych, z których każda może mieć 2 porty szeregowe
- 9. Rozwiązanie musi wspierać następujące systemy operacyjne: Windows Server 2012/2012R2/2016/2019, Windows 7, Windows 8.1, Windows 10, SLES 12, SLES 11, REHL 7, RHEL 6, RHEL 5, Debian, CentOS, FreeBSD, Ubuntu, Oracle Linux
- 10. Rozwiązanie musi umożliwiać przydzielenie pamięci RAM dla maszyn wirtualnych w sposób pozwalający na obsługę większej ilości pamięci niż fizyczne zasoby RAM serwera w celu osiągnięcia maksymalnego współczynnika konsolidacji
- 11. Rozwiązanie musi umożliwiać udostępnienie maszynie wirtualnej większej ilości zasobów dyskowych niż jest fizycznie zarezerwowane na zasobach dyskowych
- 12. Rozwiązanie musi zapewniać sprzętowe wsparcie dla wirtualizacji zagnieżdżonej, na maszynie wirtualnej
- 13. Rozwiązanie musi umożliwiać integrację z rozwiązaniami antywirusowymi firm trzecich w zakresie skanowania
- 14. Rozwiązanie musi zapewniać zdalny i lokalny dostęp administracyjny do wszystkich serwerów fizycznych poprzez bezpieczny szyfrowany, z możliwością nadawania uprawnień do takiego dostępu nazwanym użytkownikom bez konieczności wykorzystania konta głównego (root/Administrator)
- 15. Oprogramowanie do wirtualizacji musi zapewnić możliwość klonowania/eksportowania systemów operacyjnych wraz z ich konfiguracją i danymi
- 16. Oprogramowanie do wirtualizacji musi zapewnić możliwość wykonywania kopii migawkowych wirtualnych instancji systemów operacyjnych bez przerywania ich pracy z możliwością zachowania stanu pamięci pracującej maszyny wirtualnej.
- 17. Oprogramowanie zarządzające musi posiadać możliwość przydzielania i konfiguracji uprawnień z możliwością integracji z usługami katalogowymi, w szczególności: Microsoft Active Directory lub Open LDAP
- 18. Rozwiązanie musi zapewniać możliwość dodawania zasobów w czasie pracy maszyny wirtualnej, w szczególności w zakresie ilości pamięci operacyjnej i pojemności przydzielonej przestrzeni dyskowej
- 19. System musi mieć możliwość uruchamiania fizycznych serwerów z centralnie przygotowanego obrazu poprzez protokół PXE
- 20. System musi umożliwiać udostępnianie pojedynczego urządzenia fizycznego (PCIe) jako logicznie separowane wirtualne urządzenia dedykowane dla poszczególnych maszyn wirtualnych
- 21. System musi posiadać funkcjonalność wirtualnego przełącznika (virtual switch) umożliwiającego tworzenie sieci wirtualnej w obszarze hosta i pozwalającego połączyć maszyny wirtualne w obszarze jednego hosta, a także na zewnątrz sieci fizycznej. Pojedynczy przełącznik wirtualny powinien mieć możliwość konfiguracji do 4000 portów
- 22. Pojedynczy wirtualny przełącznik musi posiadać możliwość przyłączania do niego dwóch i więcej fizycznych kart sieciowych, aby zapewnić bezpieczeństwo połączenia ethernetowego w razie awarii karty sieciowej
- 23. Wirtualne przełączniki muszą obsługiwać wirtualne sieci lokalne (VLAN), zapewniające również separację warstwy trzeciej
- 24. Rozwiązanie musi umożliwiać wykorzystanie technologii 10GbE w tym agregację połączeń fizycznych do minimalizacji czasu przenoszenia maszyny wirtualnej pomiędzy serwerami fizycznymi
- 25. Oprogramowanie do wirtualizacji musi obsługiwać przełączenie ścieżek LAN (bez utraty komunikacji) w przypadku awarii jednej ze ścieżek
- 26. Oprogramowanie do wirtualizacji musi zapewnić możliwość wykonywania kopii zapasowych wirtualnych instancji systemów operacyjnych oraz ich odtworzenia w możliwie najkrótszym czasie
- 27. Rozwiązanie musi zapewniać możliwość replikacji maszyn wirtualnych z serwerów fizycznych na serwery w tym samym lub oddalonym ośrodku przetwarzania
- 28. Rozwiązanie musi mieć możliwość przenoszenia maszyn wirtualnych w czasie ich pracy pomiędzy serwerami fizycznymi
- 29. Musi zostać zapewniona odpowiednia redundancja i nadmiarowość zasobów tak by w przypadku awarii np. serwera fizycznego usługi na nim świadczone zostały automatycznie przełączone na inne serwery infrastruktury
- 30. Rozwiązanie musi umożliwiać łatwe i szybkie ponowne uruchomienie systemów w przypadku awarii poszczególnych elementów infrastruktury bez utraty danych
- 31. Rozwiązanie musi zapewnić bezpieczeństwo danych mimo poważnego uszkodzenia lub utraty sprzętu lub oprogramowania
- 32. Rozwiązanie musi zapewniać mechanizm bezpiecznego, bezprzerwowego i automatycznego uaktualniania warstwy wirtualizacyjnej wliczając w to poprawki bezpieczeństwa, bez potrzeby wyłączania wirtualnych maszyn
- 33. Rozwiązanie musi posiadać co najmniej 2 niezależne mechanizmy wzajemnej komunikacji między serwerami, gwarantujące właściwe działanie mechanizmów wysokiej dostępności na wypadek izolacji sieciowej serwerów fizycznych lub partycjonowania sieci
- 34. Decyzja o próbie przywrócenia funkcjonalności maszyny wirtualnej w przypadku awarii lub niedostępności serwera fizycznego powinna być podejmowana automatycznie
- 35. Oprogramowanie do wirtualizacji musi obsługiwać SAN
- 36. Oprogramowanie do wirtualizacji musi zapewniać możliwość stworzenia dysku maszyny wirtualnej o wielkości do 62 TB
- 37. Rozwiązanie musi posiadać możliwość integracji zewnętrznych rozwiązań wykonywania kopii zapasowych
- 38. Oprogramowanie do wirtualizacji musi być wspierane przez producenta oferowanego rozwiązania do wirtualizacji pamięci masowej (SDS) oraz wirtualzacji sieci (SDN). Wsparcie musi odbywać się poprzez jednorodny kanał serwisowy (jeden numer telefonów dla wszystkich zgłoszeń, jeden portal www pozwalający zarządzać licencjami)
- 39. System musi wspierać mechanizmy zaawansowanego uwierzytelniania do systemu operacyjnego wirtualnej maszyny za pomocą technologii Smart Card Reader
- 40. Dostarczone oprogramowanie musi zapewniać możliwość wirtualizacji dla wszystkich dostarczonych w ramach postępowania serwerów
- 41. Licencja na oprogramowanie spełniające powyższe wymagania musi pochodzić z oficjalnego polskiego kanału sprzedaży i być fabrycznie nowa, nigdy nie zarejestrowana czy wykorzystywana. Licencje dostępne w modelu licencjonowania na procesor/rdzeń fizyczny.
- 42. Rozwiązanie musi umożliwiać automatyczne równoważenie obciążenia CPU/MEM serwerów fizycznych pracujących jako platforma dla infrastruktury wirtualnej
- 43. Rozwiązanie powinno posiadać proaktywny/heurystyczny mechanizm, który migruje wirtualne maszyny po wykryciu wzrostu obciążenia lub potencjalnego problemu z serwerem fizycznym.
- 44. System/SDS musi mieć wbudowany mechanizm kontrolowania i monitorowania ruchu do pamięci masowych oraz ustalania priorytetów dostępu do nich
- 45. Rozwiązanie musi umożliwiać szyfrowanie wirtualnych maszyn
- 46. Platforma będzie w stanie zbierać informacji na temat wydajności pod kątem zarządzania pojemnością
- 47. Platforma będzie w stanie monitorować infrastrukturę Wirtualizacji mocy obliczeniowej oraz Wirtualizacji przestrzeni dyskowej - SDS
- 48. Platforma musi w sposób inteligentny przewidywać trendy związane z parametrami środowiska

#### **Zarządzanie środowiskiem wirtualnym**

- 1. Rozwiązanie powinno posiadać centralną konsolę graficzną do zarządzania maszynami wirtualnymi i do konfigurowania innych funkcjonalności. Centralna konsola graficzna powinna mieć możliwość działania zarówno jako aplikacja na maszynie fizycznej jak i wirtualnej.
- 2. Konsola graficzna musi być dostępna za pomocą przeglądarek.
- 3. Każda instancja konsoli może zarządzać dowolną ilością serwerów fizycznych na której zainstalowane jest oprogramowanie do wirtualizacji (brak ograniczeń licencyjnych).
- 4. Rozwiązanie musi zapewniać monitorowanie urządzeń typu "Real Time"

#### **Wirtualizacja funkcji sieciowych – SDN**

- 1. Dostarczone oprogramowanie musi oferować możliwość budowy sieci komunikacyjnych (IP) w oparciu o środowiska wirtualne
- 2. Oferowane oprogramowanie musi zapewniać funkcjonalność tworzenia wirtualnych sieci w sposób niezależny od topologii sieci fizycznej
- 3. Rozwiązanie musi posiadać funkcję wirtualnego routera, zapewniającego komunikację środowiska maszyn wirtualnych z siecią fizyczną.
- 4. Rozwiązanie musi posiadać możliwość kreowania segmentów sieci przy użyciu technologii VXLAN
- 5. Oferowane rozwiązanie musi posiadać pełną wymaganą funkcjonalność zarówno funkcji bezpieczeństwa oraz funkcji sieciowych w ramach rozwiązań jednego producenta
- 6. Rozwiązania musi posiadać funkcję rozproszonego, stanowego firewall'a, umożliwiającego definiowania reguł dla protokołów, portów i adresów.
- 7. Każdy serwer fizyczny na którym wykorzystywane jest oprogramowanie do wirtualizacji funkcji sieciowych musi obsługiwać dowolną ilość serwerów wirtualnych (brak ograniczeń licencyjnych).
- 8. Rozwiązanie powinno oferować w ramach platformy, funkcjonalność bezpiecznego, zdalnego i szyfrowanego dostępu użytkowników przy użyciu technologii VPN
- 9. Rozwiązanie powinno oferować w ramach platformy, możliwość terminowania tuneli IPsec site-to-site

#### **Wirtualizacja przestrzeni dyskowej – SDS**

- 1. Oferowane rozwiązanie musi umożliwiać zbudowanie wspólnej przestrzeni dyskowej w oparciu o dyski wewnętrzne serwerów fizycznych. Wymagane wsparcie dla konfiguracji sprzętowej serwera opartej o dyski SSD i HDD oraz dla konfiguracji serwera opartej wyłącznie o dyski SSD
- 2. Rozwiązanie musi zapewniać możliwość optymalizacji wydajności poprzez wbudowaną funkcjonalność "cache'owania" operacji odczytu / zapisu (Read/Write IO) po stronie serwerów fizycznych
- 3. Rozwiązanie musi posiadać możliwość budowania własnych schematów konfiguracji dyskowej dla przestrzeni akcelerującej operacje Read/Write (cache) oraz dla przestrzeni budującej pojemność. Wymagana jest możliwość zmiany konfiguracji zarówno pod kątem dostępności, wydajności jak i pojemności
- 4. Rozwiązanie musi być zintegrowane z warstwą wirtualizacji w sposób bezpośredni, niewymagający instalacji/konfiguracji dodatkowych komponentów sprzętowych oraz dodatkowego oprogramowania / dodatkowych maszyn wirtualnych. Konfiguracja, zarządzanie i monitoring ww. przestrzeni dyskowej muszą być zintegrowane z zarządzaniem platformą wirtualizacyjną
- 5. Narzut definiowany jako moc procesora i zużycie pamięci RAM fizycznego serwera podczas działania rozwiązania, musi być minimalny;
- 6. Rozwiązanie musi zapewniać możliwość budowy wspólnej wysoko-wydajnej i wysokodostępnej przestrzeni dyskowej z wykorzystaniem dysków wewnętrznych udostępnianych przez serwery fizyczne, oraz umożliwiać rozbudowę w ramach jednej logicznej puli do minimum 16 serwerów fizycznych
- 7. Rozwiązanie musi zapewniać obsługiwanie wolumenów/dysków wirtualnych maszyn do rozmiaru min. 32TB
- 8. Rozwiązanie musi zapewniać wysoką dostępność oraz odporność na awarie usług uruchomionych na serwerach z zainstalowanym oprogramowaniem do udostępniana przestrzeni dyskowej. Wysoka dostępność musi być realizowana w oparciu o wbudowane mechanizmy oprogramowania i nie dopuszcza się stosowania produktów firm trzecich lub dedykowanych komponentów sprzętowych aby zapewnić ciągłość działania w przypadku awarii komponentów takich jak: serwer fizyczny i jego komponenty takie jak: dysk cache'ujący, dysk pojemnościowy
- 9. Rozwiązanie nie może w żaden sposób ograniczać funkcjonalności platformy wirtualizacyjnej zarówno w warstwie mechanizmów niezawodnościowych, wydajnościowooptymalizacyjnych jak i zarządzania.
- 10. Rozwiązanie musi posiadać konfigurowalne mechanizmy zabezpieczania danych na wypadek niedostępności danych lub awarii sprzętowej w taki sposób, aby zabezpieczane dane można było rozlokować na min. poniższych poziomach: między różnymi lokalizacjami, między różnymi szafami rack/chassis
- 11. Rozwiązanie musi zapewniać wsparcie dla rozwiązań sprzętowych różnych producentów i posiadać oficjalną listę wspieranych lub rekomendowanych konfiguracji. Rozwiązanie nie może wprowadzać ograniczenia, aby na etapie rozbudowy przestrzeni dyskowej wymagana była rozbudowa jedynie o serwery producenta wykorzystane na etapie przed rozbudową. W przypadku rozbudowy o kolejne serwery rozwiązanie nie może wprowadzać wymogu, aby w dostarczanych serwerach wymagana była instalacja komponentów sprzętowych oferowanych tylko przez jednego dostawce/producenta (np. dyski, adaptery, specjalizowane karty i kontrolery)
- 12. Rozwiązanie musi zapewniać możliwość rozbudowy i skalowania zarówno mocy obliczeniowej, pojemności przestrzeni cache, jak i pojemności przestrzeni dyskowej
- 13. Rozwiązanie musi zapewniać możliwość rozbudowy oferowanej przestrzeni dyskowej (dodanie pojedynczego dysku, dodanie serwera/serwerów fizycznych) w sposób niewymagający przestoju i przerwy w dostępie do działających usług wirtualnych
- 14. Rozwiązanie musi zapewniać możliwość ochrony danych przed utratą ich integralności (np.: sfałszowaniem) za pomocą weryfikacji sum kontrolnych,
- 15. Rozwiązanie nie może wymagać instalacji dodatkowych komponentów i maszyn wirtualnych na serwerach wykorzystywanych do udostępniania przestrzeni dyskowych.
- 16. Rozwiązanie musi posiadać listę wspieranych konfiguracji serwerowych. Wymagane jest wsparcie dla min. 5 niezależnych producentów sprzętu serwerowego dostępnego na rynku Unii Europejskiej.
- 17. System musi posiadać możliwość udostępniania swojej przestrzeni dyskowej również dla fizycznych systemów operacyjnych i umożliwiać zarządzanie dostępnością, pojemnością i wydajnością
- 18. Rozwiązanie musi współdzielić zasób dyskowy dla platformy wirtualizacyjnej.
- 19. Rozwiązanie powinno wspierać mechanizmy optymalizacji wykorzystania przestrzeni dyskowych. Wymagane wsparcie dla min.: technologii deduplikacji oraz technologii implementującej zabezpieczenie danych poprzez pojedynczą i podwójną parzystość za pomocą oprogramowania.
- 20. Rozwiązanie musi zapewniać automatyczne rebalansowanie i przywracanie bezpieczeństwa danych bez konieczności stosowania dedykowanych nadmiarowych dysków typu HotSprare, a wyłącznie przy wykorzystaniu wolnego miejsca na dostępnych nośnikach.
- 21. Każdy serwer fizyczny na którym wykorzystywane jest oprogramowanie do wirtualizacji przestrzeni dyskowe jmusi obsługiwać dowolną ilość serwerów wirtualnych (brak ograniczeń na serwery czy pojemność w jakimkolwiek aspekcie licencyjnym).
- 22. Rozwiązanie musi wspierać utworzenie przestrzeni dyskowej jako "rozciągniętego klastra geograficznego" realizującego scenariusze Disaster Recovery, zbudowanego w oparciu o dyski wewnętrzne serwerów fizycznych umieszczonych w dwóch różnych lokalizacjach fizycznych, gwarantując tym samym dostępność danych na wypadek awarii całego pojedynczego Data Center oraz dowolnego elementu w dowolnej lokalizacji
- 23. Rozwiązanie musi wspierać szyfrowanie danych wirtualnych maszyn zlokalizowanych oraz poprzez wsparcie szyfrowania danych maszyny wirtualnej na zbudowanym w oparciu o rozwiązanie zasobie dyskowym podczas przenoszenia na inny zasób dyskowy bez przerywania jej pracy

#### **Skalowanie całości platformy**

- 1. Rozwiązanie musi udostępniać wspólny klaster mocy obliczeniowej i przestrzeni dyskowej, agregujący przetwarzanie danych, system rozproszonej pamięci masowej oraz serwerowy segment sieci.
- 2. Wirtualizacja mocy obliczeniowej musi pozwalać na połączenie pojedynczych node-ów serwerowych w klaster, umożliwiający bezprzerwowe przenoszenie maszyn pomiędzy serwerami fizycznymi, czy natychmiastowe ich przywracanie w przypadku jakiejkolwiek awarii na pozostałych node-ach klastra.
- 3. Wirtualizacja zasobów dyskowych musi całkowicie eliminować złożoną dedykowaną sieć pamięci masowej. Rozproszona pamięć masowa musi być niezależna od producentów sprzętu i stanowić wysokodostępne rozproszone, samoleczące się rozwiązanie.
- 4. Każdy serwer musi zostać wyposażony w zestaw licencji umożliwiający wykorzystanie wszystkich funkcjonalności opisanych jako wirtualizacji mocy obliczeniowej, wirtualizacja funkcji sieciowych, wirtualizacja przestrzeni dyskowej.
- 5. Każdy serwer musi zostać wyposażony w zestaw licencji ujednoliconych do pojedynczej wersji systemu, umożliwiających w przypadku awarii uruchomienie nie mniej niż połowy pracujących na klastrze instancji systemu Windows Server 2019 - to znaczy co najmniej 8 instancii.

#### **Wdrożenie platformy hiperkonwergentnej**

1. Rozwiązanie musi udostępniać wspólny klaster przetwarzania danych i pamięci masowej. Koncepcja zakłada migrację z rozwiązań niezagregowanych do pojedynczej skonsolidowanej opartej na oprogramowaniu pojedynczego producenta platformy, agregującej przetwarzanie danych - wirtualizacja serwerów, system rozproszonej pamięci masowej oraz serwerowy segment sieci. Wirtualizacja przetwarzania danych, konsoliduje obciążenia by lepiej

wykorzystać moc obliczeniową i zapobiega marnowaniu zasobów (CPU, RAM), których nie mógłby wykorzystać pojedynczy serwer. Wirtualizacja pozwala połączyć pojedyncze node-y serwerowe w klaster, umożliwiający bezprzerwowe przenoszenie maszyn pomiędzy serwerami fizycznymi czy natychmiastowe ich przywracanie w przypadku jakiejkolwiek awarii na pozostałych node-ach klastra.

- 2. Rozproszona pamięć masowa całkowicie eliminuje złożoną dedykowaną sieć pamięci masowej oraz nie wymaga jakiegokolwiek własnościowego sprzętu o ograniczonej dostępności. Rozproszona pamięć masowa musi być niezależna od producentów sprzętu i nie wymagań jakiejkolwiek współdzielonej infrastruktury, musi mieć możliwość obsługi bezpośrednio widocznych dla niej indywidualnych urządzeń pamięci masowej. Musi być to wysokodostępne rozproszone, samoleczące się rozwiązanie.
- 3. Każda kopia danych musi być replikowana synchronicznie, tak by w każdej chwili możliwe było natychmiastowe wykorzystanie którejkolwiek z kopii z pewnością że jest ona identyczna z pozostałymi. Do rozmieszczania danych na poszczególnych dyskach nie może być wykorzystywany żaden mechanizm typu RAID, dane w każdej zapisanej kopii powinny być dostępne natychmiast nawet w przypadku awarii, bez konieczności przeliczania sum kontrolnych itp. Rozwiązanie musi zapewniać automatyczne rebalansowanie i przywracanie bezpieczeństwa danych bez konieczności stosowania dedykowanych nadmiarowych dysków typu HotSpare, a wyłącznie przy wykorzystaniu wolnego miejsca na dostępnych nośnikach. Mechanizmy rozproszonej pamięci muszą dbać o to by najczęściej wykorzystywane dane były na najszybszych dostępnych nośnikach (NVMe PCIe, NVDIMM, SSD) oferując wydajność dedykowanych urządzeń przy jednoczesnej elastyczności pamięci współdzielonej.
- 4. Rozproszona pamięć masowa musi zapewniać możliwość uruchomienia wolumenów o mieszanym zabezpieczeniu danych, pozwalających na zdefiniowanie w ramach tego samego wolumenu pojemności obsługiwanej w ramach pełnej kopii danych oraz pojemności dla której wykorzystywane jest parzystość, przy czym migracja danych pomiędzy tymi dwiema pulami musi odbywać się bez fizycznego przenoszenia danych wyłącznie przy wykorzystaniu operacji na metadanych i dodania sum kontrolnych.
- 5. Rozwiązanie musi wspierać maszyny wirtualne, ich wysoką dostępność oraz kopie migawkowe.
- 6. Wszystkie opisane funkcjonalności muszą zostać w całości objęte dostarczanym licencjami i nie mogą mieć ograniczenia na pojemność w jakimkolwiek aspekcie licencyjnym. Rozwiązanie musi umożliwiać rozbudowę dostarczonej konfiguracji nominalnej o dodatkowe pojedyncze podzespoły, jak dodatkowe dyski.
- 6. System plików macierzy rozproszonej musi wspierać oferowane mechanizmy wirtualizacji i zapewniać akcelerację operacji na wirtualnych dyskach maszyn w zakresie tworzenia i scalania oraz scalania kopii migawkowych. Musi mieć on wbudowane mechanizmy realtime tiering-u, a także wspólny dla całego klastra mechanizm Storage QoS co najmniej w zakresie OPs/MBps Limits (maximums) oraz IOPs Guarantees (minimums), z możliwością przypisania polisy do pojedynczego wirtualnego dysku.

## **Kopie zapasowe i replikacja**

- 1. Rozwiązanie musi zapewniać mechanizm odzyskiwania i replikacji maszyn wirtualnych, w celu utrzymania dostępności obciążeń.
- 2. Funkcjonalność musi zapewniać kopiowanie tylko danych zmienionych od ostatniej kopii.
- 3. Rozwiązanie musi zapewniać możliwość replikacji łańcuchowej: z hosta głównego na hosta drugorzędnego, a następnie replikację hosta drugorzędnego na trzeciego hosta.
- 4. Funkcja replikacji spójnej z aplikacją
- 5. Możliwość zainicjowania testowego, planowanego i nieplanowanego przełączenie awaryjne.
- 6. W przypadku testowanego i planowanego przełączania, być realizowana replikacja wsteczna, replikująca zmiany z powrotem do głównego obiektu.
- 7. Możliwość określenia harmonogramu kopii/replikacji co najmniej z możliwością dostępu do punktów odzyskiwania do 24 wstecz.